NASA Contractor Report **189146**

# $44764$

 $|N| > 1$ 

https://ntrs.nasa.gov/search.jsp?R=19950017769 2020-06-16T08:35:01+00:00Z

# User's Guide for ECAP2D: An Euler Unsteady Aerodynamic and Aeroelastic Analysis Program for Two Dimensional Oscillating Cascades

Version 1.0

T.S.R. Reddy *University of Toledo Toledo, Ohio*

April 1995

Prepared for Lewis Research Center Under Grant NAG3-1137

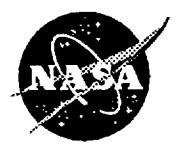

National **Aeronautics and** Space Administration

**(NASA-CR-189146) USER'S GUIDE** FOR **ECAP2D:** AN EULER UNSTEADY AERODYNAMIC AND AEROELASTIC ANALYSIS **PROGRAM** FOR **TWO** DIMENSIONAL OSCILLATING CASCADES, VERSION 1.0 (Toledo **Univ.) 71** p **G3139** N95-24189 **Unclas 0044764**

 $\label{eq:2.1} \frac{1}{\sqrt{2}}\int_{\mathbb{R}^3}\frac{1}{\sqrt{2}}\left(\frac{1}{\sqrt{2}}\right)^2\frac{1}{\sqrt{2}}\left(\frac{1}{\sqrt{2}}\right)^2\frac{1}{\sqrt{2}}\left(\frac{1}{\sqrt{2}}\right)^2\frac{1}{\sqrt{2}}\left(\frac{1}{\sqrt{2}}\right)^2\frac{1}{\sqrt{2}}\left(\frac{1}{\sqrt{2}}\right)^2\frac{1}{\sqrt{2}}\frac{1}{\sqrt{2}}\frac{1}{\sqrt{2}}\frac{1}{\sqrt{2}}\frac{1}{\sqrt{2}}\frac{1}{\sqrt{2}}$ ¢.

## **User's Guide for ECAP2D : An Euler Unsteady Aerodynamic and Aeroelastic Analysis Program for Two Dimensional Oscillating Cascades**

**Version 1.0**

T.S.R. Reddy\* Department of Mechanical Engineering University of Toledo Toledo, Ohio 43606

#### **SUMMARY**

This guide describes the input data required for using ECAP2D( Euler Cascade Aeroelastic Program - Two Dimensional). ECAP2D can be used for steady or unsteady aerodynamic and aeroelastic analysis of two dimensional cascades. Euler equations are used to obtain aerodynamic forces. The structural dynamic equations are written for a rigid typical section undergoing pitching (torsion) and plunging (bending) motion. The solution methods include harmonic oscillation method, influence coefficient method, pulse response method, and time integration method. For harmonic oscillation method, example inputs and outputs are provided for pitching motion and plunging motion. For the rest of the methods, input and output for pitching motion only **are** given.

**\*NASA** Resident Research Associate **at Lewis** Research Center.

 $\hat{\mathcal{A}}$ 

 $\mathcal{L}_{\mathcal{A}}$  , where the properties of the set of the set of the set of the set of the set of the set of the set of the set of the set of the set of the set of the set of the set of the set of the set of the set of the

 $\bar{\gamma}$ 

¥.

÷.

 $\epsilon$ 

 $\mathcal{L}(\mathcal{L}^{\mathcal{L}})$  and  $\mathcal{L}^{\mathcal{L}}$  are the set of the set of  $\mathcal{L}^{\mathcal{L}}$  , and  $\mathcal{L}^{\mathcal{L}}$ 

 $\sim$   $\sim$ 

#### **TABLE OF CONTENTS**

 $\sim$ 

 $\sim$   $\sim$ 

 $\bullet$ 

 $\ddot{\phantom{a}}$ 

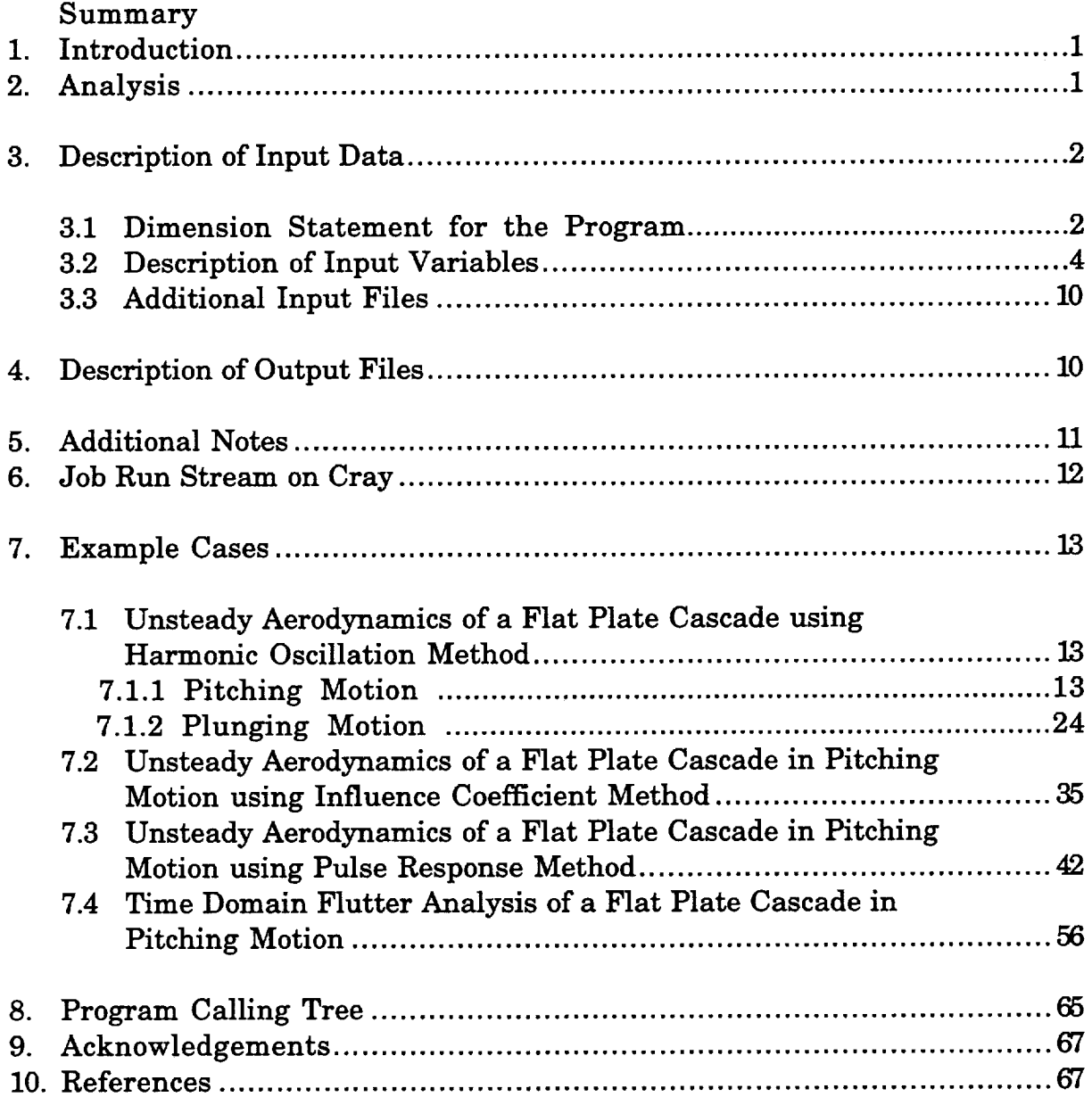

### PRECEDING PASE BLANK NOT FILMED

 $\sim$  $\mathcal{A}^{\pm}$  $\mathcal{L}^{\mathcal{L}}(\mathcal{L}^{\mathcal{L}})$  and  $\mathcal{L}^{\mathcal{L}}(\mathcal{L}^{\mathcal{L}})$  . In the case of  $\mathcal{L}^{\mathcal{L}}$  $\label{eq:2.1} \frac{1}{\sqrt{2}}\left(\frac{1}{\sqrt{2}}\right)^{2} \left(\frac{1}{\sqrt{2}}\right)^{2} \left(\frac{1}{\sqrt{2}}\right)^{2} \left(\frac{1}{\sqrt{2}}\right)^{2} \left(\frac{1}{\sqrt{2}}\right)^{2} \left(\frac{1}{\sqrt{2}}\right)^{2} \left(\frac{1}{\sqrt{2}}\right)^{2} \left(\frac{1}{\sqrt{2}}\right)^{2} \left(\frac{1}{\sqrt{2}}\right)^{2} \left(\frac{1}{\sqrt{2}}\right)^{2} \left(\frac{1}{\sqrt{2}}\right)^{2} \left(\$ 

÷.

 $\varphi_{\alpha}$ 

#### **1. INTRODUCTION**

**For** the last several years **NASA** Lewis **Research** Center has been developing aeroelastic analyses for turbomachines and propfans. This work has resulted in individual codes with differences in the aerodynamic and structural models, Ref. 1. One of the codes was based on Euler equations. This code is named ECAP2D( Euler Cascade Aeroelastic Program - Two Dimensional ), and can be used for steady, unsteady aerodynamic and aeroelastic analysis of two dimensional linear cascades. This guide will help the user in the preparation of the input data **file** required by the ECAP2D code. Detailed explanations of the aerodynamic analysis, the numerical algorithms, and the aeroelastic analysis are not given in this guide. Instead, the reader is directed to specific references that deal with each of these items. In the following sections, first a brief description of the analysis is given. This is followed by two sections describing the input and output to the program. A job running stream for Cray is given next. Actual input and output **files** for four examples are given next. The guide ends with a listing of the program calling tree for ECAP2D and references.

The ECAP2D code was developed at the **Structural** Dynamics Branch **at** NASA Lewis Research Center. It is made available strictly as a research tool. Neither NASA Lewis Research Center, nor any individuals who have contributed to the development of the code, assume any liability resulting from the use of this code beyond research needs.

#### **2. ANALYSIS**

The **aerodynamic analysis used** in this code is based **on the** unsteady twodimensional Euler equations. These equations are solved for a cascade of blades. A **finite** volume approach is used to solve the Euler equations. A hybrid approach of flux vector splitting scheme (FVS) on left-hand-side, and flux difference splitting scheme (FDS) on right-hand-side terms is used. The coordinate system used is shown in Fig. 1. The transformation of the equations to the computational plane and the subsequent discretization and solution of these equations is described in Refs. 2 and 3. Detailed description of the aerodynamic analysis, and gird motion can be found in these references. The references also contain full description of the formulation including the governing equations and boundary conditions.

The aeroelastic analysis is described in Refs. 4 and 5. The structural model for each blade is a rigid typical section model with two degrees of freedom, pitching and plunging, as shown in Fig. 2. The aeroelastic equations can be

solved either in **frequency** domain or time domain for inferring aeroelastic stability. For frequency domain aeroelastic analysis, the blades are oscillated harmonically. The time history of the forces (lift and moment) from this harmonic oscillation is Fourier analyzed to obtain unsteady aerodynamic harmonic coefficients. These unsteady aerodynamic coefficients are then used in an eigen analysis. The eignevalues determine the flutter condition. To reduce computational time in calculating the unsteady aerodynamic coefficients, two time saving methods, namely, influence coefficient method and pulse response method are also implemented in the code. For the time domain aeroelastic analysis, the aeroelastic equations are integrated in time using Newmark's method. A response with growing amplitude indicates flutter.

#### **3.** DESCRIPTION OF **INPUT DATA**

The ECAP2D code is written in **FORTRAN.** It was developed and is operational on the Cray YMP computer at NASA Lewis Research Center under the UNICOS operating system. The source code is designated as *ecap2d.f,* and the input data for the code is provided in the input file *ecap2d.in.*

#### **3.1 Dimension Statement for the Program**

The dimensions required for the code are defined through **two** parameter statements. The first parameter statement defines the number of blocks (passages or blades) to be used in the analysis. The second statement defines the grid size, number of grid points in the axial and circumferential direction. For a required number of blocks and for a given grid size, the parameter statement should be changed **globally** in the source code, then compiled. The number of blocks and grid size automatically define required dimensions for computation. The parameter statements are as follows (defined for two blocks and  $91x41$  grid):

```
parameter(nbs=2)
parameter(ni=91, nj=41)
```
where

nbs = number of passages/blocks/blades for **computation** ni *=* number of grid points in the axial (chordwise) direction nj *=* number of grid points in the circumferential direction

It should be noted here that the computational grid, if read as input from outside the code, is required for only block. The code while executing arranges

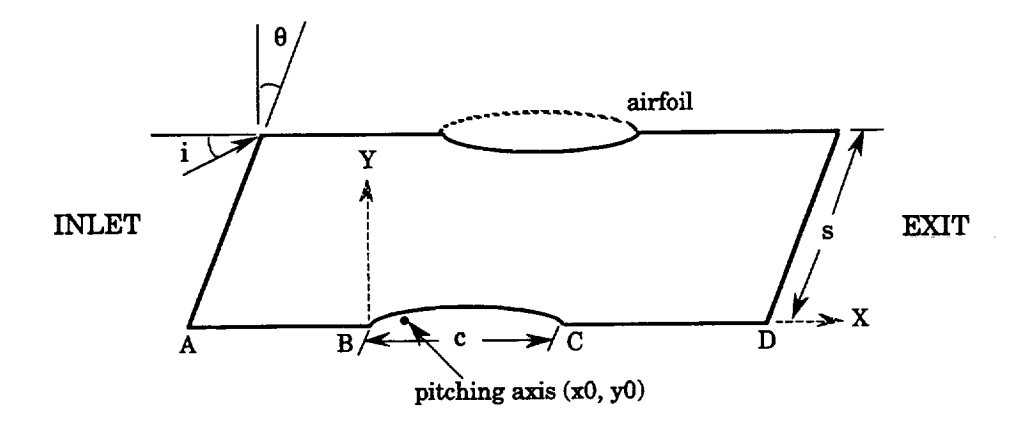

Figure 1: Cascade geometry showing stagger angle  $(\theta)$ , chord length  $(c)$ , incidence**angle**(i)**and** gap (s).

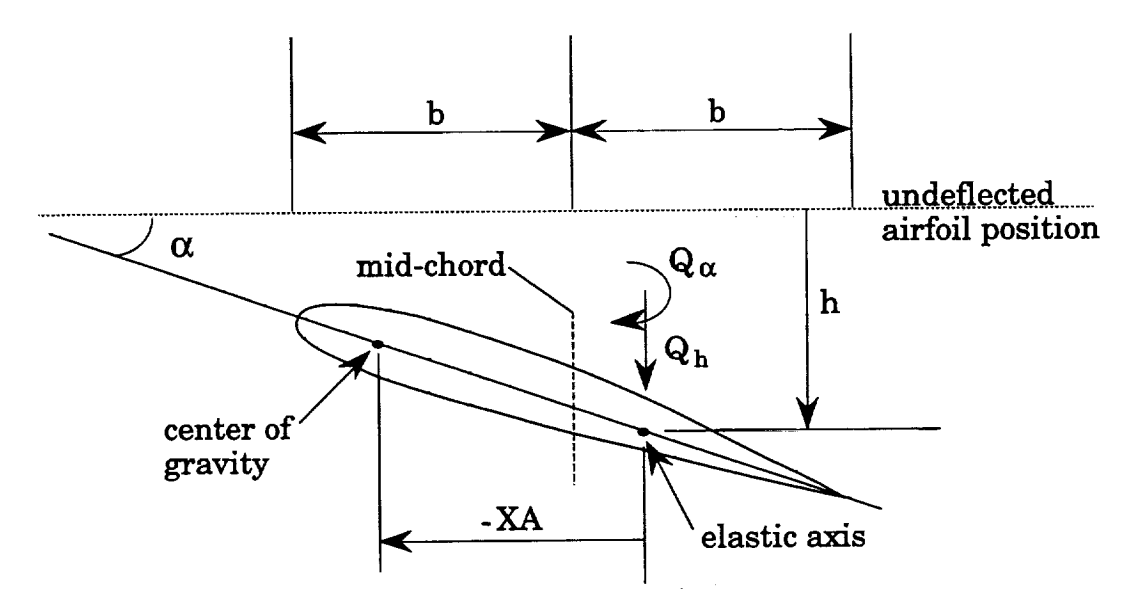

Figure 2: Typical section blade model showing plunging (h), pitching  $(\alpha)$ , degrees of freedom, lift  $(Qh)$ , moment  $(Q\alpha)$ , distance between center of gravity and elastic axis (XA)

 $\mathcal{L}^{\text{max}}$  and

 $\sim 100$ 

the grid for the 'nbs' **required** number of blocks. If the grid is generated outside of this code, the values of 'hi' and 'nj' should be set for that grid size before compiling the code.

#### **3.2 Description of Input** Variables

The input is given through a data **file** named **ecap2d.in.** This **file** contains the standard (unit 5) input that the ECAP2D code requires. In the input **file,** the values of each set of input variables is preceded by a line containing the names of the variables. This line is read in 8A10 format. Following this line, the values of the variables are read. Real values are read in 8F10.4 format and integer values are read in 8110 format.

For clarity, the flow variables, algorithm variables, and structural variables are sometimes separated by an extra line denoted as "spacer". This line is read in A80 format.

description: **spacer** , , . . , , . . . , . , . ° • ° • • , . . , o . . , , • • • ° • ° • ° ° ..........

The input variables are described below in the order in which they appear in the input data file (see section 7.1.1 for actual input file).

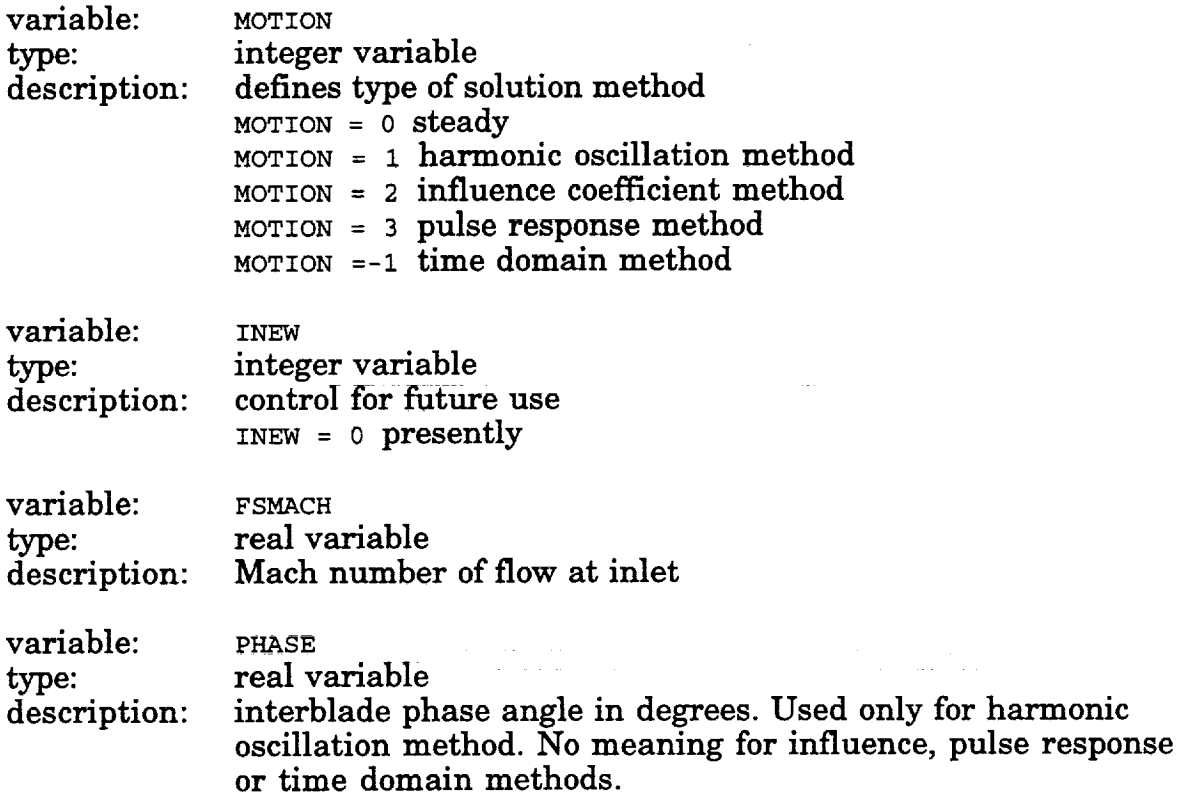

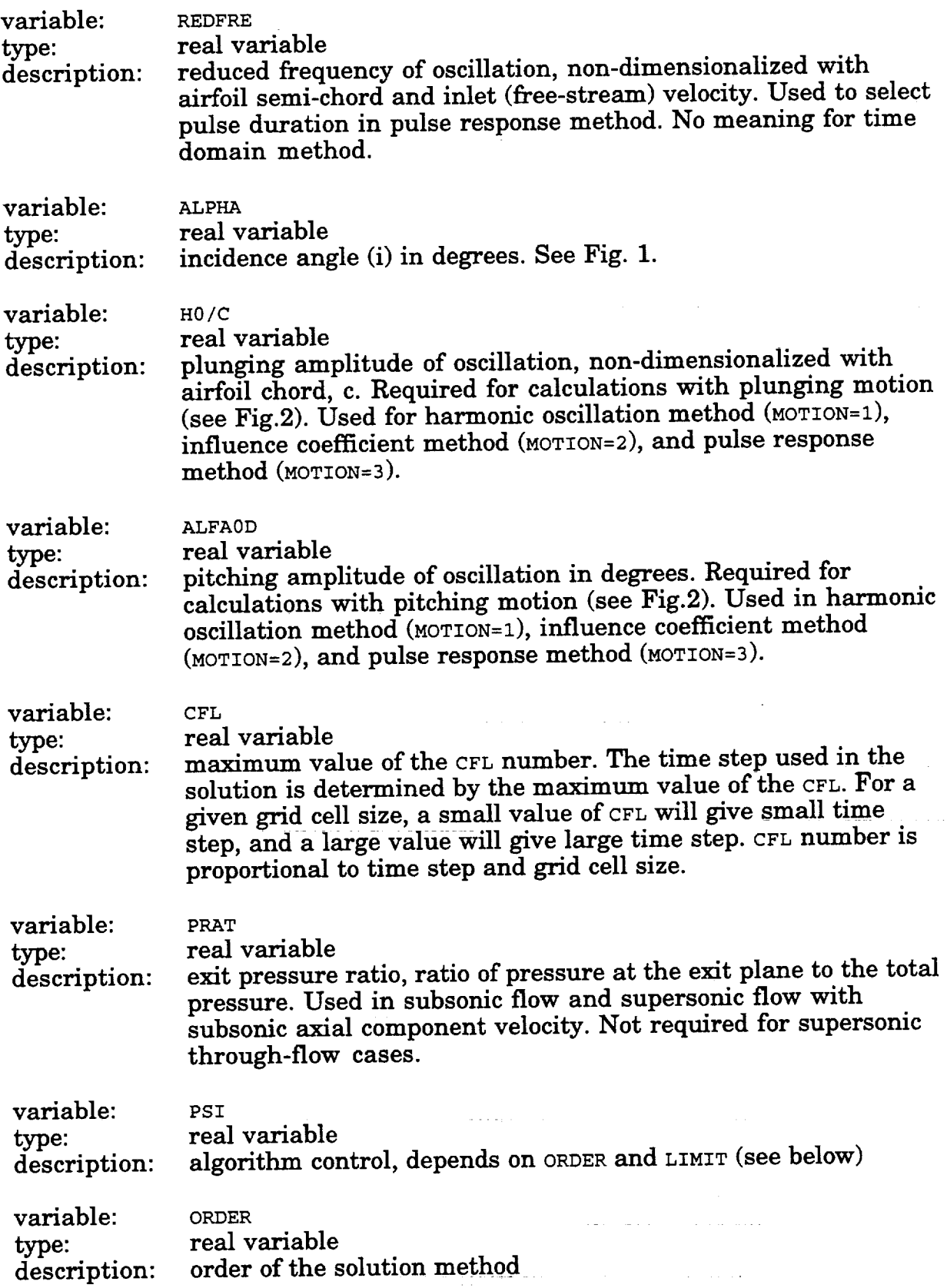

 $\sim$ 

 $\mathcal{L}^{\text{max}}_{\text{max}}$ 

l,

 $\ddot{\phantom{0}}$ 

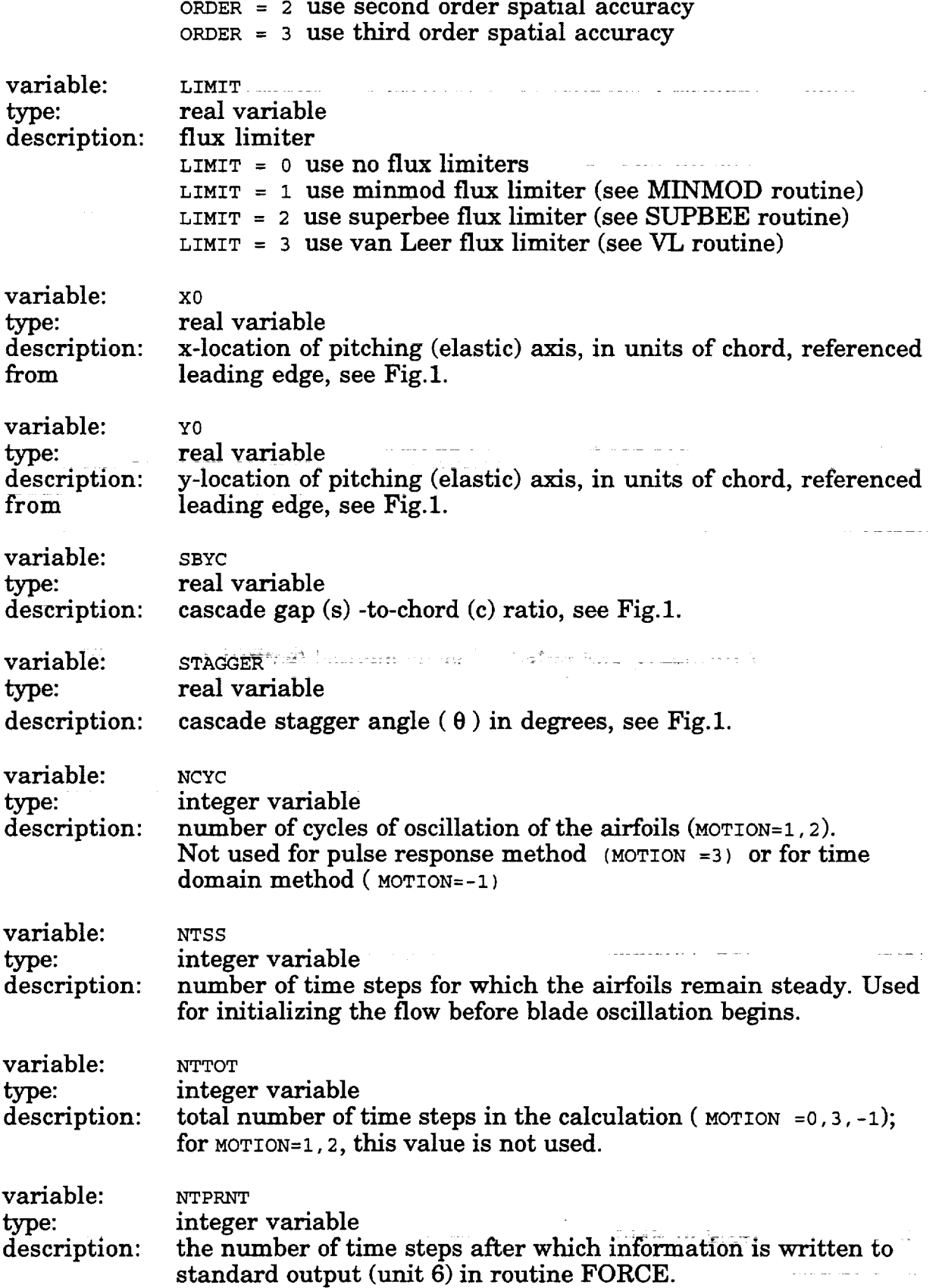

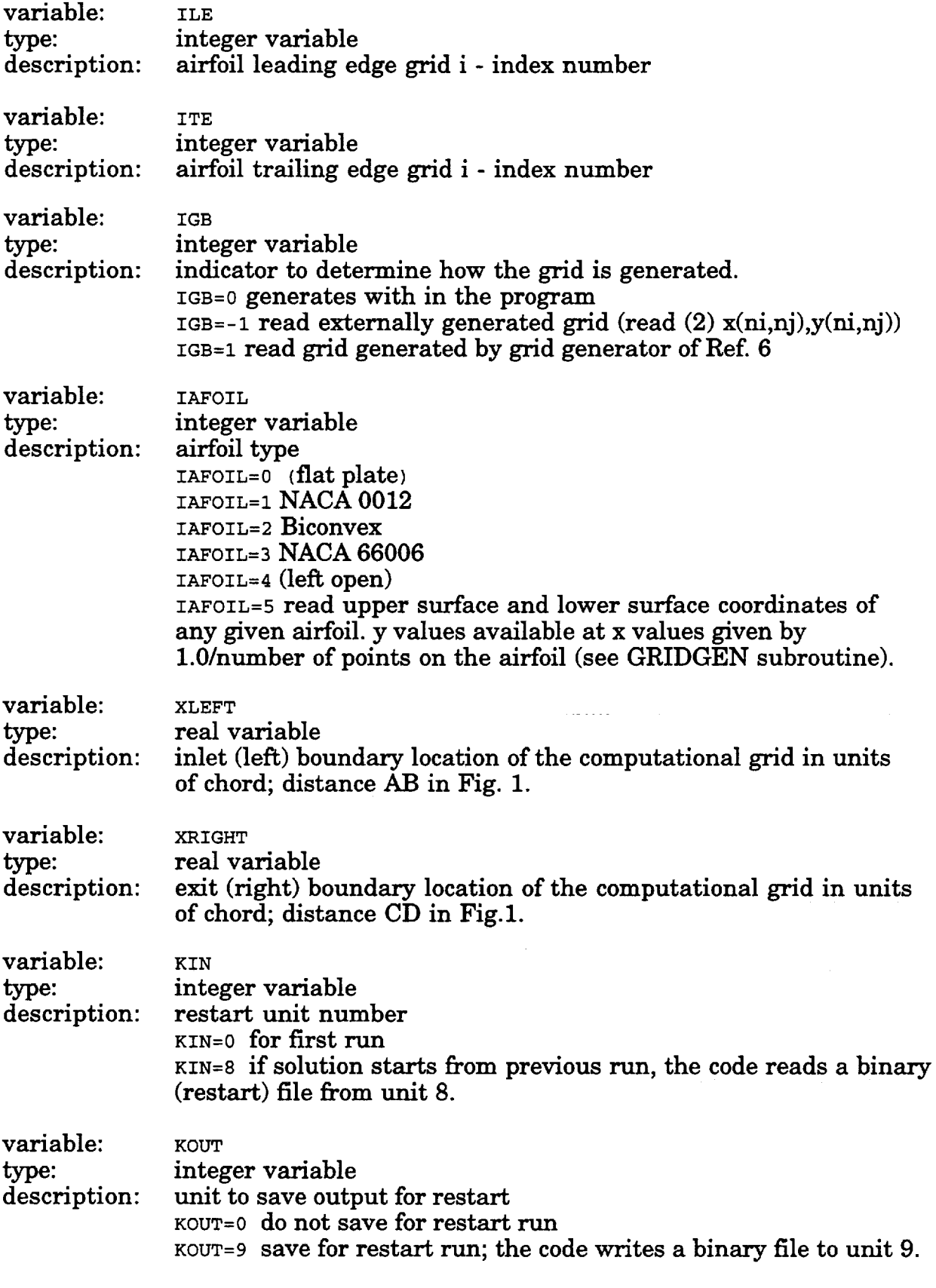

 $\mathcal{A}^{\mathcal{A}}$  and  $\mathcal{A}^{\mathcal{A}}$  and  $\mathcal{A}^{\mathcal{A}}$ 

 $\Delta \sim 10^{11}$  m  $^{-1}$ 

 $\mathcal{A}^{\text{max}}_{\text{max}}$  and  $\mathcal{A}^{\text{max}}_{\text{max}}$ 

 $\sim 10^{11}$  km s  $^{-1}$ 

 $\ddot{\cdot}$ 

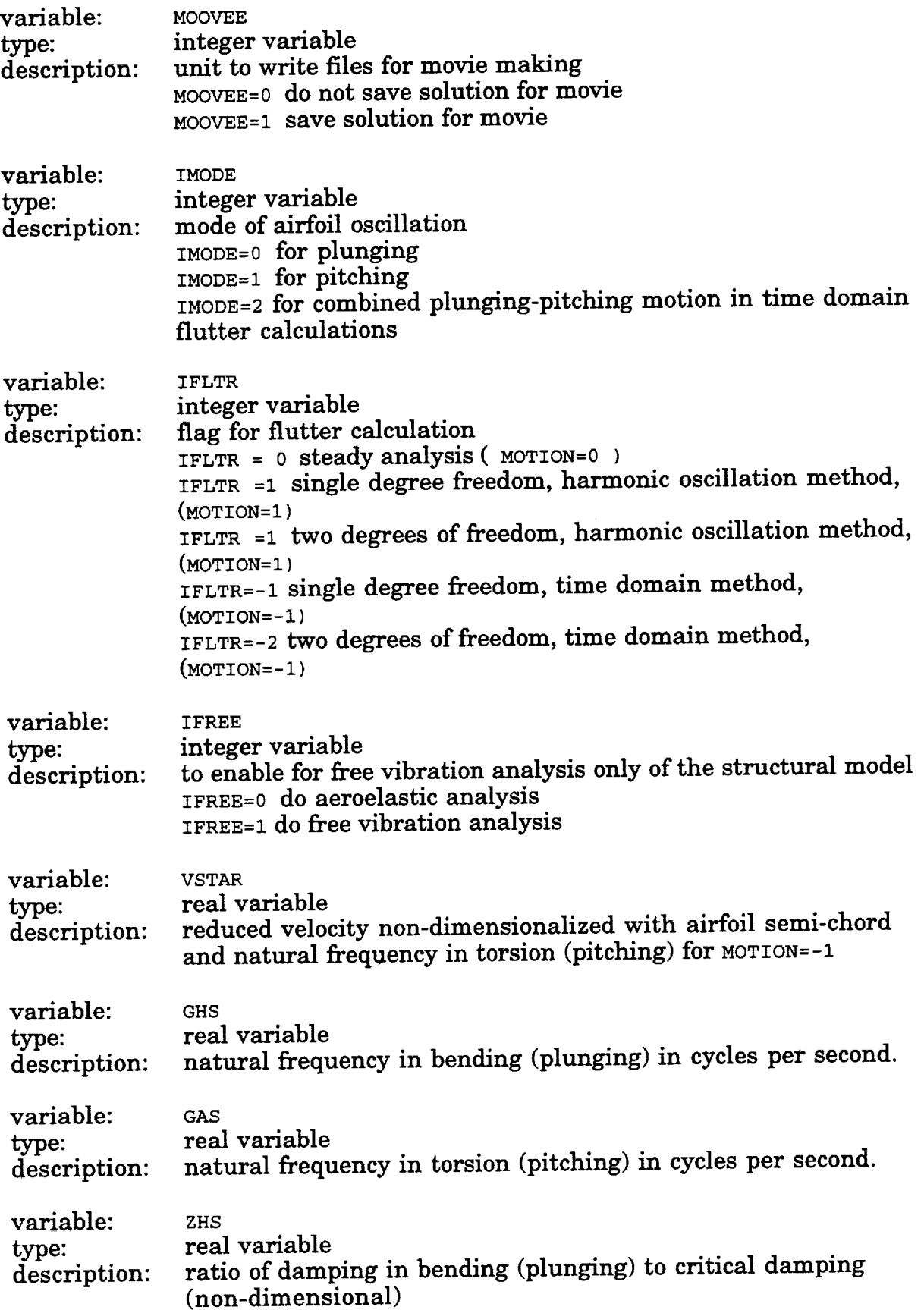

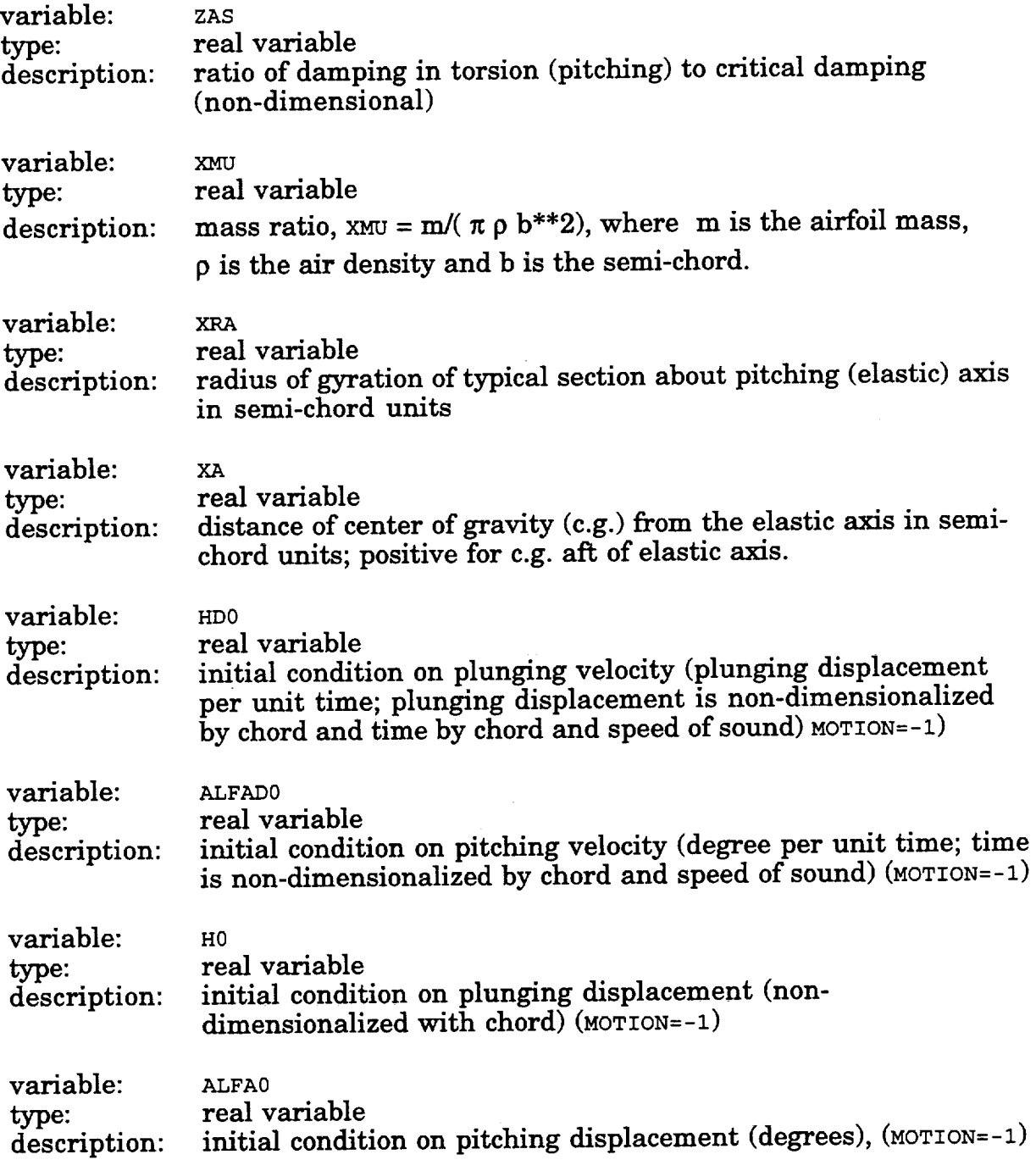

NOTE : The lines containing the names and values of variables GHS, GAS, ZHS, ZAS, XMU, XRA, XA and HD0, ALFAD0, H0 & ALFA0 are repeated for each block / passage/blade.

#### **3\_ Additional Input Files**

If the option **IGB=** ' **i** or 1 is **used,** the grid is read as input. For IGB= **-** 1 option, the grid **file** should be available in binary format and the file should be linked to unit 2 (for Cray compilers, the **file** is named fort.2). As mentioned earlier, it is read as read(2)xin,yin. The xin and yin arrays are of (ni,nj) length. For the IGB *=1* option, the file should be named 'grid'. The sdblib.a package, which is available at NASA Lewis Research Center, is used to read this file.

It is sufficient **that** grid is available for only one block. The grid should be available in the coordinate system shown in Fig. 1.

For the first run, **the** program creates a unit 9 **file** (fort.9 **file** on Cray). This **file** contains all the data necessary for restart option. This file becomes input **file** for subsequent runs, and has to be linked to unit 8 (i.e. for Cray, fort.9 is renamed fort.8 ) before running the code for the same case.

#### **4. DESCRIPTION OF OUTPUT FILES**

The code creates the following output files:

(1) **Unit** 6 output: This output contains an echo of **the** input for verification. It is also used for verifying that the stagger angle, and gap-to-chord ratio calculated from input grid **file** is same as the input value. The calculated time step used in the computation is also printed. In addition, for the harmonic oscillation method and for the influence coefficient method, it prints the unsteady aerodynamic coefficients of lift and moment for each cycle of oscillation. Additionally, when required, it prints the eigen values from the flutter analysis. For the pulse response method, the number of time steps for the pulse duration (nperiod) is also printed. For steady solution (not **given** in this manual), it prints the values of the rms values, for checking convergence of the solution.

(2) FORT.7: a formatted **file** of the grid. **See** MAIN program for the format description. Useful to check the grid before calculations begin. Can be read by PLOT3D program available at NASA centers.

(3) **FORT.90** (OUT.DCP): file containing the real and imaginary components of unsteady pressures for harmonic oscillation method. It has six columns which are index, chord distance, real component, imaginary component, magnitude and phase.

(4) FORT.91 (OUT.HIST) : **file containing the** information on force **coefficients** versus time. It has **five** columns which are time step number, time, lift, moment and drag coefficients.

(5) FORT.96 (OUT.CP): file containing the pressure distribution on the airfoil surface. It has eight columns which are upper surface coordinate, Mach number, isentropic Mach number, pressure coefficient, lower surface coordinate, Mach number, isentropic Mach number, and pressure coefficient.

(6) GRID.BIN, FLOW.BIN: binary grid (airfoil coordinates) and flow files (values of density, two velocity components and energy at each grid point) respectively created at the end of the calculations for plotting. These are printed using routines in sdblib.a package. See routine GROUT subroutine in ECAP2D program for format description. Can be read by PLOT3D plotting program.

(7) FORT.9: binary file for restart run. For first run  $KN=0$ ,  $KOUT=9$ ; on Cray creates fort.9 file; for restart run fort.9 is renamed fort.8 with  $KIN=8$ ,  $KOUT=9$ .

(8) **FORT.50+i,** i *=l,nbs.* **From** influence coefficient method, it has three columns, which are index, total lift and total moment.

FORT.50+i, i *=l,nbs.* From **pulse** response **method** it has five columns, which are index, unsteady lift, unsteady moment, total lift and total moment.

**FORT.50+i,** i *=l,nbs.* **From time** domain analysis it has seven columns, which are index, plunging displacement, pitching displacement, unsteady lift, unsteady moment, total lift and total moment.

(Note: total lift and **total moment** include **the** contributions from **steady** and unsteady motion; unsteady lift and unsteady moment include only contribution due to unsteady motion only.).

(9) **FORT.60+i,i=l,nbs.** Shows the history of the grid **motion.** Used in pulse response method. It has **five** columns, which are index, plunging displacement, change in plunging displacement, pitching displacement, and change in pitching displacement.

#### **5. ADDITIONAL NOTES**

The code requires **the IMSL** (International Mathematical and Scientific Library) routine FFTRF for obtaining the harmonic components of the time history. Also, at present the code is compiled with sdblib.a which is a package to transfer binary **files** independent of **machines.** PLOT3D **is** required for graphical visualization of grid and flow data. The existing grid generation routine within the code may be good for flat plates cases only. For other cases, grid can be generated outside and read through unit 2.

For pulse response **method,** a **separate program pric.f** is used to obtain **the** unsteady aerodynamic coefficients for required phase angles and frequencies of interest (see example in section 7.3).

For the example given in section **7.1,** with a 91x41 grid for two blocks, and for Mach number *=* 2.61, reduced frequency *=1.0,* with a CFL number of 4.0, the calculated time step was 0.00443. About 273 time steps per cycle were required, and for three cycles, the cpu time is 317 seconds on Cray YMP. The cpu time included the time required for SSD (about 70 seconds). The code required 3.73 MW memory. The memory can be considerably reduced by doing the Fourier transform outside the program.

#### **6. JOB RUN STREAM ON CRAY YMP**

A sample **Cray** job stream **to** run ECAP2D at NASA **Lewis** Research Center is given in this section. Two solid state devices (ssd) are touched to store and retrieve **intermediate** data, since two blocks (nbs=2) are used for computations. The source code, ecap2d.f, is compiled using cft77 with standard options. The compiled code is loaded and linked with IMSL (version 10) library, and sdblib.a, a package for transferring binary **files.** The input **is** contained in the file named ecap2d.in. For this case there are no additional input data files to be linked. The standard unit 6 output is written to a **file** named ecap2d.out. The rest of the file contains **UNICOS** and Cray related commands.

```
#! /bin/csh
# QSUB -r plate
# QSUB -IM 4.0 Mw
# QSUB
ja
#
touch ssd.ll; env FILENV=sss assign -s u -a ssd.ll fort.
touch ssd.12 ; env \text{F1LENV}=sss assign -s u -a ssd.11 fort.
#
cft77 ecap2d.f
segldr -o e2d ecap2d.o sdblib.a /tpsw/imsl/imslib.a
env FILENV = sss time e2d <ecap2d.in> ecap2d.out
rm ssd.l* sss
js -st
```
#### **7. EXAMPLE CASES:**

The input and output for four **methods,** namely **harmonic** oscillation **method,** influence coefficient method, pulse response method, and time domain method are given in the following sections. For the harmonic oscillation method, an example with pitching motion only and an example with plunging motion only are given. For the other three methods, examples with pitching motion only are given. Also, a list of additional files of interest created by the code is given. These cases are provided so that the user can verify the correct installation and operation of the code.

A flat plate cascade at zero angle of attack (ALPHA=0.0) is considered for all the **examples.** The **cascade** stagger **angle** (S\_ACGER) is **28** degrees, **and** the gap-tochord ratio (SBYC) is 0.311. The Mach number at the inlet (FSMACH) is 2.61. The pitching **axis** islocated **at about 30%** of **chord** from the leading **edge** (x0 = o.3, YO=O. 0).The structural properties used **are** the mass ratio (XMU) is 456, the radius of gyration (xRA) is 0.588, natural frequencies in bending and torsion in cycles per second respectively are 0.567 and 1.0 i.e.  $\text{GAS}=0.567$  and  $\text{GBS}=1.0$ , and the offset (xA) between **elastic axis and center** of gravity is zero, with no structural damping (ZHS, ZAS = 0.0).The **elasticaxis and** the pitching **axis** are **assumed** identicalin the **code, and** for allthe **examples** presented here.

The grid is generated with in **the code** (zGs=0) for the **flat** plate **geometry**  $(IAFOL=0)$ . The grid has 91 points in the chordwise direction  $(ni=91)$  and 41 points in the circumferential direction (nj=41). There are 50 points on the airfoil, and 20 points between inlet and leading edge ( $ILE=20$ ,  $ITE=70$ ).

#### **7.1 Unsteady Aerodynamics** of **a Flat-Plate Cascade using Harmonic Oscillation Method**

**In** this **section,** two examples are given. One example is given for pitching motion only and the other for plunging motion only. For both the examples, two blocks (passages) are used in the calculations i.e. nbs=2 in the parameter definition. The source code is compiled with the following parameter statements.

```
parameter (nbs=2)
parameter (ni=91, nj=41)
```
#### **7.1.1 Pitching Motion**

In this example, the unsteady aerodynamic coefficients are calculated for pitching about 30% of chord from leading edge  $(x_0 = 0.3, y_0 = 0.0)$  at a reduced frequency (REDFREQ) of 1.0. The unsteady aerodynamic coefficients are calculated by harmonically oscillating (MOTION=l) the blades in 180 degrees phase angle (PHASE=180.). A pitching amplitude (ALFAOD) of 0.15 degrees is used. A CFL number of 4.0 is used to give a time step (dtmin) of 0.00442. This value of the time step, for the given value of reduced frequency, yields 272 steps per cycle (nperiod=272). Calculations are performed for 3 cycles ( $NCYC=3$ ) of oscillation. At the end of calculations for each cycle of oscillation, the forces (lift followed by moment) are Fourier analyzed and harmonics are printed. In addition, eigen values for flutter analysis are also printed.

#### **Input file (ecap2\_in)**

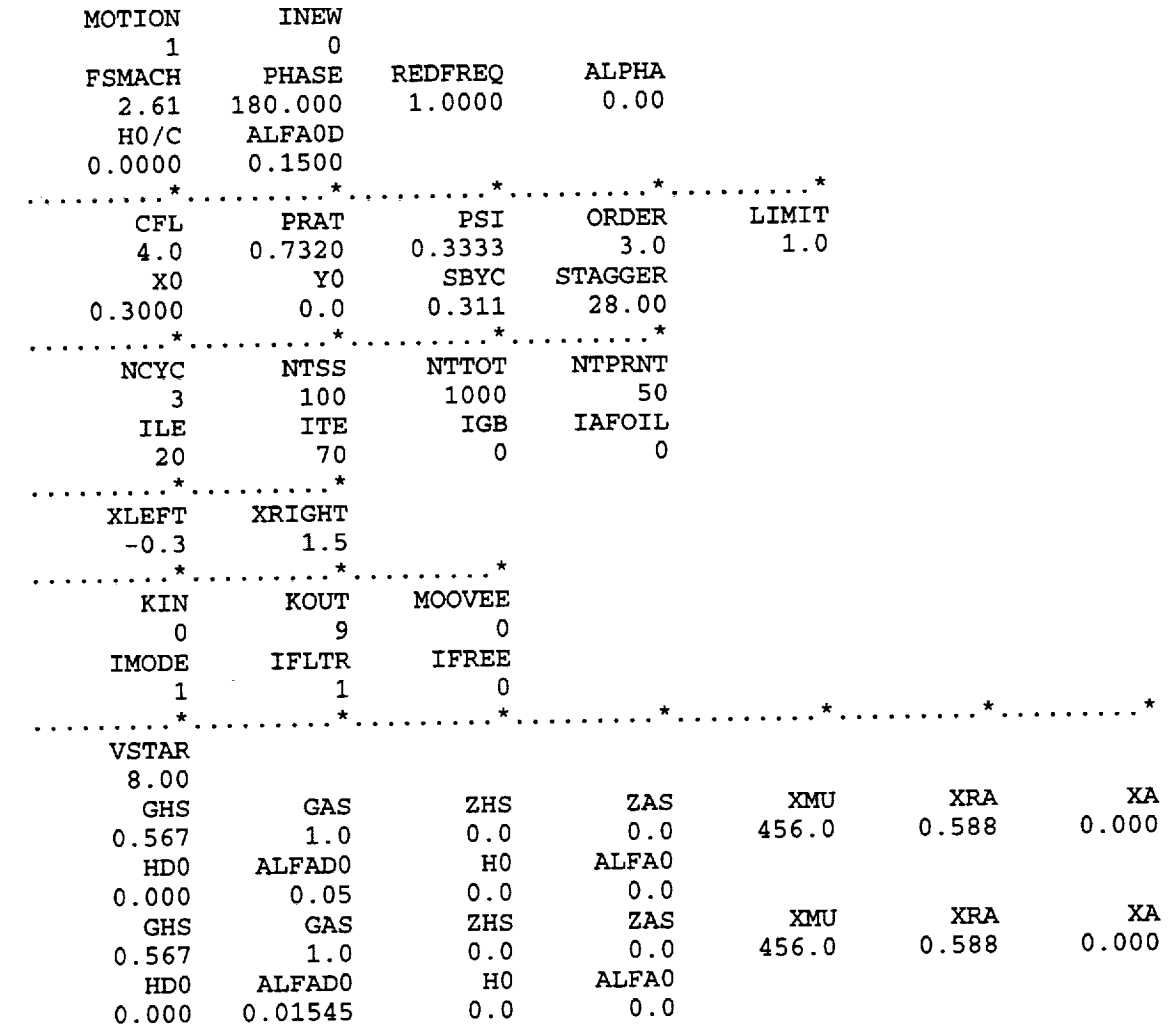

#### **ecap2d.out**

\*\*\*\*\*\*\*\*\*\*\*\*\*\*\*\*\*\*\*\*\*\*\*\*\*\*\*\*\*\*\*\*\*\*\*\* HARMONIC MOTION 

1.0000 1.0000 factors for vibration  $=$ ALPHA FSMACH PHASE REDFREQ<br>2.6100 180.0000 1.0000 2.6100 180.0000 0.0000 H0/C ALFA0D<br>0000 0.1500  $0.0000$ LIMIT CFL PRAT PSI<br>0000 0.7320 0.3333 ORDER 1.0000 3.00OO 4.0000 0.7320 0.3333 STAGGER X<sub>0</sub> Y<sub>0</sub> SB 0.3000 0.0000 0.3110<br>NCYC NTSS NTTOT 28.0000 NTPRNT NCYC NTSS NTTOT<br>3 100 1000 50 3 100 1000<br>E ITE IGB IAFOIL ILE ITE  $\Omega$ 20 70 0 **XLEFT XRIGHT**<br>0.3000 1.5000 -0.3000 1.5000 KMODE KFFT LIMIT 1 1 1 KIN KOUT MOOVEE 0 9 0 \*\*\*\*\*\* Oscillating Cascade Analysis \*\*\*\*\*\* input run stream: number **of** blocks = 2 where **each** block **has** dimensions of:  $ni =$  $ni = 41$  $nk = 2$ freestream mach number =  $2.6100$ inlet **incidence** angle = 0.0000 (degrees) exit pressure ratio  $= 0.7320$  (p/ptot) inter-blade phase angle =180.0000 (degrees) = 1.0000 (based on semichord) reduced frequency = 5.2200 **(in** terms of omega) reduced frequency = 0.0000 (percent chord) amplitude of plunge = 0.1500 (degrees) amplitude of pitch airfoil moment center **=** 0.3000 (x0, percent chord)  $= 0.0000$  (y0, percent chord) airfoil moment center = 28.0000 (degrees) cascade stagger angle  $= 0.3110$  (percent chord) cascade spacing 20 (airfoil leading edge index) ile  $=$ 70 (airfoil trailing edge index) ite  $=$ **3 (total number of cycles)**  $nb$  $=$ **0 (restart input number -if 0 not used)** kin =  $=$ **9 (restart output number -if 0 not used)** kout  $=$ 1 **(no fft analysis if kfft=O)** kfft =  $=$ **0 (save certain steps for animation)** moovee **= 1 (stationary or oscillating cascade)** kmode  $=$ a **fft** analysis will be **done** at the end **of** each cycle

flux limiter input information:

 $limit =$  $\mathbf{1}$  $psi = 0.333$  $order = 3.0$ 

note with limit=1, MINMOD limiter has been invoked **grid generated** now , igb = 0 IMODE IFLTR IFREE 1 0 PITCHING MOTION FLUTTER **IN** FREQ. DOMAIN: **SINGLE** DEGREE OF FREEDOM \*\*\*\* PRINT INTERVAL, NTPRNT \*\*\*\* =  $50$ I: 1.0000 motion indicator for blade  $GAMA H = 0.56700$   $GAMA ALPHA =$ 1.00000 0.00000 ZETA  $H = 0.00000$  ZETA ALPHA = MASS RATIO(XMU) = 936.00000 RADIUS OF GYRATION(XRA) = 0.61500 DT. BETWEEN E.A. AND C.G. (XALFA) = 0.00000 0.00000 initial plunging velocity = 0.05000 initial pitching velocity  $=$ 0.00000 initial plunging displacement  $=$  $initial$  pitching displacemnet  $=$ 0.00000 2: 1.0000 motion indicator for blade GAMA  $H = 0.56700$  GAMA ALPHA = 1.00000 0.00000 ZETA H =  $0.00000$  ZETA ALPHA = 936.00000 MASS RATIO(XMU) = RADIUS OF GYRATION(XRA)  $=$ 0.61500 0.00000 DT. BETWEEN **E.A.** AND C.G. (XALFA) **=** initial plunging velocity = 0.00000 initial pitching velocity = 0.01545 initial plunging displacement  $=$ 0.00000 0.00000 initial pitching displacemnet  $=$ IN ROUTINE GRIDGEN: STAG, SC, CHORD, X1, X4, NIF, NIB, IRUN 70  $\Omega$ 20 28.00000 0.31100 1.00000 -0.30000 1.50000 stagger angle (deg.) from input file  $=$ 28.0000000000 stagger angle (deg.) from grid file = 28.0000000000 stagger angle (deg.) used in the cal. = 28.0000000000 **gap-to-chord** ratio from input file = 0.3110000000 gap-to-chord ratio from grid file = 0.3110000000 **and the second of the second of the second of the second of the second of the second of the second of the second of the second of the second of the second of the second of the second of the second of the seco gap-to-chord** ratio used in the calculation = 0.3110000000 finished reading **grid** coordinates in routine rdgrid \*\*\* x coordinates at 0, ile, ilt, last -0.30000 0.00000 1.00000 1.50000 Starting the initial **grid** calculation For block I: dtmin (as computed in eigenv) at cfl = 4.0 is 0.00442 For block 2: 0.00442 dtmin (as computed in eigenv) at  $cfl = 4.0$  is Successful completion of initial grid **generation** The flow solution will use dtmin= 0.00443 and nperiod= 272

Ì.

and the signals

to **give** <sup>a</sup> maximum **cfl close** to 4.000

 $\bar{\star}$ 

 $\sim 10^{-11}$ 

 $\epsilon$ 

 $\Delta \sim 1$ 

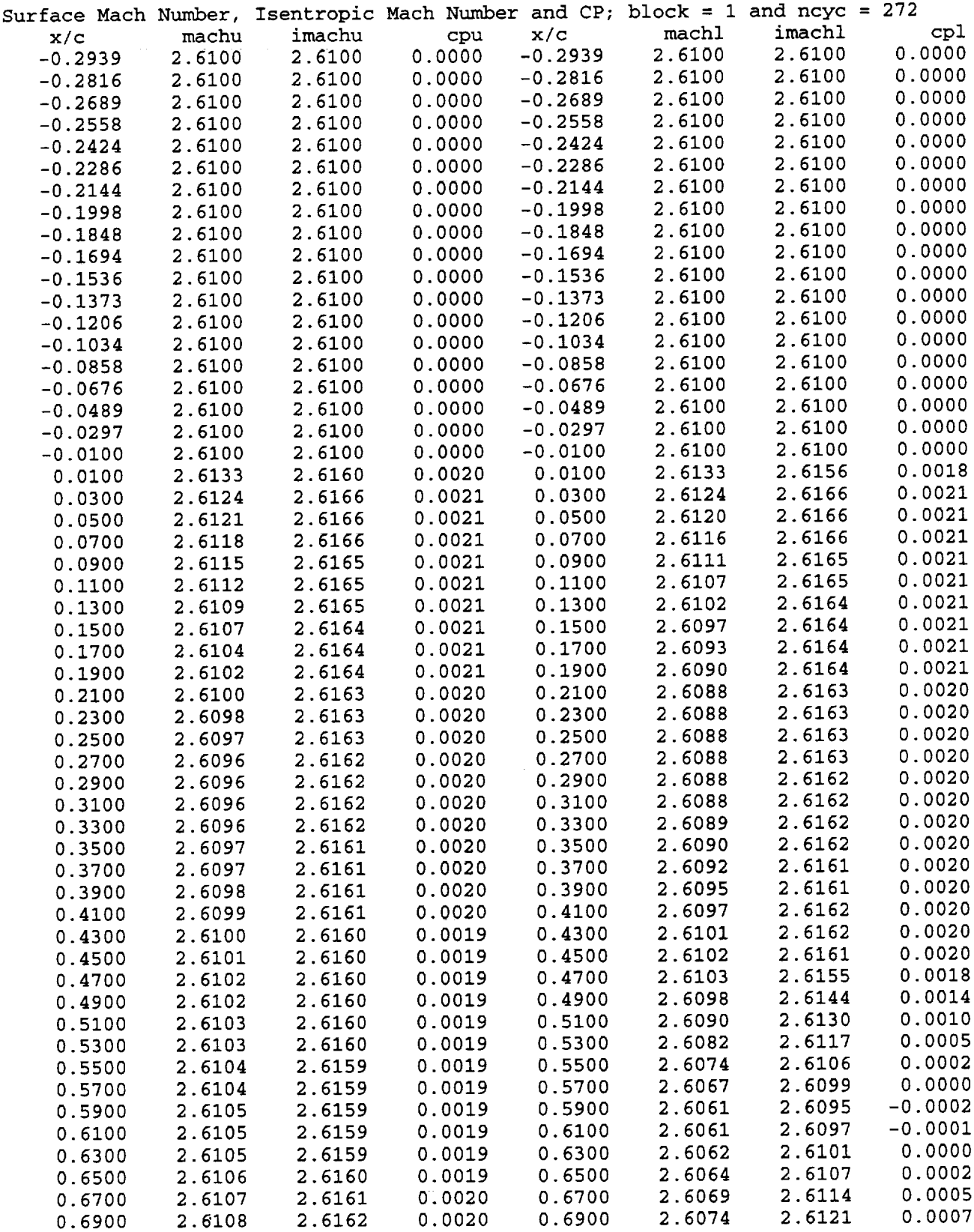

 $\mathcal{L}^{\text{max}}_{\text{max}}$ 

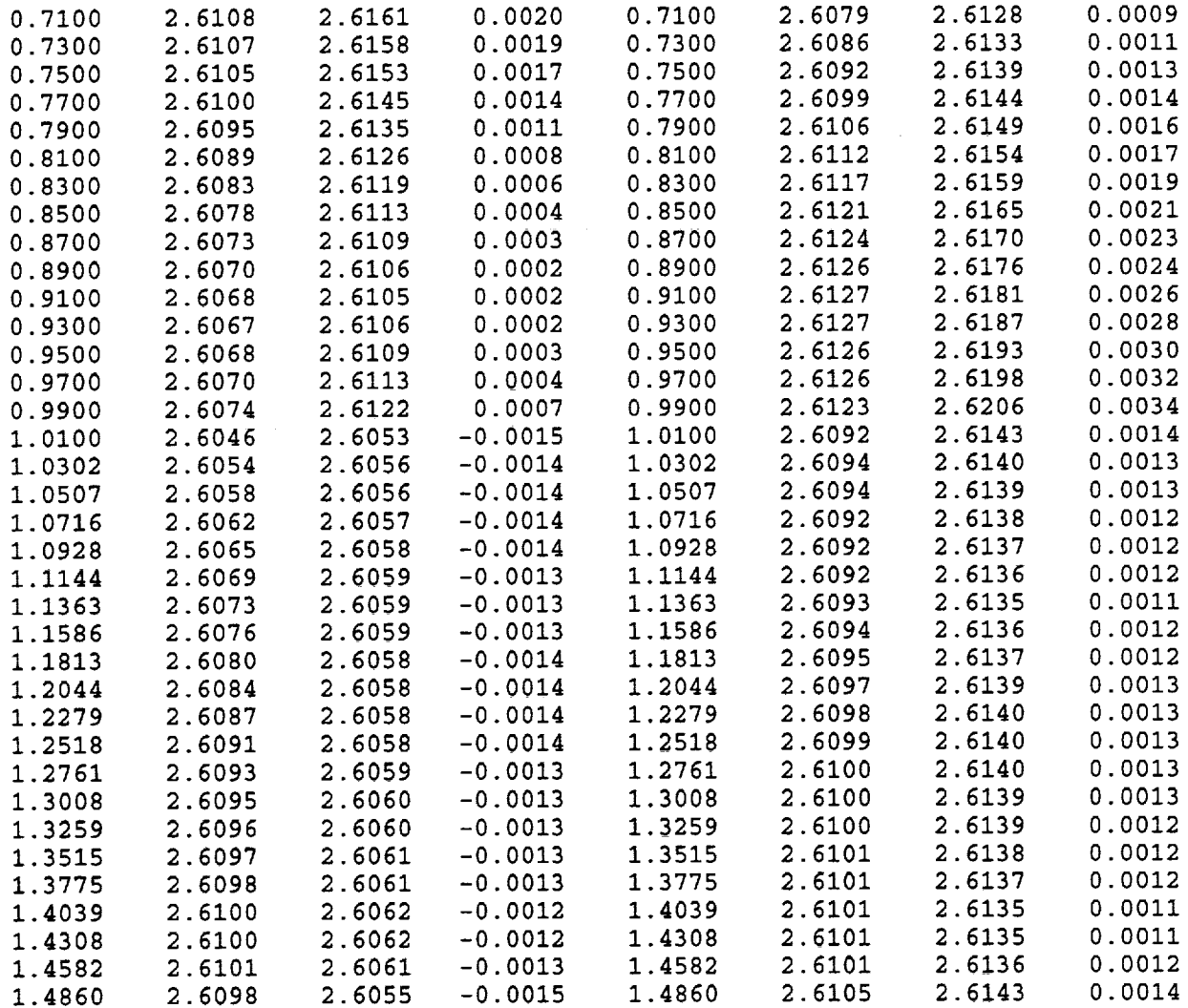

 $\sim$ 

 $\mathcal{L}^{\text{max}}_{\text{max}}$ 

 $\overline{\phantom{a}}$ 

#### \*\*\*\*\*\*\*\* inlet conditions \*\*\*\*\*\*\*\*

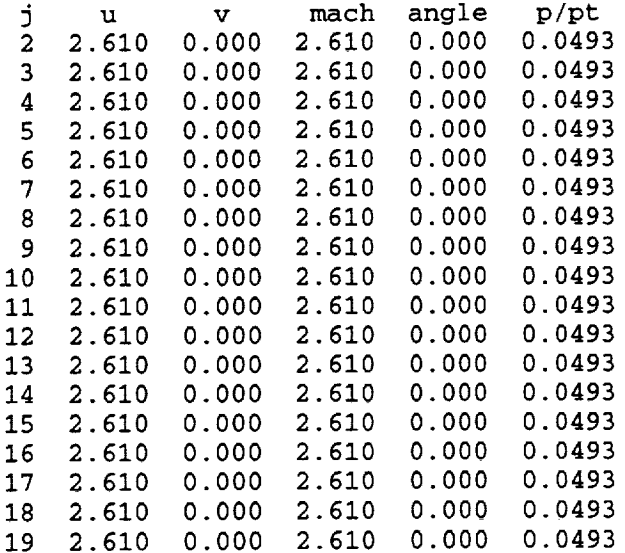

 $\sim$   $\sim$ 

 $\alpha(\alpha) = \alpha(\beta(\alpha))$ 

 $\sim 10^{-11}$ 

 $\sim$   $\omega$ 

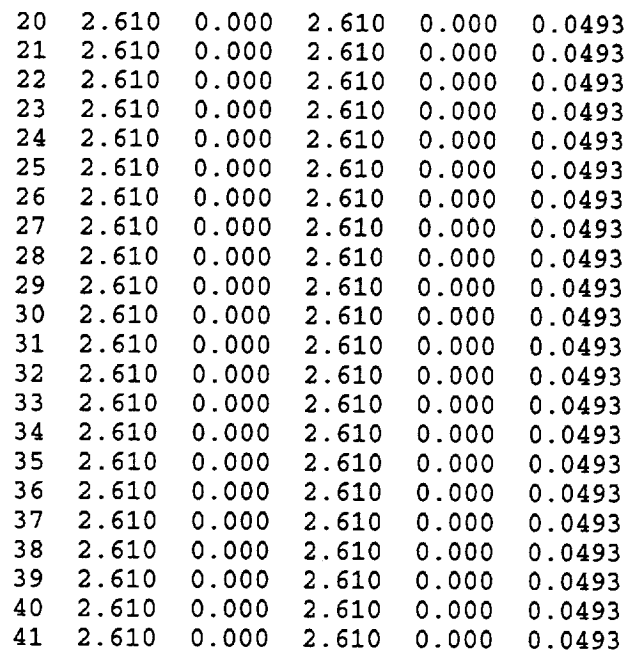

The average **inlet** Mach number is: 2.6100

\*\*\*\*\*\*\*\* exit conditions \*\*\*\*\*\*\*\*

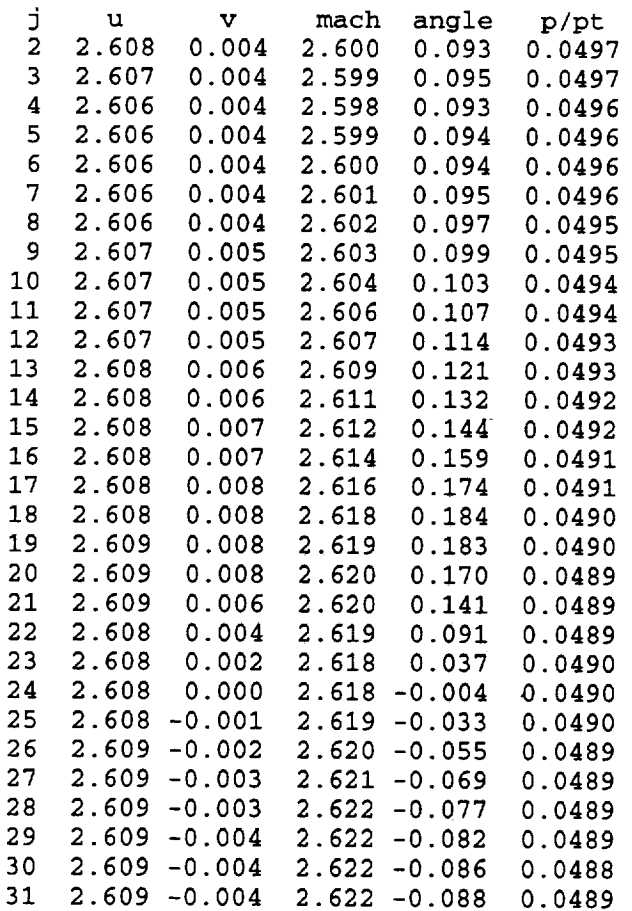

 $\overline{a}$ 

 $\bar{z}$ 

 $\mathcal{L}^{\mathcal{L}}(\mathcal{L}^{\mathcal{L}})$  and  $\mathcal{L}^{\mathcal{L}}(\mathcal{L}^{\mathcal{L}})$  . The contribution of the  $\mathcal{L}^{\mathcal{L}}$ 

 $\mathcal{A}$  and  $\mathcal{A}$  are  $\mathcal{A}$  . The simple points of  $\mathcal{A}$ 

 $\mathcal{L}^{\text{max}}_{\text{max}}$  , where  $\mathcal{L}^{\text{max}}_{\text{max}}$ 

32  $2.609 - 0.004$  2.622  $-0.090$  0.0 33 2.609 -0.004 2.622 -0.091 **0.0489** -0.004 2.622 -0.092 0.0489  $2.609 - 0.004$ 34 -0.004 2.621 -0.092 0.0489  $2.609 - 0.004$ 35 -0.004 2.620 -0.091 0.0489  $2.608 - 0.004$ 36  $2.608 - 0.004$ -0.004 2.619 -0.090 0.0489 37 38 2 609 -0.004 **2.620 -0.091 0.0489** -0.004 **2.620 -0.090 0.0490**  $2.610 - 0.004$ -0.004 **2.620 -0.091 0.0490** 4O  $2.610 - 0.004$ -0.004 **2.619 -0.088 0.0490** 41  $2.610 - 0.004$ The average exit Mach number is: 2.6141 Surface Mach Number, **Isentropic** Mach Number and CP; block = 2 and ncyc = 272  $***$  $***$ \*\* \*\*\*\*\* The output for block 2, similar to block 1, is deleted for brevity \*\*\*\* \*\*\*\*\*\*\* until it prints average exit Mach number \*\*\*\*. \*\*\*\*  $****$ The average exit Mach number is: 2.6141 FOURIER COEFFICIENTS FOR CYCLE<br>ZERO TH HARMONIC = 0.1183  $\mathbf{1}$ ZERO **TH** HARMONIC = **0.1183** higher HARMONICS = 1,2,3,4<br>0.5690 0.0480 0.5<sup>7</sup> **0.5690 0.0480 0.5710** 4.8224 0.0465 -0.0662 0.0809 -54.9393  $(lift)$ 0.0194 0.0183 0.0267 43.2915<br>0.0451 0.0207 0.0496 155.3183 -0.0451 0.0207 0.0490 155<sub>.</sub> FOURIER COEFFICIENTS FOR CICLE  $ZERO TH HARMONIC = 0.0490$ higher HARMONICS =  $1, 2, 3, 4$ <br>0.0811 -0.0218 0.0  $0.0811$  -0.0218 0.0840 -15.0388<br>0.0336 -0.0283 0.0439 -40.0532 0.0336 -0.0283 0.0439 -40.0532 (moment) 0.0229 0.0122 0.0259 28.1635  $-0.0094$  0.0169 0.0193 119. Unsteady Pressure Distribution, First Harmonic of **FOURIER COEFFICIENTS FOR CYCLE**<br> $\mathbf{x}/c$  Real Imag i X/C Real Imag Mag Ph 272 **0.7597 32.3398** 0.6418 0.4064 21 0.0100 0.8716 0.7507 0.4429 22 0.0300 30.5375 0.4144 0.8594 0 7528 0.0500 23  $\overline{28}$ 0.3833 0.8401 27.1437 0 7476 0.0700 24 0.3531 0.8225 0.0900 0 7428 25 23.6407 0 7384 0.3232 0.8060 0.1100 26 21.7399 **0.7903** 0 7341 0.2927 27 0.1300 19.6914 0.2613 0.7754 0 7300 0.1500 28 19 6914 0.2297 0.7617 29 0.1700 0.7263 17 **548**0  $0.7493$ <br> $0.7381$ 15.3552<br>13.0960 0.1984 0 7226 30 0.1900 0.1672 0 7189 0.2100 31  $\sim$  738  $\overline{13}$ 0.1355 0.7154 32 0.2300  $\mathbf{v}$ .  $\frac{1}{2}$ 8.2511<br>5.7026 0.7121 0.1033 0.7196 33 0.2500 **0.0708** 0 7126 0.7091 0.2700 34 3.1000 0.0382 0 7072 0.7062 35 0.2900  $\sim$   $\frac{3}{2}$ 0.0055 0.7035 0.7035 36 0.3100  $\overline{\phantom{a}}$ 

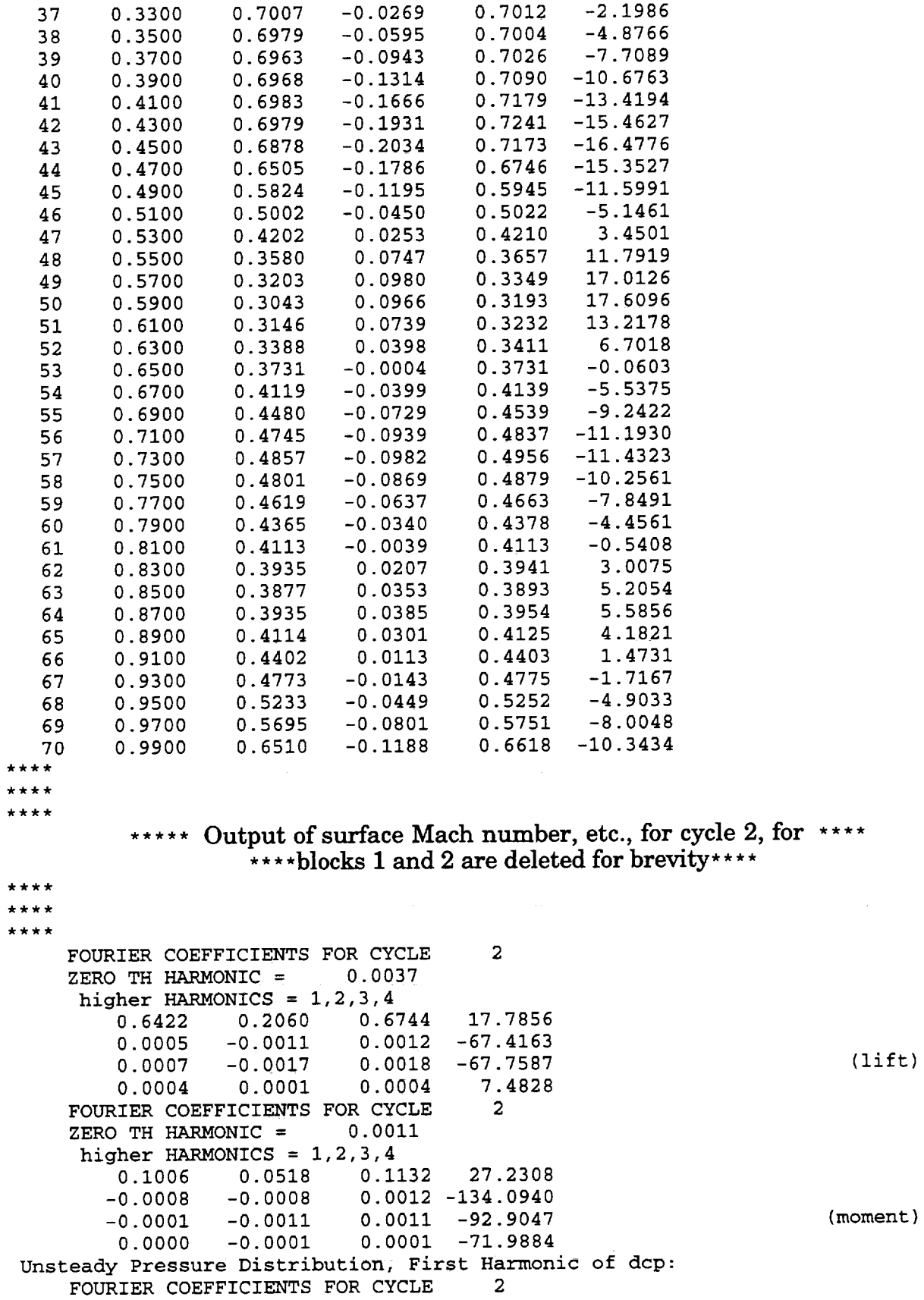

 $\cdot$ 

 $\ddot{\phantom{a}}$ 

 $\ddot{\phantom{0}}$ 

 $\ddot{\phantom{a}}$ 

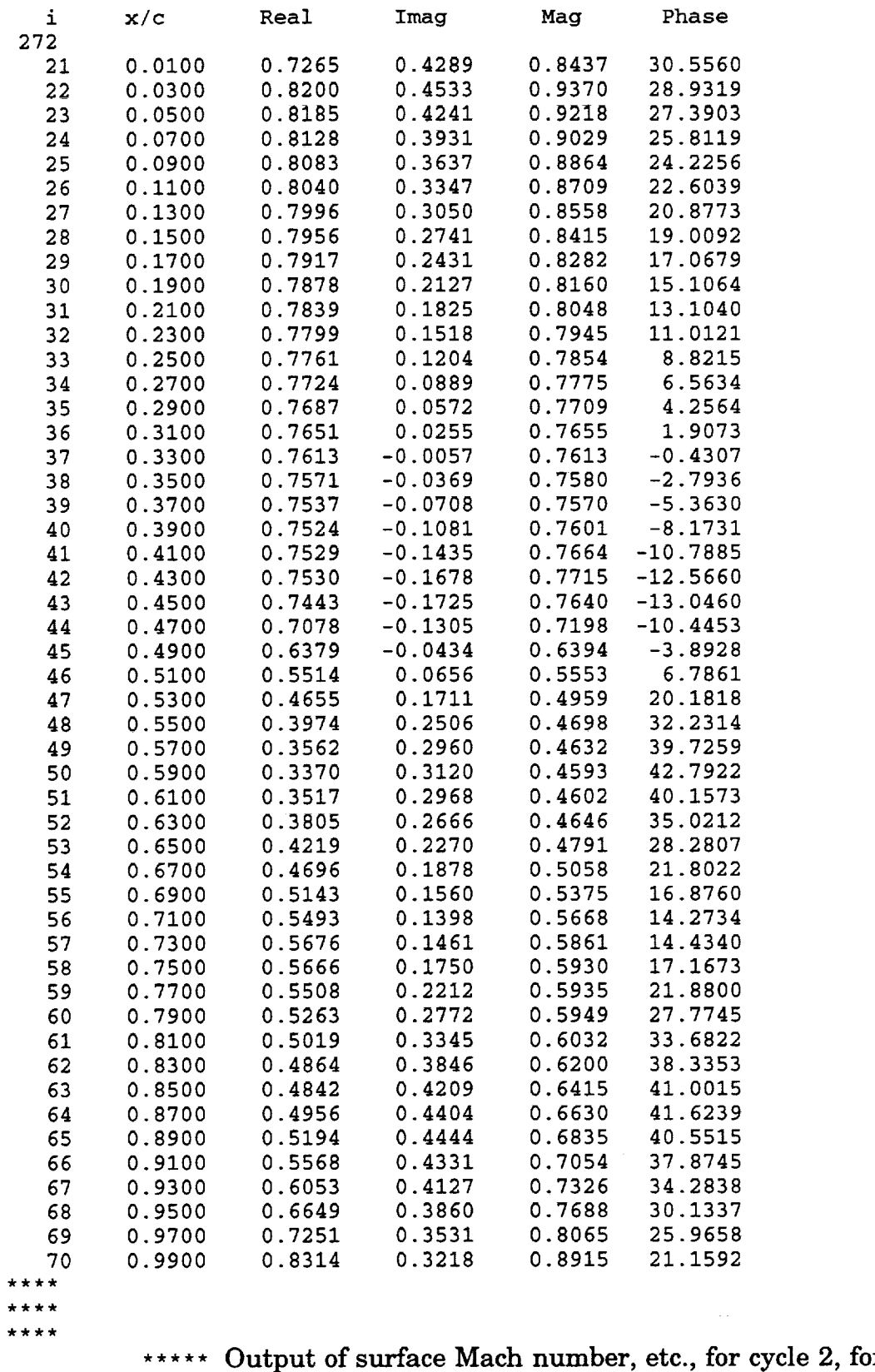

\*\*\*\*blocks 1 and 2 are deleted for brevity\*\*

\*\*\*\*

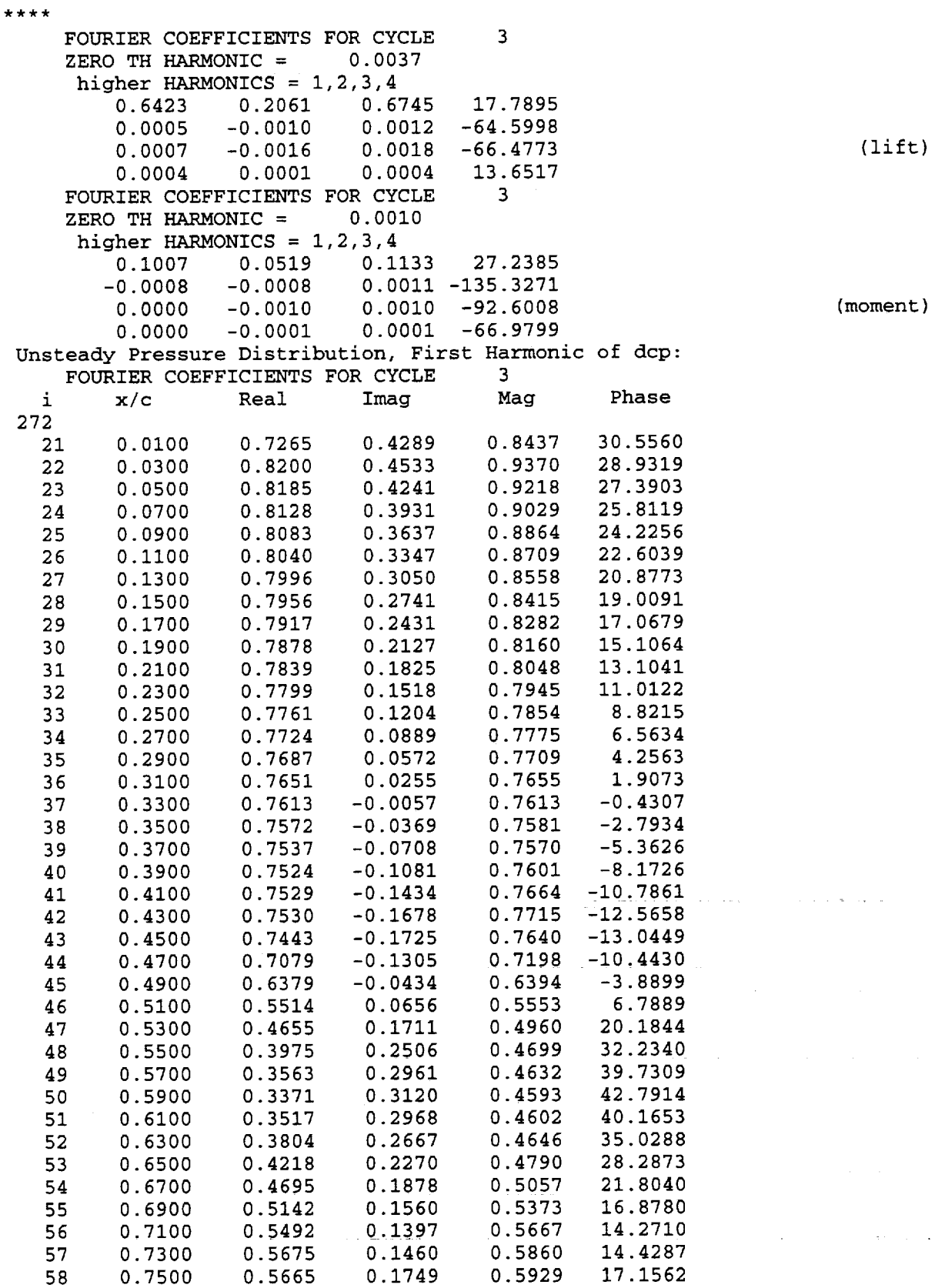

 $***$ 

 $\ddot{\phantom{0}}$ 

59 0.7700 0 60 0.7900 0 61 0.8100 0.5020<br>62 0.8300 0.4866 62 0.8300 63 0.8500 64 0.8700 0 65 0.8900 0 66 0.9100 0 67 0.9300 0 68 0.9500 0 69 0.9700 0 7O >>>>>>>> 5507 **0.2210** 5263 **0.2770** 5020 **0.3344** 0.3845 0.4845 0.4209 0.4405 0.4445 0.4335 0.4133 .6660 0.3869 .7261 0.3542 0.9900 0.8322 0.3232 AERODYNAMIC COEFFICIENTS 0.5934 0.5948 0.6032 0.6202 0.6418 0.6635 0.6842 0.7064 0.7338 0.7702 0.8079 0.8927 <<<<<<<< 21.8670 27.7614 33.6694 38.3187 40.9811 41.6021 40.5183 37.8573 34.2839 30.1554 26.0065 21.2231 MACH NUMBER= 2.6100 REDUCED FREQUENCY (BASED ON CHORD)= INTER-BLADE PHASE ANGLE= 180.0000 STAGGER ANGLE= 28.0000 2.0000 CLRE= 1.28459 CLIM= -0.41218 CMRE= 0.20145 CMIM= -0.10370 CFL =  $(-0.2044, 0.0656)$  LHL =  $(-0.4089, 0.0656)$ CMA = ( -0.0321 , 0.0165 ) LLL **=** ( -0.1282 0.1312 ) 0.0660 )  $GAMA H = 0.56700$   $GAMA ALPHA = 1.00000$ ZETA H = 0.00000 ZETA ALPHA = 0.00000 MASS RATIO(XMU) = 936.00000 RADIUS OF GYRATION(XRA) =  $0.61500$ DT. BETWEEN E.A. AND C.G.(XALFA)= 0.00000  $NU=$  $MU=$ 0.56700  $M$ U= 0.00000 HB= 1.00000 AP= 0.00000<br>1.00018  $M$ U= 0.00009 HB= 0.00068 AP= 1.00000 1.00018 MU= 0.00009 HB= block 1 written on unit 9 ncyc = 816 block 2 written on unit 9 ncyc = 816 MAXMEM= 3949056. MAXMEM= 3.76611328125 MEGAWORDS

#### Additional Output of Interest:

OUT.HIST: file containing **the** time history of force coefficients versus **time** of the center blade.

#### **7.1.2 Plunging Motion**

In **this** example, the unsteady aerodynamic coefficients **are** calculated with the cascade oscillating in plunging motion only. The reduced frequency (REDFREQ) is 1.0. The unsteady aerodynamic coefficients are calculated by harmonically oscillating (MOTION=1) the blades in 180 degrees phase angle (PHASE=180.). A plunging amplitude ( $H0/c$ ) of 0.002 is used. Note that the plunging amplitude is non-dimensionalized with chord. A CFL number of 4.0 is used to give a time step (dtmin) of 0.00440. This value of the **time** step, for the given value of reduced frequency, yields 272 steps per cycle (nperiod=272). Calculations are performed for 3 cycles (NCYC=3) of oscillation. At the end of calculations for each cycle of oscillation, the forces (lift followed by moment) are Fourier analyzed and harmonics are printed. In addition, eigen values for flutter analysis are also printed.

In **this section,** the **input** and output for **plunging motion** only is given. The input file description contains only the data that is different from the input for pitching motion given earlier.

#### **Input file (ecap2d.in):**

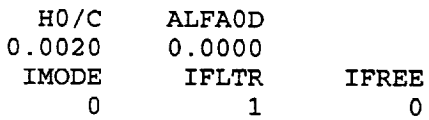

All **other** inputs are the **same** as **given in** the previous example.

#### ecap2d.out

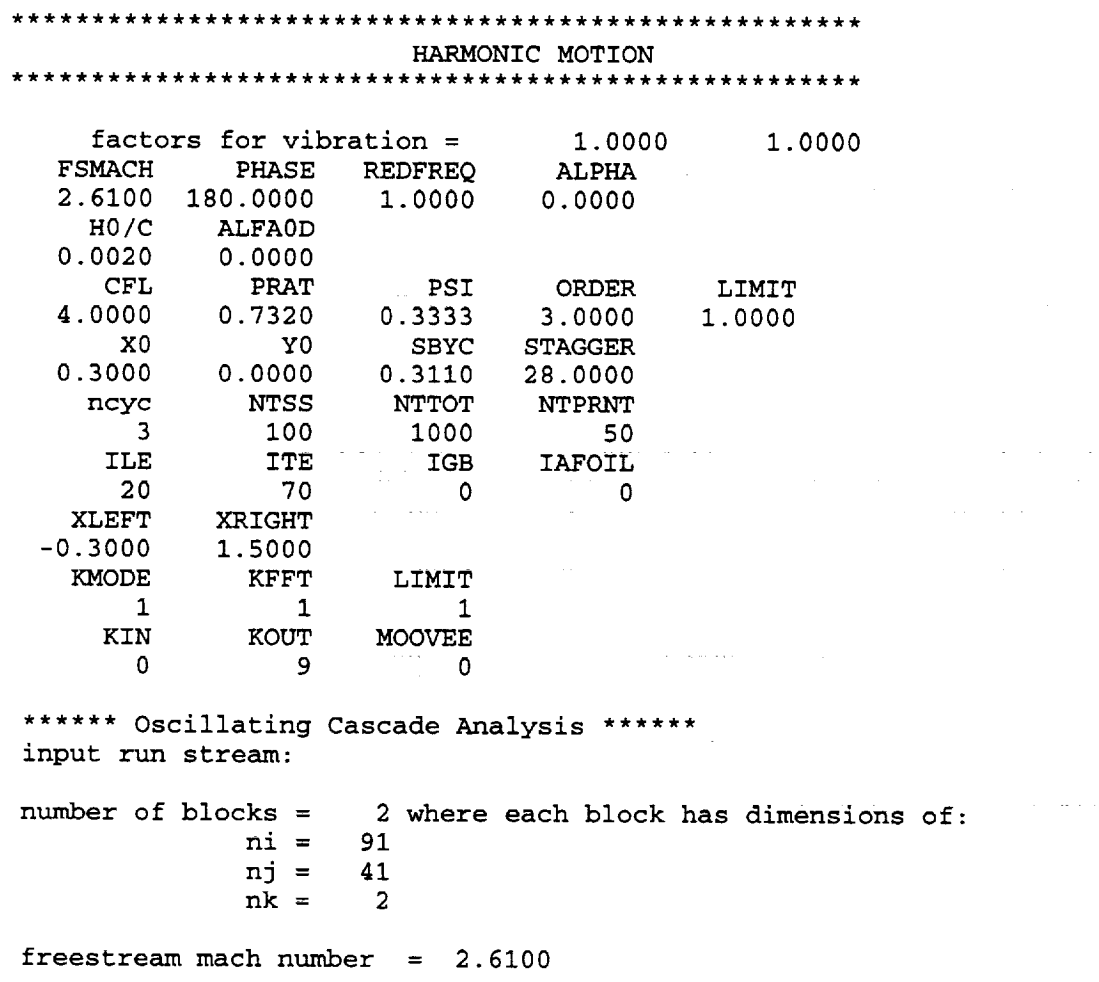

**inlet incidence** angle = **0.0000** (degrees) exit pressure ratio = **0.7320** (p/ptot) iter-blade phase angle =180.0000 (degrees) reduced frequency and the second of the second of  $\frac{1}{2}$ reduced frequency = amplitude of plunge =  $\sum_{i=1}^{n}$ rfoil moment center  $= 0.5$ Troit moment center  $-$  0.0 iscade stagger angle = 28.0000 (degrees) cascade spacing = 0  $\frac{1}{2000}$  (in terms of omega)  $0.000$  (percent chord)  $\overline{\phantom{a}}$  $(300 \text{ V}^2)(\text{m}^2)(\text{m}^2)(\text{m}^2)$ 0000 (y0, percent chord)  $= 0.3110$  (percent chord) ile = ite =  $\begin{array}{ccc}\n\text{nb} & = \\
\text{k} & \text{m}\n\end{array}$ kin =  $kout =$  $kfft =$ **moovee** = kmode **=**  $20$  (allied in the sequence in the sequence in  $\frac{1}{2}$  $7\frac{6111011}{2}$  training edge index 3 (total number of cycles)<br>0 (restart input number -if 0 not used)  $(1680at)$  input number  $-1$ ,  $(0 + 1)$  $(163 \text{ rad})$  output number  $-1$ 1 (no fft analysis if kfft=0)  $(3000 \text{ CCL} \times 1000 \text{ C/C})$ 1 (stationary or oscillating cascade) a fft analysis will be done at the end of each cycle flux limiter input information:  $\lim_{t \to \infty}$  = 1  $p = 0.333$  $order = 3.0$ note with limit=l, MINMOD limiter has been invoked grid generated now , igb = **0 IMODE IFLTR IFREE** 0 1 **0** PLUNGING MOTION FLUTTER IN FREQ. DOMAIN: SINGLE DEGREE OF FREEDOM \*\*\*\* **PRINT INTERVAL, NTPRNT \*\*\*\* = 50** motion indicator for blade  $GAMA$   $H = 0.56700$  GAMA  $H = 0.56700$ ZETA H =  $0.00000$  ZETA ALPHA =  $\frac{1}{2}$ MASS RATIO(XMU) =  $R$ adius of Giration( $R$ <sub>ra</sub>)  $=$   $(411 - 7)$ DT. BETWEEN E.A. AND C.G.(XALFA) = initial plunging velocity =<br>initial pitching velocity =  $intial$  pitching velocity  $=$ <br> $intial$  plunging displacement  $=$ initial plunging displacement  $=$ <br>initial pitching displacement  $=$ initial pitching displacemnet I: i.0000 1.00000 0.00000 0.61500 0.00000 0.00000 0.05000 0.00000  $\frac{1}{2}$  $\ddot{\phantom{0}}$ motion indicator for blade<br>GAMA  $H = 0.56700$  GP GAMA H =  $0.56700$  GAMA ALPHA =<br>zETA H =  $0.00000$  ZETA ALPHA =  $ZETA$  H = 0.00000  $ZETA$  ALPHA MASS RATIO(XMU) **=** RADIUS OF **GYRATION(XRA)** = DT. BETWEEN E.A. AND C.G. (ALEA) initial plunging velocity  $=$ <br>initial pitching velocity  $=$ initial pitching velocity = ade 2: 1.0000<br>GAMA ALPHA = 1.00000 0.00000 0.61500 0.00000 0.00000  $\sim 0.000$ **0.01545**

initial plunging **displacement =** initial pitching displacemnet = 0.00000 0.00000 IN ROUTINE GRIDGEN: STAG, SC, CHORD, X1, X4, NIF, NIB, IRUN 28.00000 0.31100 1.00000 -0.30000 1.50000 stagger angle (deg.) from input file = 28.0000000000 stagger angle (deg.) from grid file = 28.0000000000 stagger angle (deg.) used in the cal.  $=$ 28.0000000000 gap-to-chord ratio from input file = 0.3110000000 gap-to-chord ratio from grid file = 0.3110000000 gap-to-chord ratio used in the calculation = 0.3110000000 finished reading **grid** coordinates in routine rdgrid \*\*\* x coordinates at 0,ile,ilt,last -0.30000 0.00000 1.00000 1.50000 Starting the **initial grid** calculation For block I: dtmin (as computed in eigenv) at cfl = 4.0 is For block 2: dtmin (as computed in eigenv) at cfl = 4.0 is Successful completion of initial grid **generation** 0.00440 0.00440 The flow solution will use dtmin= 0.00443 and nperiod= to give a maximum cfl close to 4.000 272 Surface Mach Number, Isentropic Mach Number and CP; block = 1 and ncyc = x/c -0.2939 -0.2816 -0.2689 -0.2558 -0.2424 -0.2286 -0.2144 -0.1998 -0.1848 -0.1694 -0.1536  $-0.1373$  $-0.1206$  $-0.1034$  $-0.0858$  $-0.0676$  $-0.0489$  $-0.0297$  $-0.0100$ 0.0100 **0.0300** 0.0500 0.0700 **0.0900 0.1100** machu 2.6100 2.6100 2.6100 2.6100 2.6100 2.6100 2.6100 2.6100 2.6100 2.6100 2.6100 2.6100 2.6100 2.6100 2.6100 2 6100 2 6100 2 6100 2.6100 2 6102 2 6105 2 6112 2.6119 2.6124 2.6127 **imachu** 2.6100 2.6100 2.6100 2.6100 2.6100 2.6100 2 6100 2 6100 2 6100 2.6100 2 6100 2 6100 2 6100 2.6100 2.6100 2.6100 2.6100 2.6100 2.6100 2.6102 2.6103 2.6103 2.6104 2.6105 2.6105 cpu 0.0000 0.0000 0.0000 0.0000 0.0000 0.0000 0.0000 0.0000 0.0000 0.0000 **0.0000 0.0000 0.0000 0.0000 0.0000 0.0000 0.0000 0.0000 0.0000 0.0001 0.0001 0.0001 O.O001 0.0001 0.0002** x/c -0.2939 -0.2816 -0.2689 -0.2558 -0.2424 -0.2286  $-0.2144$  $-0.1998$  $-0.1848$  $-0.1694$  $-0.1536$  $-0.1373$  $-0.1206$ -0.1034 -0.0858 -0.0676 -0.0489 -0.0297 -0.0100 0.0100 0.0300 0.0500 0.0700 0.0900 0.1100 machl 2.6100 2.6100 2.6100 2.6100 2.6100 2.6100 2 6100 2 6100 2 6100 2 6100 2 6100 2 6100 2 6100 2 6100 2 6100 2 6100 2 6100 2.6100 2.6100 2.6098 2.6109 2.6121 2.6128 2.6131 2.6132 20 70 0 imachl 2.6100 2.6100 2.6100 2.6100 2 6100 2 6100 2 6100 2 6100 2.6100 2 6100 2 6100 2 6100 2.6100 2.6100 2.6100 2.6100 2.6100 2.6100 2 6100 2 6102 2 6102 2 6103 2 6103 2 6104 2 6104 272 cpl 0.0000 0.0000 0.0000 0.0000 0.0000 0.0000 0.0000 0.0000 0.0000 0.0000 0.0000 0.0000 0 0000 0 **0000 0 0000 0 0000 0 0000 0 0000 0.0000 0.0001 0.0001 0.0001 0.0001** 0.0001 **0.0001**

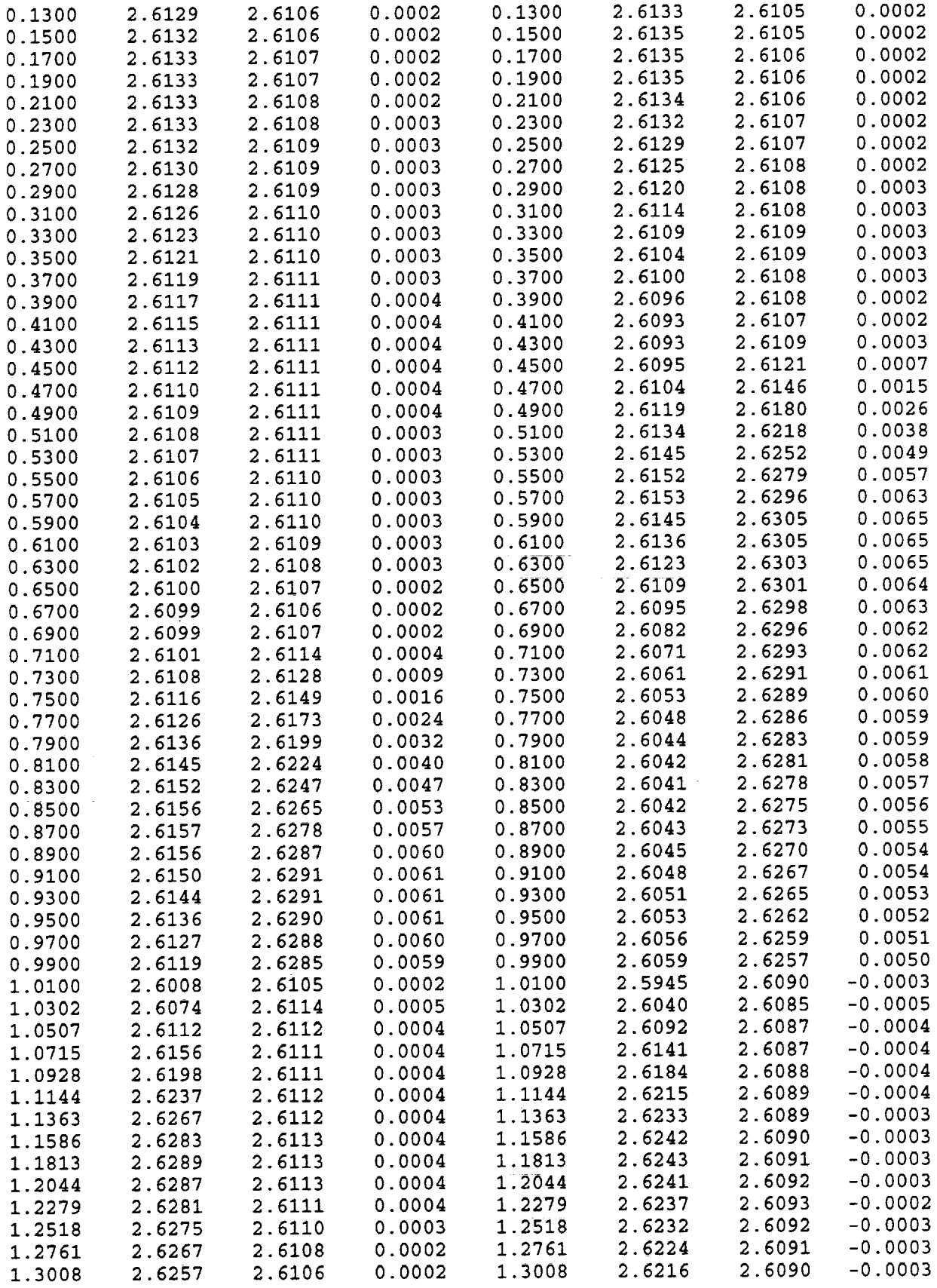

 $\frac{1}{\sqrt{2}}$ 

 $\mathcal{L}_{\mathcal{L}}$ 

 $\sigma_{\rm{eff}}$ 

 $\mathcal{L}_{\mathcal{A}}$ 

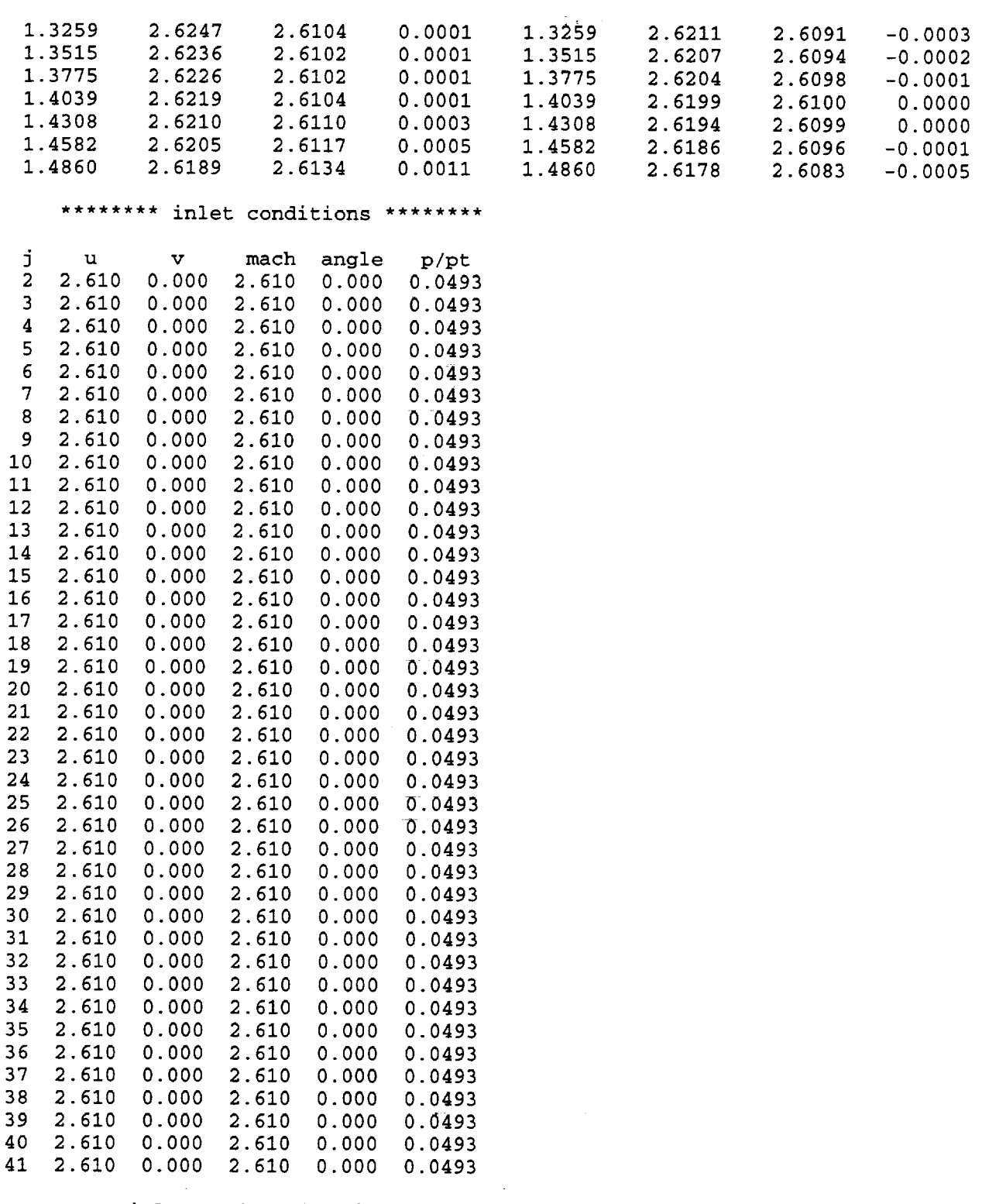

The average inlet Mach number is: 2.6100

 $\sim$   $\sim$ 

 $\sim$ 

 $\sim 10$ 

\*\*\*\*\*\*\*\* exit conditions \*\*\*\*\*\*\*\*

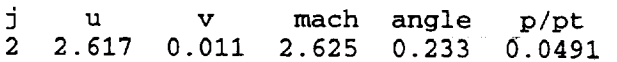

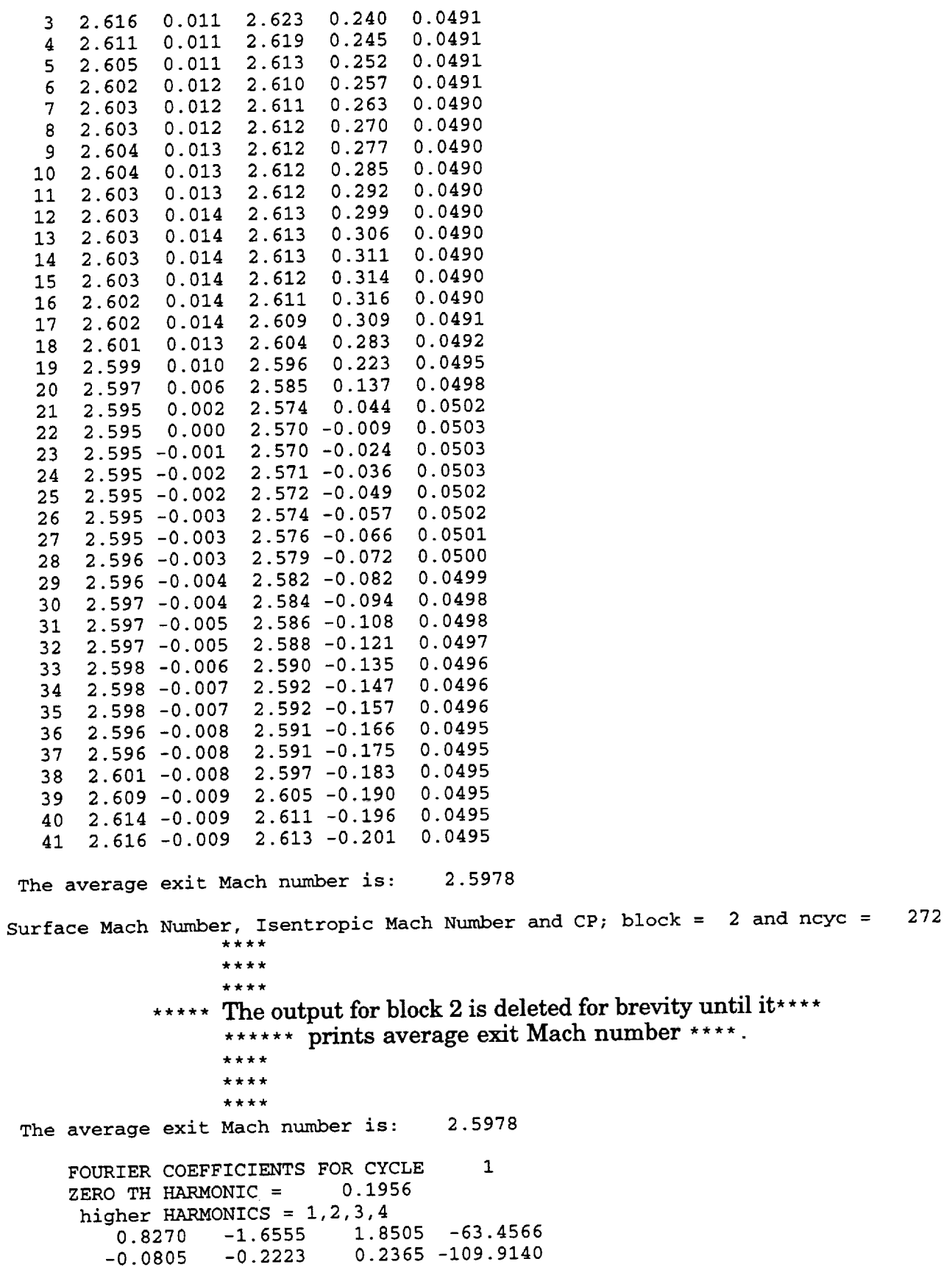

L.

 $\label{eq:1} \begin{array}{lllllllllll} \mathbf{1} & \mathbf{1} & \mathbf{1$
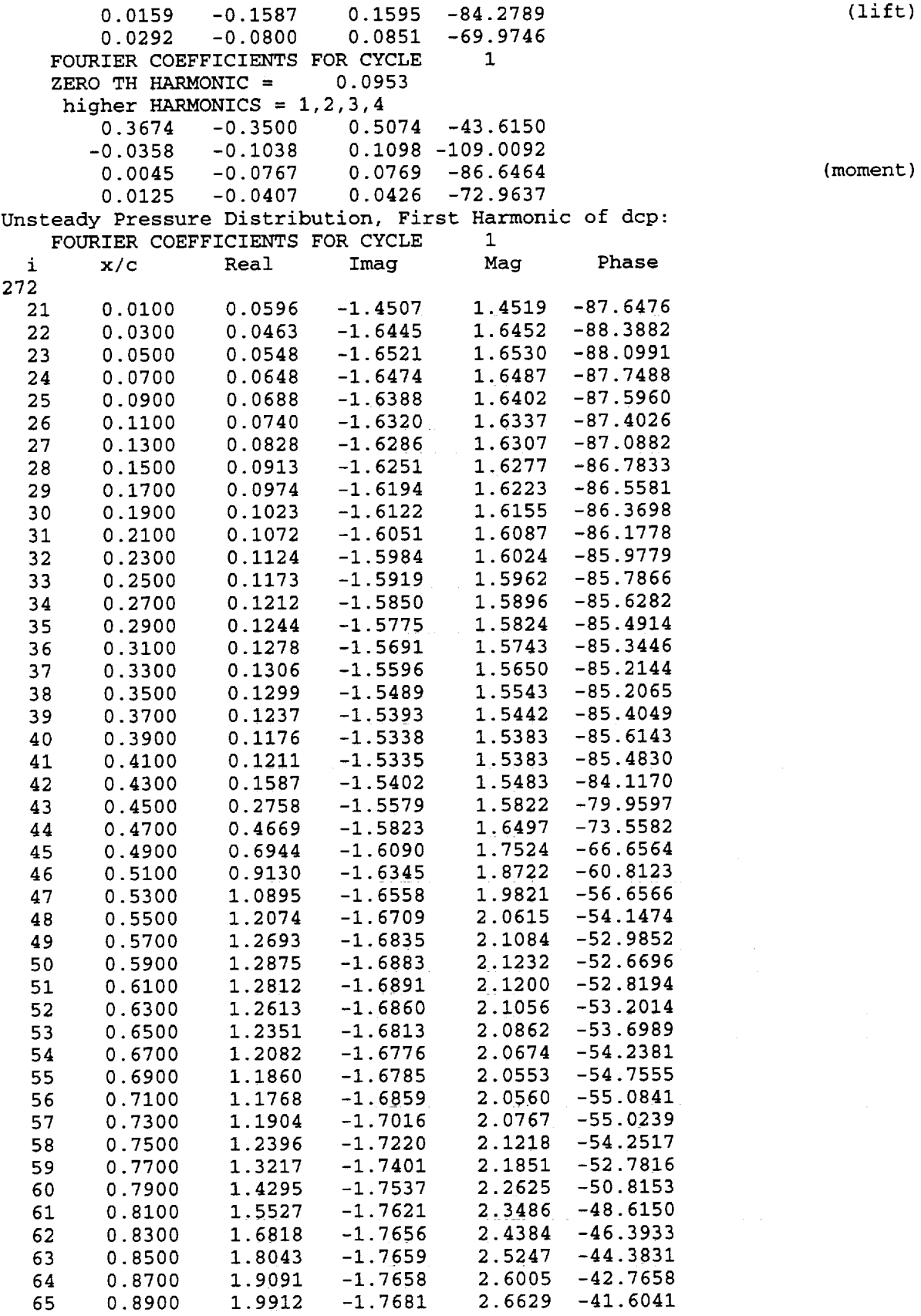

 $\bar{\mathcal{A}}$ 

 $\bar{\mathcal{A}}$ 

 $\bar{z}$ 

 $\downarrow$ 

(lift)

2.0491 -1.7716 2.7088 -40.8464 66 0.9100 2.0848 -1.7760 2.7388 -40.4272 67 **0.9300** 2.1011 -1.7816 2.7548 -40.2966 **68 0.9500** 69 0.9700  $2.1022 -1.7859$ 2.1037 -1.7999 2.7686 -40.5499 70 0.9900 \*\*\*\*  $***$  \* \* \* - **.** r  $\epsilon = \epsilon$  . **Service Street College** \*\*\*\* Output of **surface** Mach **number,** etc., for cycle **2,** for \* \*\*\*blocks 1 and **2** are deleted for brevity\* *\** \* \* \*\*\*\* \*\*\*\* \*\*\*\* FOURIER COEFFICIENTS FOR CYCLE 2 ZERO TH HARMONIC  $=$  0.0031 higher HARMONICS = 1,2,3,4<br>1.0881 -1.4432 1.8074 -52.9859  $1.0881 - 1.4432$ -0.0042 **0.0038** 0.0056 137.6791 (lift) -58.0297 0.0037 -0.0059 0.0070  $0.0007 -0.0031 0.0032$ -76.7133 FOURIER COEFFICIENTS FOR CYCLE ZERO TH HARMONIC  $=$   $-0.0009$ higher HARMONICS =  $1, 2, 3, 4$ -26.1887 0.4951 -0.2435 0.5517 72.3255 0.0015 0.0048 0.0051 (moment) 0.0019 -0.0017 0.0026<br>0.0003 -0.0007 0.0008 -41.0615  $0.0003 - 0.0007$ -67.8596 Unsteady Pressure Distribution, First Harmonic of d FOURIER COEFFICIENTS FOR CYCLE Mag Phase  $1$   $X/C$   $K$ eal  $1$ 272 21 0.0100 0.0194 -1.4721 1.4722 -89.2440 22 0.0300 0.0194 -1.6519 1.6521 -89.3279 23 0.0500 0.0311 -1.6610 1.6613 -88.9260 24 0.0700 0.0431 -1.6558 1.6563 -88.5077 1.6468 -88.2964 25 0.0900 0.0490 1.6394 -88.0496 26 0.1100 0.0558 -1.6384 والمستهدد والمناد 1.6359 -87.6715 27 0.1300 **0.0665** -1.6346 28 0.1500 0.0768 -1.6303<br>29 0.1700 0.0848 -1.6237 -87.3022  $\sim 1.2$  and  $\sim 10^{-1}$ 1.6321 Like Co.  $-87.0094$ **i\_6\_59** 0.1700 -86.7559 **1.6181** 30 0.1900 0.0916 -1.6155 1.6105 -86.5029 31 0.2100 0.0982 -1.6075 **1.6035** -86.2359 32 0.2300 0.1053 1.5965 -85.9663 33 0.2500 0.1123 -1.5926 1.5891 -85.7255 34 0.2700 0.1184 -1.5847 35 0.2900 0.1239 -1.5760 1.5809 -85.5O52 36 0.3100 0.1298 -1.5663 1.5717 -85.2621 -85.0129 37 0.3300 0.1357 -1.5550 1.5610 -84.8851 38 0.3500 0.1380 -1.5423 1.5484 -85.0324 39 0.3700 0.1331 -1.5312 1.5370 1.5317 -85.2677 40 0.3900 0.1264 41 0.4100 0.1298 -1.5273 1.5328 -85.1436 -83 6051 42 0.4300 0.1718 -1.5325 **1.5421**  $-78.5066$ 43 0.4500 0.3131 -1.5400 1.5715  $-70.0800$ 1.6344 44 0.4700 0.5568 -1.5366 1.7460  $-60.5990$ 45 0.4900 0.8571 -1.5211 1.8910 -52 2235 46 0.5100 1.1584 **-1.4947** 47 0.5300 1.4107 -1.4630 2.0323 -46 0433

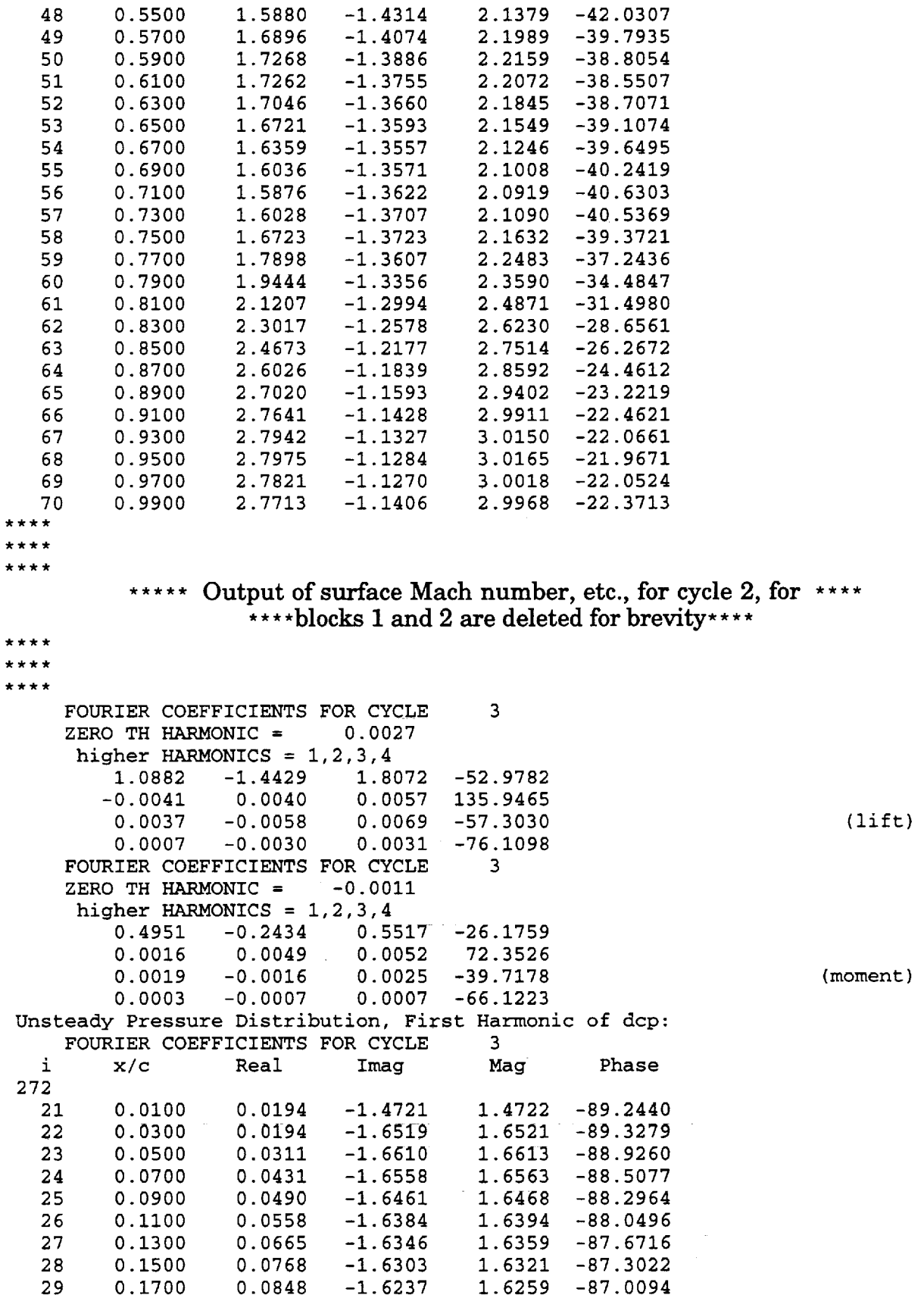

 $\bar{\mathbf{z}}$ 

 $\sim 10^{-10}$ 

\_8

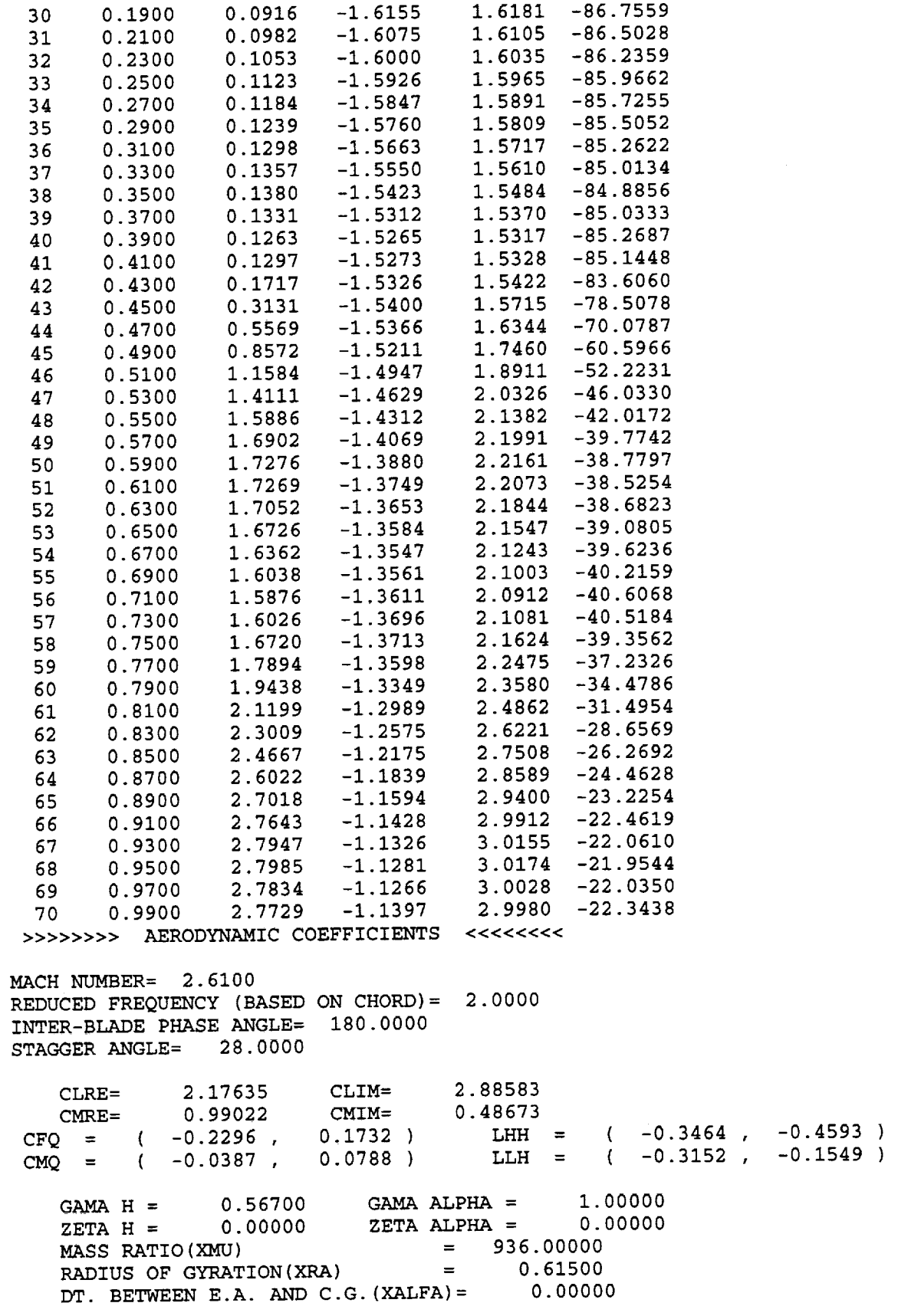

 $\hat{\mathcal{L}}$ 

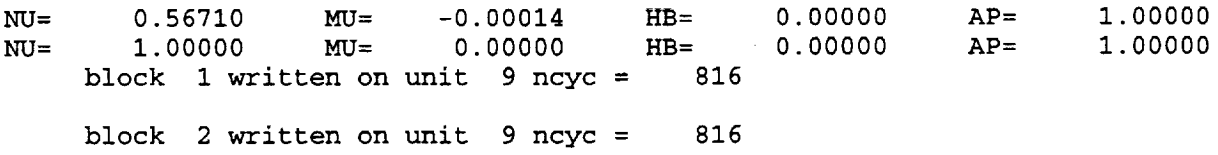

#### **Additional Outputs of In\_**

OUT.HIST: file containing the **time** history of force coefficients versus time of the center blade.

### **7.2 Unsteady Aerodynamics of a Flat-Plate Cascade in Pitching Motion Using the Influence Coefficient Method**

In this **example, the** influence coefficient (IC) **method** is used to obtain unsteady aerodynamic coefficients for the same flow and geometric conditions as in section 7.1.1. However, four blocks are used for computation i.e. nbs=4 in the parameter statement. Only one change, **MOTION=2,** is required in the input **file** compared to that for harmonic analysis example given in section **7.1.1.** The IC method gives the aerodynamic coefficients for all possible interblade phase angles  $(0, 90, 180, 270$  degrees in this case) in one run, for a given frequency of oscillation (REDFREQ **=1.0,** in this example). Therefore, the input value for the parameter PHASE is not used in the calculations. It should be noted that the possible interblade angles are equal to the number of blocks used in the computations.

Calculations are **performed** for three cycles of blade oscillation. **Only** one blade is oscillated, and all other blades remain stationary (done automatically in the program). The aerodynamic coefficients are obtained for 0, 90, 180, 270 degrees phase angles, since four blocks are used in the calculations. The source code is compiled with the following parameter statements.

```
parameter(nbs=4)
parameter(ni=91, nj=41)
```
#### **Input file (ecap2d.in)**

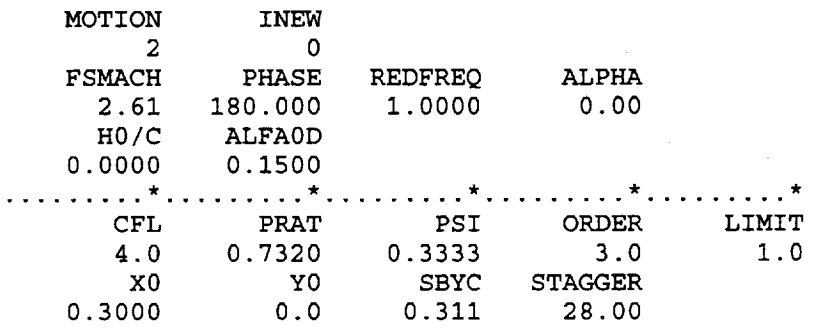

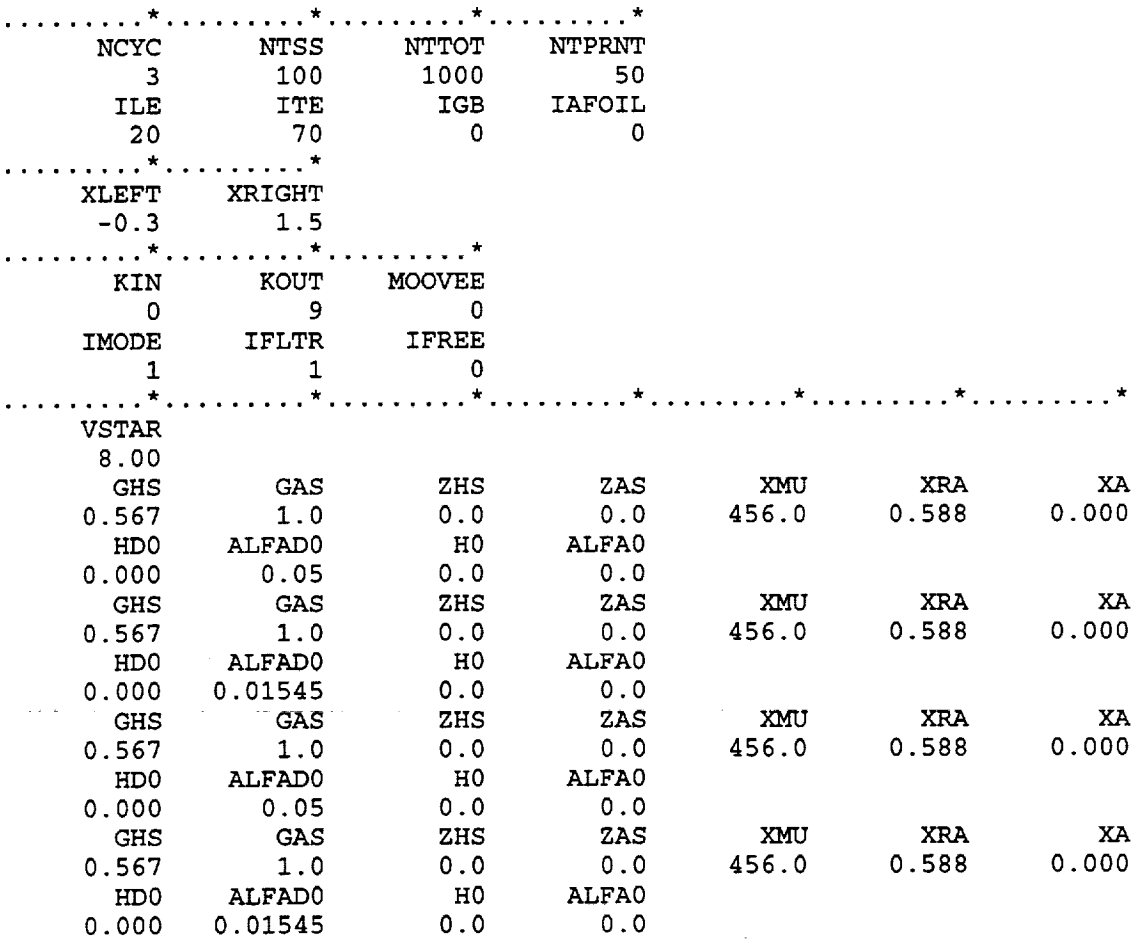

ä,

 $\ddot{\phantom{a}}$ 

# Output file (ecap2d.out)

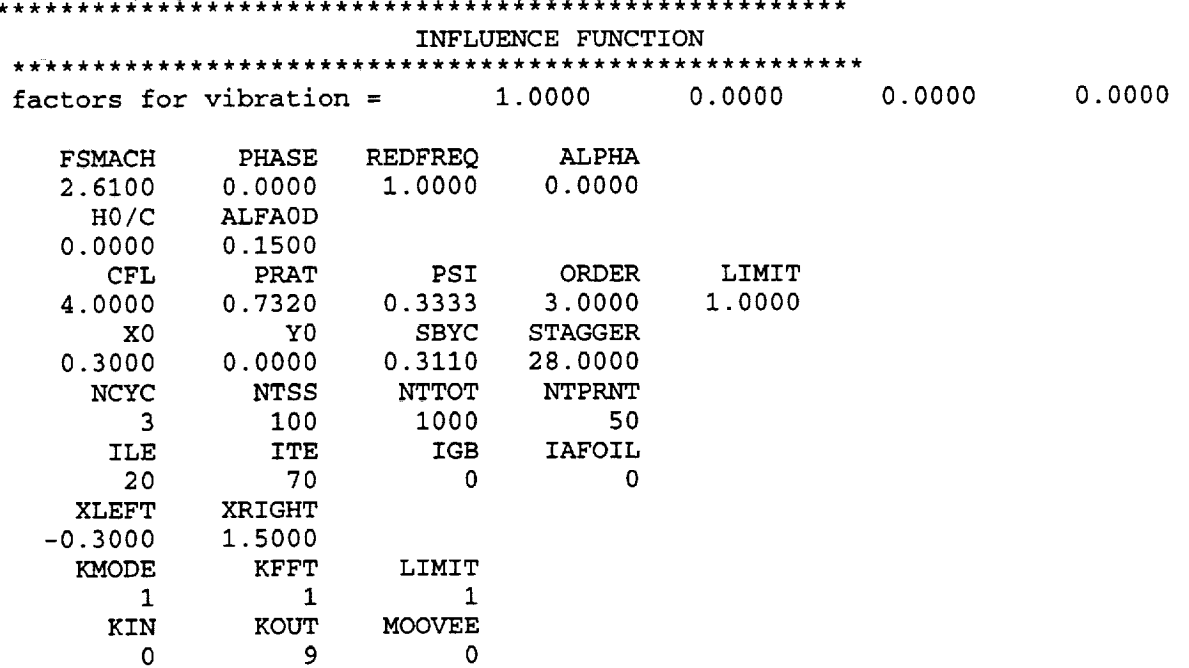

\*\*\*\*\*\* Oscillating Cascade Analysis \*\*\*\*\*\* input run stream: number of blocks =  $4$  where each block has dimensions of: ni = 91 nj =  $41$ <br>nk =  $2$  $nk =$  $frees$ tream mach number =  $2.6100$ inlet incidence angle = 0.0000 (degrees) exit pressure ratio = 0.7320 (p/ptot inter-blade phase angle = 0.0000 (degrees) reduced frequency = 1.0000 (based on semichord) reduced frequency =  $amplitude of plane =$ amplitude of plunge = 0.0000 (percent chord<br>amplitude of pitch = 0.1500 (degrees)  $airfoil$  moment center =  $0.3000$  (x0, percent chord airfoil moment center =  $0.0000$  (y0, percent chore cascade stagger angle = 28.0000 (degrees) cascade spacing 5.2200 (in terms **of** omega) 0.1500 (degree = 0.3110 (percent chord) ile = ite = nb = kin =  $kout =$  $kfft =$ moovee = kmode = 20 (airfoil leading edge index) 70 (airfoil trailing edge index) 3 (total number of cycles) 0 (restart input number -if 0 not used) 9 (restart output number -if 0 not used) 1 (no fft analysis if kfft=0) 0 (save certain steps for animation) 1 (stationary or oscillating cascade) a fft analysis will be done at the end of each cycle flux limiter input information:  $limit = 1$  $psi = 0.333$  $order = 3.0$ note with limit=l, MINMOD limiter has been invoked **grid generated** now , igb = 0 IMODE IFLTR IFREE 1 0 PITCHING MOTION FLUTTER IN FREQ. DOMAIN: SINGLE DEGREE OF FREEDOM \*\*\*\* PRINT INTERVAL, NTPRNT \*\*\*\* =  $50$ motion indicator for blade GAMA  $H = 0.56700$  GAMA ALPHA = ZETA  $H = 0.00000$  ZETA ALPHA = MASS RATIO(XMU) RADIUS OF GYRATION(XRA) = DT. BETWEEN E.A. AND C.G.(XALFA) = initial plunging velocity = initial pitching velocity = i: 1.0000 1.00000 0.00000  $= 936.00000$ 0.61500 0.00000 0.00000 0.05000

initial plunging displacement = **0.00000** initial pitching displacemnet  $=$ 0.00000 motion indicator for blade<br>GAMA H = 0.56700 GA le 2: 0.0000<br>GAMA ALPHA = 1.00000 GAMA H **=** 0.56700 GAMA ALPHA = ZETA H =  $0.00000$  ZETA ALPHA 0.00000 MASS RATIO(XMU) 0.61500 RADIUS OF GYRATION(XRA)  $\equiv$ DT. BETWEEN E.A. AND C.G. (XALFA) 0.00000  $\, = \,$ 0.00000  $=$ initial plunging velocity =  $\equiv$ 0.01545 initial pitching velocity = 0.00000 initial plunging displacement  $=$  $\overline{\phantom{0}}$ initial pitching displacemnet  $\equiv$ 0.00000 de 3: 0.0000<br>GAMA ALPHA = motion indicator for blade 1.00000<br>0.00000 GAMA  $H = 0.56700$  GAMA ALPHA =<br>  $2FTA H = 0.00000$  ZETA ALPHA = ZETA H =  $0.00000$  ZETA ALPHA 0.00000 MASS RATIO(XMU) 0.61500 **RADIUS** OF **GYRATION(XRA)** =  $=$ 0.00000 DT. BETWEEN E.A. AND C.G. (XALFA) initial plunging velocity  $\equiv$ 0.00000  $\equiv$ initial plunging velocity = 0.05000  $=$   $\,$ initial pitching velocity =  $=$ 0.05000 initial plunging displacement  $\overline{\phantom{0}}$  $=$ initial pitching displacemnet  $\overline{\phantom{0}}$ motion indicator for blade<br> $GAMA$   $H = 0.56700$   $G/R$ le 4: 0.0000<br>GAMA ALPHA = 1.00000 GAMA H =  $0.56700$  GAMA ALPHA =<br>zETA H =  $0.00000$  ZETA ALPHA =  $ZETA$  H = 0.00000 ZETA ALPHA  $\overline{\phantom{0}}$ MASS RATIO(XMU)  $\frac{9}{2}$  $\equiv$ 0.61500<br>0.00000 RADIUS OF GYRATION(XRA) DT. BETWEEN E.A. AND C.G. (XALFA)  $=$ 0.00000 initial plunging velocity =  $=$ 0.01545 initial pitching velocity =  $=$ 0.00000 initial plunging displacement  $\equiv$ initial pitching displacemnet 0.00000  $\equiv$ 0.00000 **IN ROUTINE GRIDGEN: STAG, SC, CHORD, X1, X4, NIF, NIB, IRUN**<br>00000 0.31100 1.00000 -0.30000 1.50000 70  $\overline{0}$  $20<sub>1</sub>$ 28.00000 0.31100 1.00000 - 0.30000 1.00000 1.50000 1.50000 1.50000 1.50000 1.5000 1.5000 1.5000 1.5000 1.5000 1 stagger angle (deg.) from input file  $20.0000$ stagger angle (deg.) from **gram** file  $20.0000$ stagger angle (deg.) used in the called  $20.0000$  $gap-to-$ chord ratio from input  $\frac{1}{2}$ 0.3110<br>.... gap-to-chord ratio from grid  $f = f$  $\frac{1}{2}$ gap-to-chord ratio used in the calculation  $\frac{0.311}{0.5}$ finished reading **grid** coordinates in routine rdgrid \*\*\* x coordinates at  $0$ , ile, ilt, last<br>-0.30000 0.00000 1.00000  $-0.30000$  0.00000 1.00000 1.50000 Starting the **initial grid** calculation For block l: dtmin (as computed in eigenv) at  $c_{11} = 1.0$ For block 2:

dtmin (as **computed** in eigenv) at cfl <sup>=</sup> 4.0 is 0.00449 For block 3: dtmin (as computed in eigenv) at  $cfl = 4.0$  is 0.00449 For block 4: dtmin (as computed in eigenv) at cfl = 4.0 is 0.00449 Successful completion of initial grid generation The flow solution will use dtmin= 0.00449 and nperiod= 268 to give a maximum cfl close to 4.000 DONE IN ROUTINE CPINT DONE IN ROUTINE CPINT DONE IN ROUTINE CPINT DONE IN ROUTINE CPINT DONE IN ROUTINE FORCE  $\star \star \star$  $***$ \* \* \*lot of similar lines are **deleted**  $***$  $***$ FOURIER COEFFICIENTS FOR BLOCK 1 FOR CYCLE 1 FOURIER COEFFICIENTS FOR BLOCK 2 FOR CYCLE 1 FOURIER COEFFICIENTS FOR BLOCK 3 FOR CYCLE 1 FOURIER COEFFICIENTS FOR BLOCK 4 FOR CYCLE 1 1 FOURIER COEFFICIENTS FOR BLOCK 1 FOR CYCLE 1 FOURIER COEFFICIENTS FOR BLOCK 2 FOR CYCLE 1 FOURIER COEFFICIENTS FOR BLOCK 3 FOR CYCLE FOURIER COEFFICIENTS FOR BLOCK 4 FOR CYCLE 1 >>>>>>>>>>> INFLUENCE COEFFICIENTS <<<< MACH NUMBER= 2.6100 REDUCED FREQUENCY based semi-chord= 1.000 STAGGER ANGLE= 28.0000 LIFT AND MOMENT COEFFICIENTS FOR BLADE  $K = 1$ AM(CL) TH(CL) RE(CL) IM(CL) AM(CM) TH(CM) RE(CM) IM(CM) 0.809 -19.4 0.763 -0.269 0.232 -50.7 0.147 -0.179 IST: 0.809 -19.4 0.763 -0.269 0.232 -50.7 0.147 -0.179 LIFT AND MOMENT COEFFICIENTS FOR BLADE  $K = 2$ AM(CL) TH(CL) RE(CL) IM(CL) AM(CM) TH(CM) RE(CM) IM(CI IST: 0.265 -95.9 -0.027 -0.264  $0.124 - 100.8 - 0.023 - 0.122$ LIFT AND MOMENT COEFFICIENTS FOR BLADE K= 3 AM(CM) TH(CM) RE(CM) IM(CM) AM(CL) **TH(CL)** RE(CL) IM(CL) IST: 0.000 **0.0** 0.000 0.000 0.000 **0.0** 0.000 **0.000** LIFT AND MOMENT COEFFICIENTS FOR BLADE  $K = 4$ AM(CM) TH(CM) RE(CM) IM(CM) AM(CL) TH(CL) RE(CL) IM(CL) IST: 0.104 -78.9 0.020 -0.102 0.062 -79.2 0.012 -0.060 axial mach number (axialm) = 2.304493217362 CM phase angle close  $\Box$ 0.00000000E+00 0.75504316E+00 -0.63398274E+00 0.13527142E+00 -0.36119167 0.90000000E+02 0.92451683E+00 -0.31608941E+00 0.20798301E+00 -0.21385888E+00

0.18000000E+03 0.77013673E+00 0.96268164E-01 0.15831830E+00 0.28258893 0.27000000E÷03 0.36000000E+03 0.60066306E+00 -0.22162516E+00 0.85606707E-01 -0.14450690E+00 0.13527142E+00 -0.36119167 0.75504316E+00 -0.63398274E+00 DONE IN ROUTINE CPINT DONE IN ROUTINE CPINT DONE IN ROUTINE CPINT DONE IN ROUTINE CPINT DONE IN ROUTINE FORCE\*\*\* \*\*\* lot of similar lines are deleted  $\star \star \star$ 1 FOR CYCLE FOURIER COEFFICIENTS FOR BLOCK  $\overline{a}$  $\overline{2}$ FOURIER COEFFICIENTS FOR BLOCK 2 FOR CYCLE  $\overline{a}$ FOURIER COEFFICIENTS FOR BLOCK - 3 FOR CYCI  $\overline{a}$ FOURIER COEFFICIENTS FOR BLOCK 4 FOR CYCI  $\overline{2}$ FOURIER COEFFICIENTS FOR BLOCK 1 FOR CYCI  $\overline{2}$ FOURIER COEFFICIENTS FOR BLOCK 2 FOR CYCI  $\overline{2}$ FOURIER COEFFICIENTS FOR BLOCK - 3 FOR CYCI  $\overline{z}$ FOURIER COEFFICIENTS FOR BLOCK 4 FOR CYCI >>>>>>>> INFLUENCE COEFFICIENTS <<<<<<<< MACH NUMBER= 2.6100 REDUCED FREQUENCY based semi-chord= 1.00 STAGGER ANGLE= 28.0000 LIFT AND MOMENT COEFFICIENTS FOR BLADE K= 1 AM(CL) TH(CL) RE(CL) **IM(CL)** AM(CM) TH(CM) RE(CM) IM(CM) IST: 0.810 -21.6 0.754 -0.298 0.243 **-53.7** 0.144 -0.196 LIFT AND MOMENT COEFFICIENTS FOR BLADE K= 2 AM(CL) TH(CL) RE(CL) **IM(CL)** AM(CM) TH(CM) RE(CM) IM(CM) 0.160 -88.0 0.006 -0.160 IST: 0.359 **-82.6** 0.046 **-0.356** LIFT AND MOMENT COEFFICIENTS FOR BLADE K= 3 AM(CL) TH(CL) RE(CL) IM(CL) AM(CM) TH(CM) RE(CM) IM(CM) 0.000 0.0 0.000 0.000 **IST:** 0.000 0.0 0.000 0.000 LIFT AND MOMENT COEFFICIENTS FOR BLADE K= 4 AM (CL) TH (CL) RE (CL) IM (CL) AM(CM) TH(CM) RE(CM) IM(CM) 0.095 -66.9 0.037 -0.087  $1ST: 0.160 -66.9$ axial mach number (axialm) = 2.30449321 phase angle CL CM 0.00000000E+00 0.86297743E+00 -0.80091921E+00 0.18675115E+00 -0.44324513 0.90000000E÷02 0.96207103E+00 -0.31452304E+00 0.21630952E+00 -0.22745119E+00 0.18000000E+03 0.64431867E+00 0.20481904E+00 0.10086512E+00 0.51496201 0.27000000E+03 0.54522507E+00 -0.28157712E+00 0.71306755E-01 -0.16429772E+00 0.36000000E+03 0.86297743E+00 -0.80091921E+00 0.18675115E+00 -0.44324513 DONE IN ROUTINE CPINT DONE IN ROUTINE CPINT

DONE IN ROUTINE CPINT

DONE IN ROUTINE CPINT DONE IN ROUTINE FORCE\*\*\* **\*\***\*lot of similar **|ines** are deleted FOURIER COEFFICIENTS FOR BLOCK 1 FOR CYCLE 3 FOURIER COEFFICIENTS FOR BLOCK 2 FOR CYCLE 3 FOURIER COEFFICIENTS FOR BLOCK 3 FOR CYCLE 3 FOURIER COEFFICIENTS FOR BLOCK 4 FOR CYCLE 3 FOURIER COEFFICIENTS FOR BLOCK 1 FOR CYCLE 3 3 FOURIER COEFFICIENTS FOR BLOCK 2 FOR CYCLE FOURIER COEFFICIENTS FOR BLOCK 3 FOR CYCLE  $\overline{3}$ FOURIER COEFFICIENTS FOR BLOCK 4 FOR CYCLE  $\overline{3}$ >>>>>>>> INFLUENCE COEFFICIENTS <<<<<<<< MACH NUMBER= 2.6100 REDUCED FREQUENCY based semi-chord= 1.0000 STAGGER ANGLE= 28.0000 LIFT AND MOMENT COEFFICIENTS FOR BLADE K= 1 AM(CL) **TH(CL)** RE(CL) IM(CL) AM(CM) TH(CM) RE(CM) IM(CM) IST: 0.810 -21.6 0.754 -0.298 0.243 -53.7 0.144 -0.196 LIFT AND MOMENT COEFFICIENTS FOR BLADE K= 2 AM(CL) TH(CL) RE(CL) IM(CL) AM(CM) TH(CM) RE(CM) IM(CM) IST: 0.359 -82.6 0.046 -0.356 0.160 -88.0 0.006 -0.160 LIFT AND MOMENT COEFFICIENTS FOR BLADE K= 3 AM(CM) TH(CM) RE(CM) IM(CM) AM(CL) TH(CL) RE(CL) IM(CL) **0.000** 0.0 0.000 0.000 IST: 0.000 0.0 0.000 0.000 LIFT AND MOMENT COEFFICIENTS FOR BLADE K= 4 AM(CM) TH(CM) RE(CM) IM(CM) AM(CL) TH(CL) RE(CL) **IM(CL)** 0.095 -66.9 0.037 -0.087 IST: 0.160 -66.9 0.063 -0.147 axial mach number  $(axialm) = 2.304493217362$ phase angle CL CM 0.00000000E+00 0.86295102E+00 -0.80094933E+00 0.18675936E+00 -0.44327175E+00 0.90000000E+02 0.96205350E+00 -0.31448687E+00 0.21632267E+00 -0.22743557E+00 0.18000000E+03 0.64423438E+00 0.20486405E+00 0.10083569E+00 0.51516725E-01 0.27000000E+03 0.54513190E+00 -0.28159841E+00 0.71272382E-01 -0.16431946E+00 0.36000000E+03 0.86295102E+00 -0.80094933E+00 0.18675936E+00 -0.44327175E+00 block 1 written on unit 9 ncyc = 804 block 2 written on unit 9 ncyc = 804 block 3 written on unit 9 ncyc =  $804$ block 4 written on unit 9 ncyc = 804

#### **Additional Output of Interest\_**

FORT.50+i, i =l,nbs is **produced** giving the **time** history of force **coefficients** for each blade.

## **7\_3 Unsteady Aerodynamics of a Flat-Plate Cascade in Pitching Motion using the Pulse Response Method**

In this example, the pulse response (PR) method is used to obtain unsteady aerodynamic coefficients for the same flow and geometric conditions as in section 7.1.1. Only one change, MOTION=3, is required in the input file. The pulse response method gives the aerodynamic coefficients for all interblade phase angles in one run, for all frequencies of interest. Four blocks are used for computation i.e. nbs=4 in the parameter statement. The pulse width, the number of time steps of the pulse duration, is determined by the values input for REDFRE and CFL. For the example given below, the inputs REDFREQ=4.0 and CFL=2.0, yield a pulse duration of 134 steps (nperiod=134 in the output).

Calculations are performed for a total of NTTOT=1000 steps. The **first** 100 steps have no blade motion (NTSS=100), and then 134 steps for pulse duration, and the remaining with no blade oscillation. The inputs for PHASE, and NCYC are not used in the computation. Only one blade is oscillated, and all other blades remain stationary (automatically done in the program). The unsteady aerodynamic coefficients for all phase angles and all frequencies of interest are obtained by combining the pulse response method and influence coefficient method in a separate program, pric.f. The output files, fort.61, fort.Si, i=l,nbs, are used as input to pric.f. The source code is compiled with the following parameter statements.

parameter (nbs=4) parameter(ni=91, **nj=41)**

#### **Input file** (ecap2d.in)

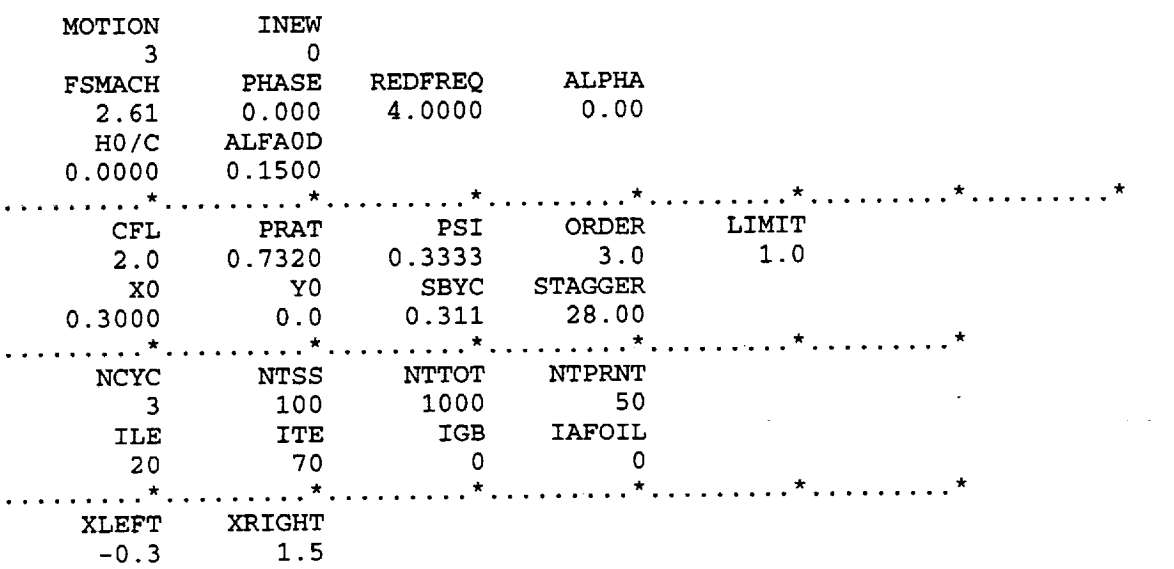

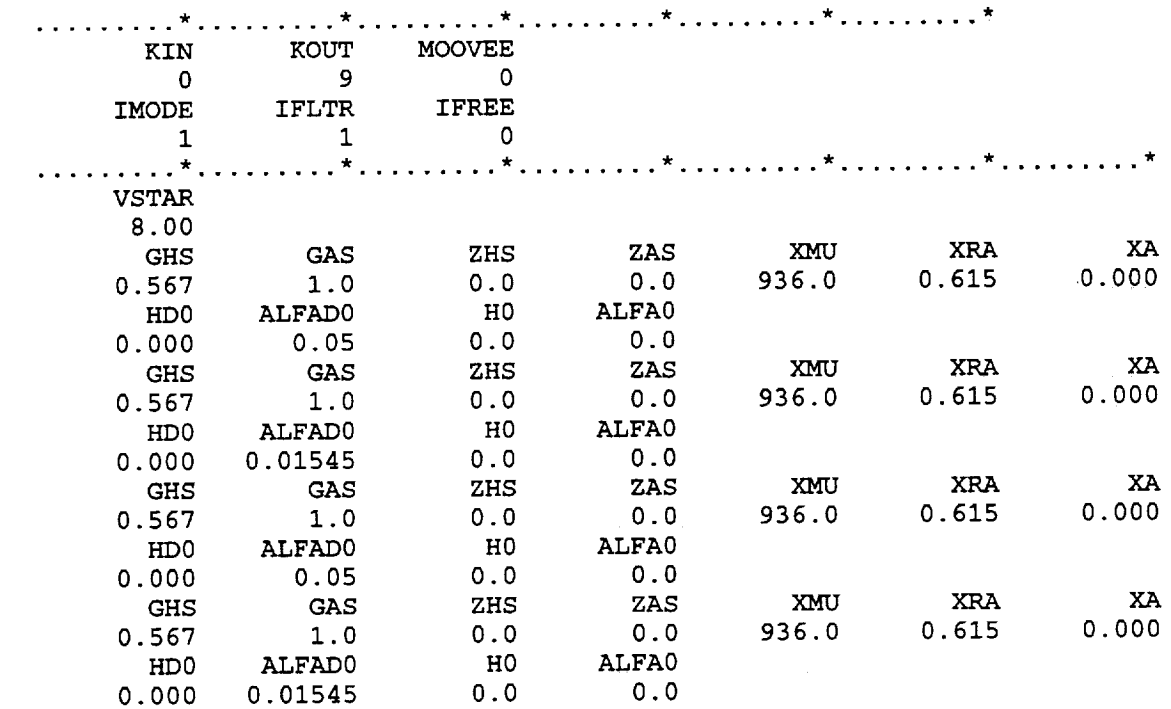

# **Output file (ecap2d.out)**

 $\sim$ 

 $\mathbf{v}$ 

 $\sim 10^{-1}$ 

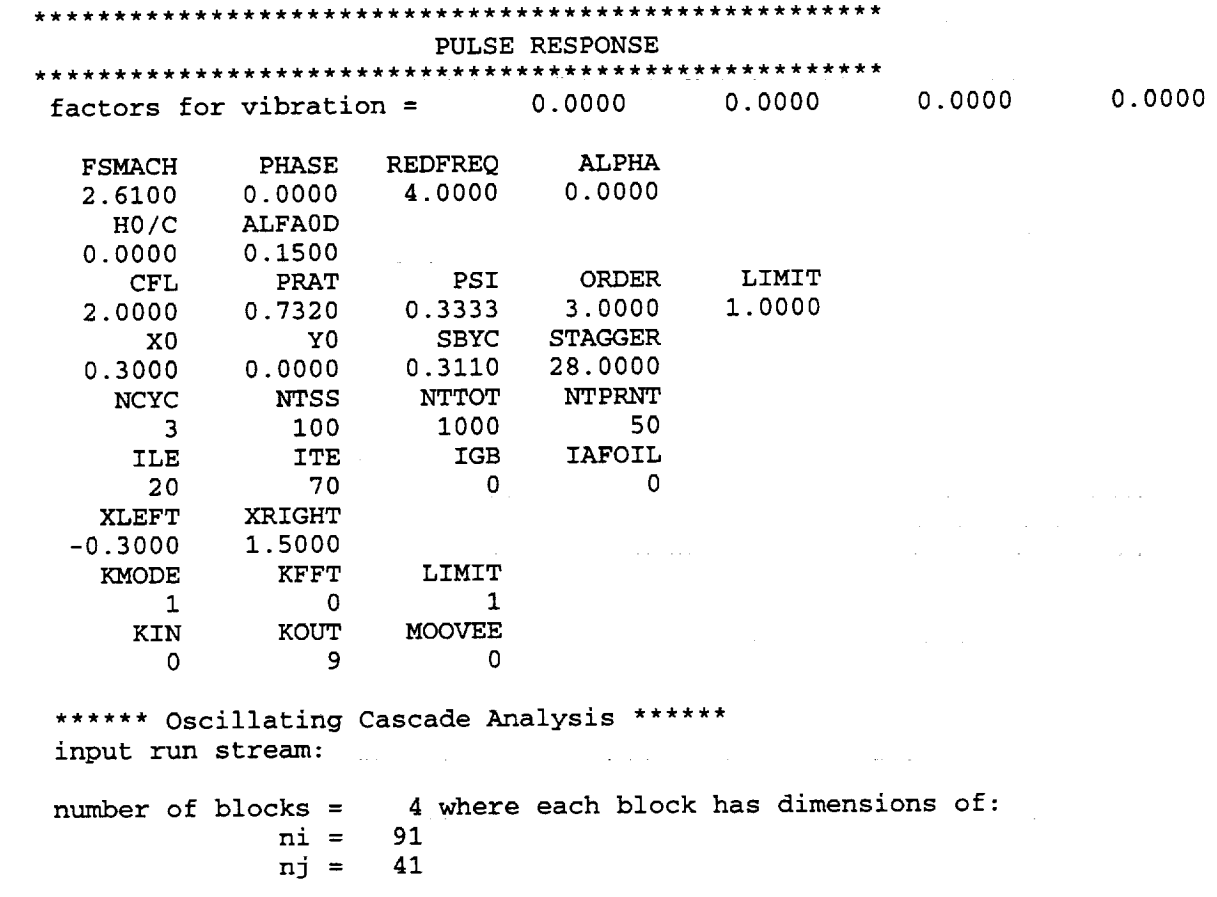

 $\mathcal{L}_{\mathrm{eff}}$ 

freestream mach number = 2.610 inlet incidence angle = 0 0000 (degrees)  $ext$  pressure ratio  $= 0.7320$  (p/pto inter-blade phase angle = 0 0000 (degrees) reduced frequency reduced frequency amplitude **of** plunge amplitude of pitch  $airfoil$  moment center  $=$  0.3000 (x0, percent chord airfoil moment cent cascade stagger ang. cascade spacing **=** 4 **0000** (based **on** semichord)  $= 20.8800$  (in terms of omega)  $= 0.0000$  (percent chord) **=** 0 **1500** (degrees) = 0.0000 (y0, percent chord = 28 0000 (degrees) = 0.3110 (percent chord) ile = ire =  $nb =$  $\begin{vmatrix} k \\ n \end{vmatrix}$  =  $kout =$  $kfft =$  $move =$ kmode = 20 (airfoil leading edge index) **70** (airfoil trailing edge index) 3 (total number of cycles) 0 (restart input number -if 0 not used) 9 (restart output number -if 0 not used) 0 (no fft analysis if kfft=0) 0 (save certain steps for animation) 1 (stationary or oscillating cascade) NOTE: no fft anaylsis will be performed flux limiter input information:  $limit = 1$  $psi = 0.333$ order =  $3.0$ note with limit=l, MINMOD limiter has been invoked grid generated now,  $igb = 0$ **IMODE** IFLTR IFREE 1 0 PITCHING MOTION FLUTTER IN FREQ. DOMAIN: SINGLE DEGREE OF FREEDOM \*\*\*\* PRINT INTERVAL, NTPRNT \*\*\*\* =  $50$ motion indicator for blade GAMA H = 0.56700 GAMA ALPHA = 1.000 ZETA H =  $0.00000$  ZETA ALPHA = MASS RATIO(XMU) = RADIUS OF GYRATION(XRA) = DT. BETWEEN E.A. AND C.G. (XALFA) = initial plunging velocity = initial pitching velocity  $=$  $initial$  plunging displacement  $=$  $initial$  pitching displacemnet  $=$ I: 0.0000 0.00000 936.00000 0.61500 0.00000 0.00000 0.05000 0.00000 0.00000 motion indicator for blade **2:** 0.0000 GAMA  $H = 0.56700$  GAMA ALPHA = 1.00000 ZETA H = 0.00000 ZETA ALPHA = 0.00000  $MASS RATIO(XMU)$  = 936.00000 RADIUS OF GYRATION(XRA)  $=$  0.61500

 $nk = 2$ 

DT. BETWEEN E.A. AND  $C.G. (XALFA) = 0.000$ initial plunging velocity **<sup>=</sup>** 0.00000 initial pitching velocity  $=$ 0.01545 initial plunging displacement  $=$ 0.00000 initial pitching displacemnet  $=$ 0.00000 motion indicator for blade 3: 0.0000  $GAMA H = 0.56700$   $GAMA ALPHA =$ 1.00000 ZETA H =  $0.00000$  ZETA ALPHA = 0.00000 MASS RATIO(XMU) **=** 936.00000 RADIUS OF GYRATION(XRA)  $=$ 0.61500 DT. BETWEEN E.A. AND C.G.(XALFA) = 0.00000 initial plunging velocity = 0.00000 initial pitching velocity  $=$ 0.05000 initial plunging displacement  $=$ 0.00000 initial pitching displacemnet  $=$ 0.00000 motion indicator for blade **4: 0.0000** GAMA H = 0.56700 GAMA ALPHA = **1.00000** ZETA  $H = 0.00000$  ZETA ALPHA = 0.00000 MASS RATIO(XMU) =  $= 936.00000$ 0.61500 RADIUS OF GYRATION(XRA) = DT. BETWEEN E.A. AND  $C.G. (XALFA) =$ 0.00000 initial plunging velocity = 0.00000 initial pitching velocity = **0.01545** initial plunging displacement  $=$ 0.00000 initial pitching displacemnet  $=$ 0.00000 IN ROUTINE GRIDGEN: STAG, SC, CHORD, X1, X4, NIF, NIB, IRUN  $\mathbf{O}$ 28.00000 0.31100 1.00000 -0.30000 1.50000 2O 70stagger angle (deg.) from input file = 28.0000000000 stagger angle (deg.) from **grid file** = 28.0000000000 stagger angle (deg.) used in the cal. = 28.0000000000 **gap-to-chord** ratio from input file = 0.3110000000 **gap-to-chord** ratio from grid file = 0.3110000000 gap-to-chord ratio used in the calculation = 0.3110000000 finished reading grid coordinates in routine rdgrid \*\*\* x coordinates at 0,ile,ilt,last  $-0.30000$  0.00000 1.00000 1.50000 Starting the initial grid calculation For block i: dtmin (as computed in eigenv) at  $cf1 = 2.0$  is 0.00225 For block 2: dtmin (as computed in eigenv) at  $cf1 = 2.0$  is 0.00225 For block 3: dtmin (as computed in eigenv) at cfl =  $2.0$  is 0.00225  $\sim 10^{-1}$ For block 4: dtmin (as computed in eigenv) at  $cfl = 2.0$  is 0.00225 Successful completion of initial grid generation

The flow solution will use dtmin= 0.00225 and nperiod= 134

2.000 to give a maximum cfl close to DONE IN ROUTINE CPINT DONE IN ROUTINE CPINT DONE IN ROUTINE CPINT DONE IN ROUTINE CPINT DONE IN ROUTINE FORCE  $\ldots$ ,,,,,,,\*\*\*\*\*\*,,......... .........\*\*\*\*\*\*........... ........\*\*\*\* lot of simialr lines are deleted\*\*\*\*.....

## **Additional Outputs of Interest:**

(1) FORT.60+i,i=1,nbs. This output shows the history of the grid motion. Used in Fourier transform. Only FORT.61 is used with pric.f. (since only one blade is given the motion). It has five columns, which are index, plunging displacement, change in plunging displacement, pitching displacement, and change in pitching displacement. Second column data for plunging motion, and fourth column data for pitching motion are the required information for Fourier transform.

Output of fort.61

 $0.4886921905584,$  $0.311$  $2.61.$ 2.2456629593339E-3, 0.3, 100 Next 99 lines are deleted, since there is no blade motion 0.0000000E+00  $0.0000000E+00$  $0.0000000E+00$  $0.0000000E+00$ 100  $-0.1573433E-05$  $-0.1573433E-05$  $0.0000000E+00$  $101$  $0.0000000E+00$  $-0.4672442E-05$  $-0.6245875E-05$  $0.0000000E+00$ 102  $0.0000000E+00$  $-0.7698863E-05$  $0.0000000E+00$  $-0.1394474E-04$  $0.0000000E+00$ 103  $0.0000000E+00$  $-0.2459635E-04$  $-0.1065161E-04$ 104  $0.0000000E+00$  $-0.1352958E-04$  $0.0000000E+00$  $-0.3812593E-04$ 105  $0.0000000E+00$  $-0.5445759E-04$  $-0.1633167E-04$  $0.0000000E+00$  $0.0000000E+00$ 106  $-0.7351434E-04$  $-0.1905675E-04$  $0.0000000E+00$  $0.0000000E+00$ 107  $-0.2170369E-04$  $-0.9521804E-04$  $0.0000000E+00$  $0.0000000E+00$ 108  $-0.2427135E-04$  $0.0000000E+00$  $-0.1194894E-03$  $0.0000000E+00$ 109  $-0.2675856E-04$  $0.0000000E+00$  $-0.1462479E-03$ 110  $0.0000000E+00$  $-0.1754121E-03$  $-0.2916415E-04$  $0.0000000E+00$  $0.0000000E+00$ 111  $-0.3148696E-04$  $-0.2068991E-03$  $0.0000000E+00$  $0.0000000E+00$ 112  $-0.3372579E-04$  $-0.2406248E-03$  $0.0000000E+00$  $0.0000000E+00$ 113  $-0.3587945E-04$  $0.0000000E+00$  $0.0000000E+00$  $-0.2765043E-03$ 114  $-0.3794673E-04$  $0.0000000E+00$  $-0.3144510E-03$ 0.0000000E+00 115  $-0.3543775E-03$  $-0.3992642E-04$  $0.0000000E+00$  $0.0000000E+00$ 116  $-0.4181731E-04$  $0.0000000E+00$  $-0.3961948E-03$  $0.0000000E+00$ 117  $-0.4398129E-03$  $-0.4361817E-04$  $0.0000000E + 00$  $0.0000000E+00$ 118  $-0.4851407E-03$  $-0.4532777E-04$  $0.0000000E+00$  $0.0000000E+00$ 119  $-0.5320856E-03$  $-0.4694488E-04$  $0.0000000E+00$  $0.0000000E+00$ 120  $-0.5805538E-03$  $-0.4846827E-04$  $0.0000000E+00$  $0.0000000E+00$ 121  $-0.6304505E-03$  $-0.4989670E-04$  $0.0000000E+00$  $0.0000000E+00$ 122

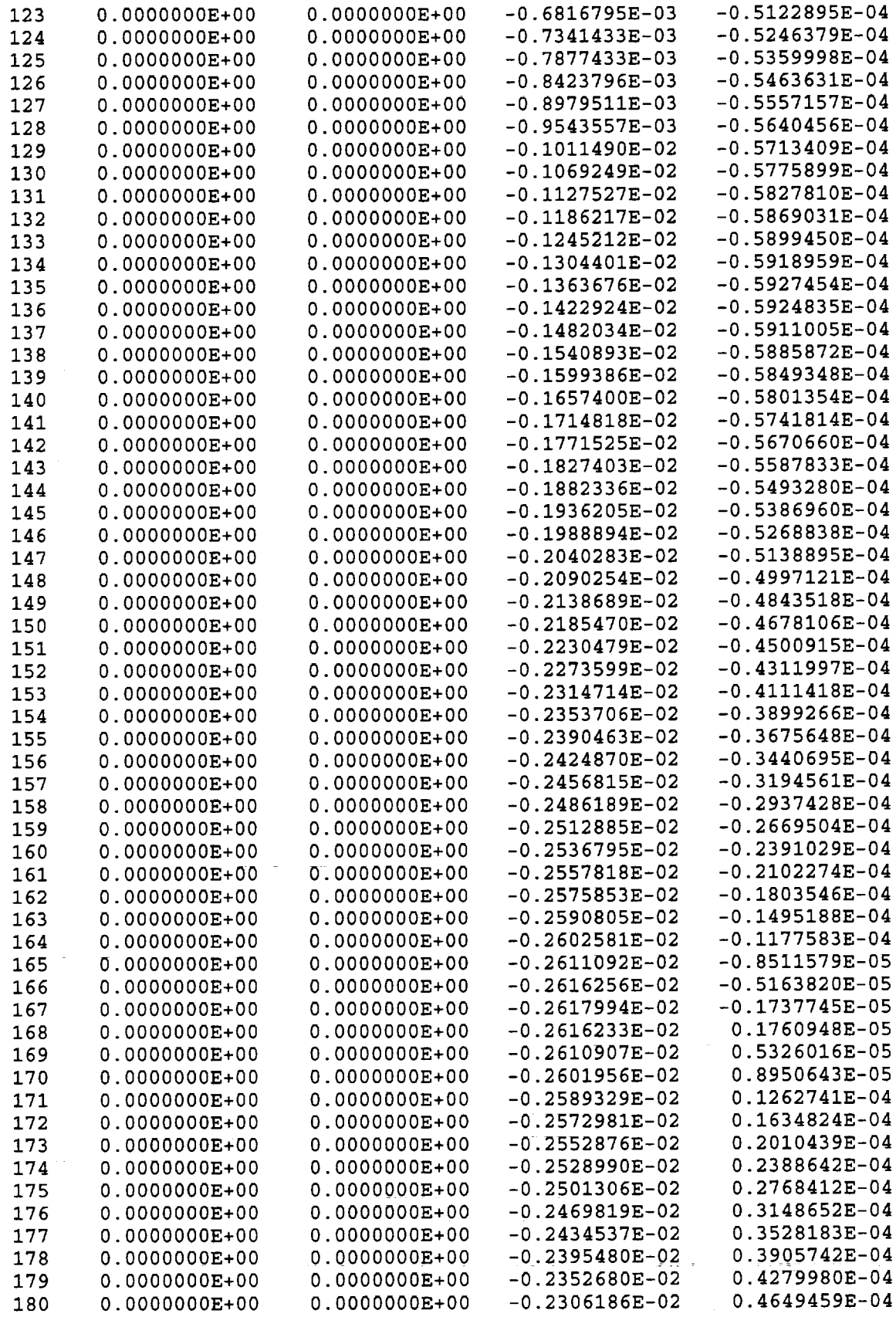

 $\mathcal{L}(\mathcal{A})$  and  $\mathcal{L}(\mathcal{A})$ 

 $\label{eq:2.1} \frac{1}{\sqrt{2}}\sum_{i=1}^n\frac{1}{\sqrt{2}}\sum_{i=1}^n\frac{1}{\sqrt{2}}\sum_{i=1}^n\frac{1}{\sqrt{2}}\sum_{i=1}^n\frac{1}{\sqrt{2}}\sum_{i=1}^n\frac{1}{\sqrt{2}}\sum_{i=1}^n\frac{1}{\sqrt{2}}\sum_{i=1}^n\frac{1}{\sqrt{2}}\sum_{i=1}^n\frac{1}{\sqrt{2}}\sum_{i=1}^n\frac{1}{\sqrt{2}}\sum_{i=1}^n\frac{1}{\sqrt{2}}\sum_{i=1}^n\frac$ 

 $\label{eq:2.1} \frac{1}{\sqrt{2\pi}}\int_{0}^{\pi} \frac{1}{\sqrt{2\pi}}\left(\frac{1}{\sqrt{2\pi}}\right)^{2\pi} \frac{1}{\sqrt{2\pi}}\int_{0}^{\pi} \frac{1}{\sqrt{2\pi}}\left(\frac{1}{\sqrt{2\pi}}\right)^{2\pi} \frac{1}{\sqrt{2\pi}}\frac{1}{\sqrt{2\pi}}\int_{0}^{\pi} \frac{1}{\sqrt{2\pi}}\frac{1}{\sqrt{2\pi}}\frac{1}{\sqrt{2\pi}}\frac{1}{\sqrt{2\pi}}\frac{1}{\sqrt{2\pi}}\frac{1}{\sqrt{$ 

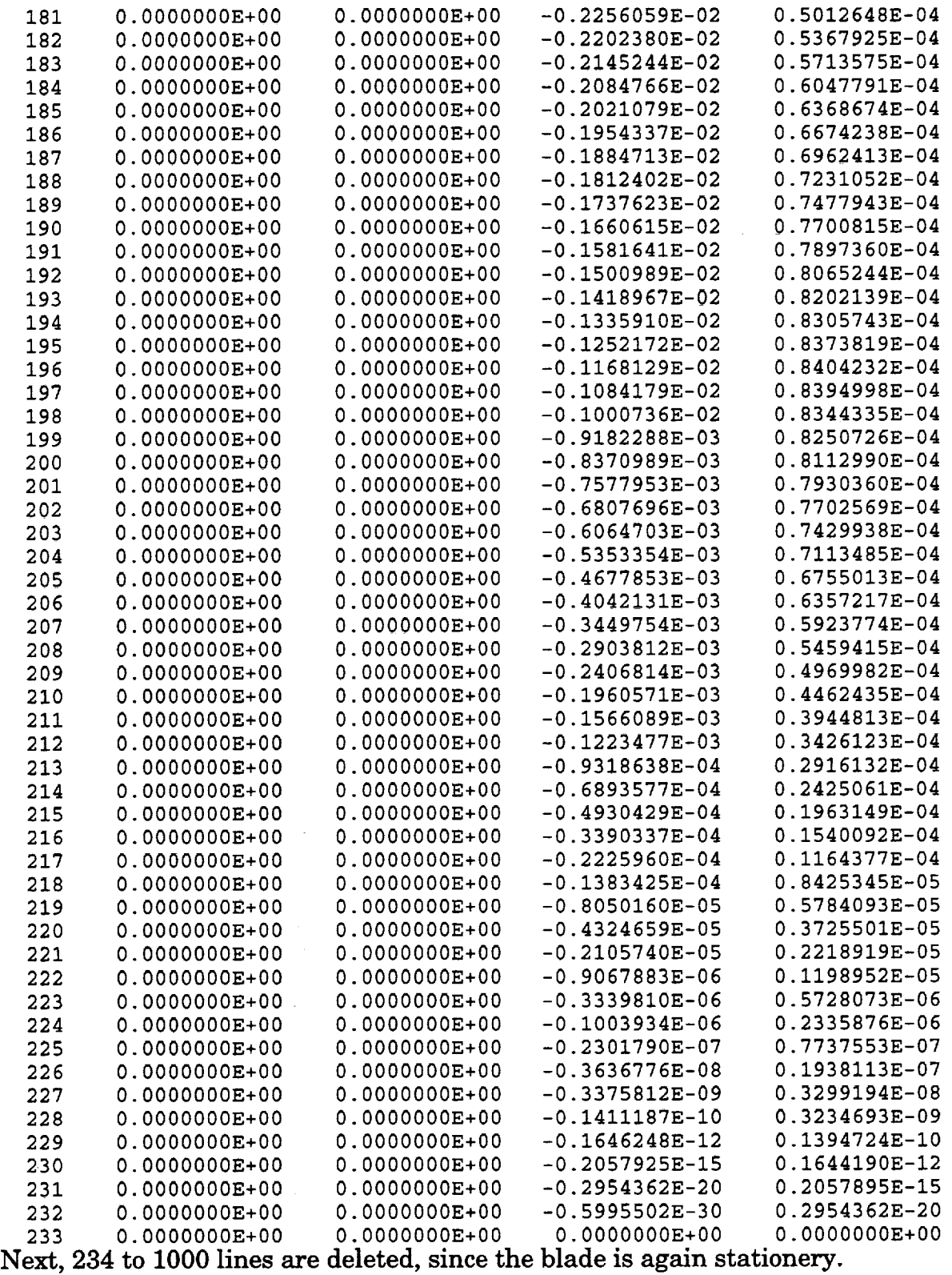

(2) FORT.50+i, i *=l,nbs.* It has five columns, which are index, unsteady lift, unsteady moment, total lift and total moment. All the files are used with pric.f.

# output of fort.51(other **files** are not **shown)**

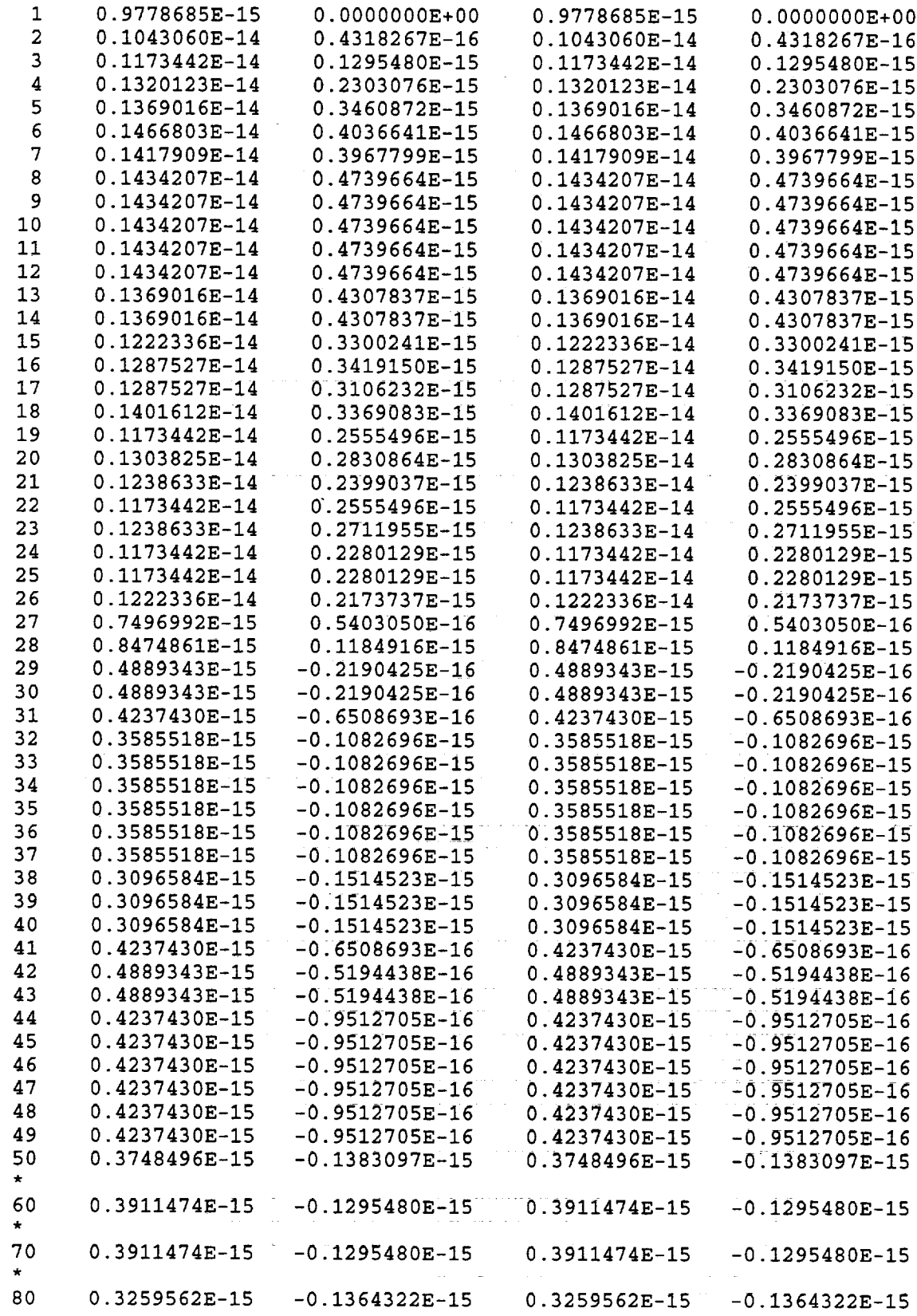

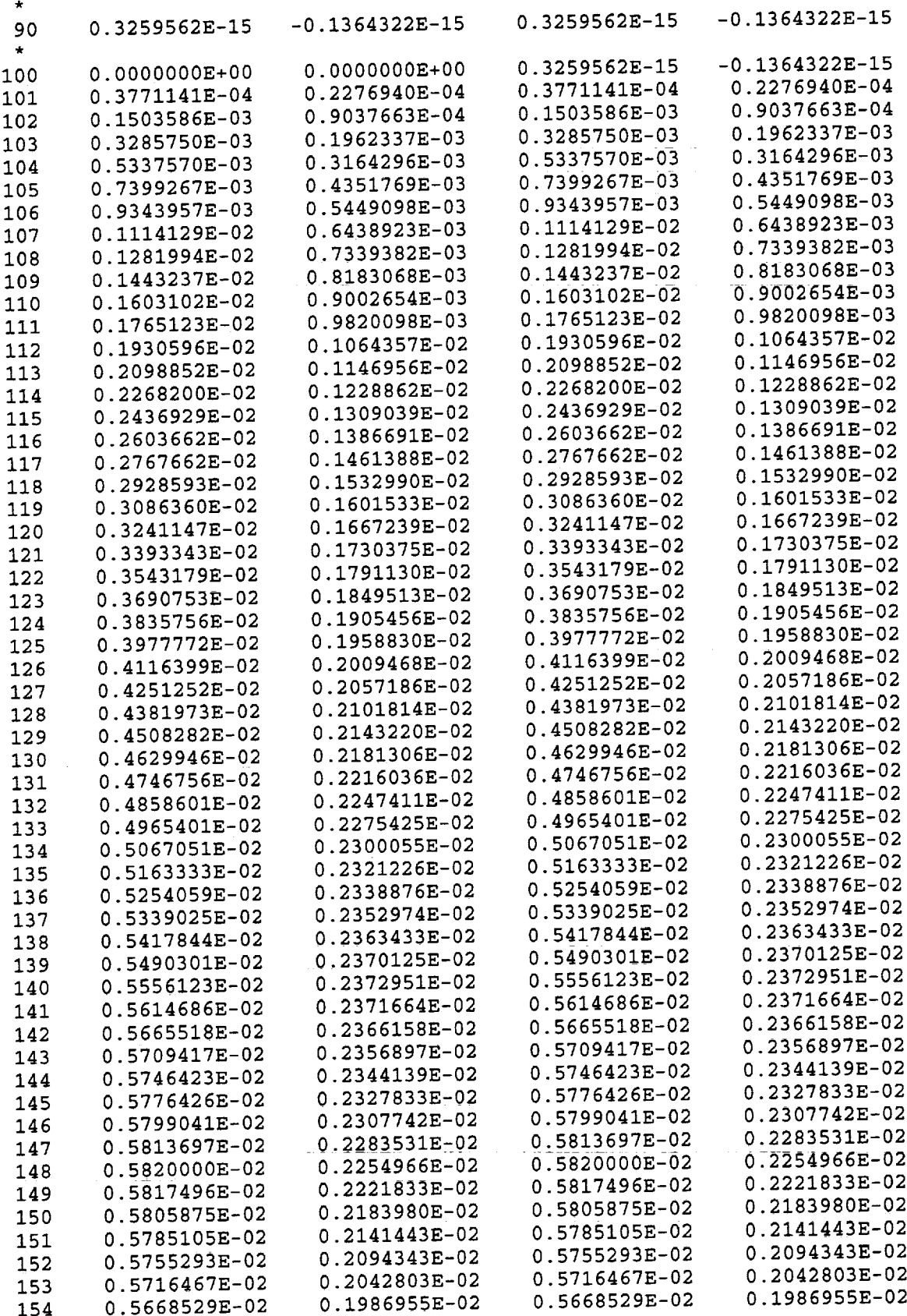

 $\bar{\tau}$ 

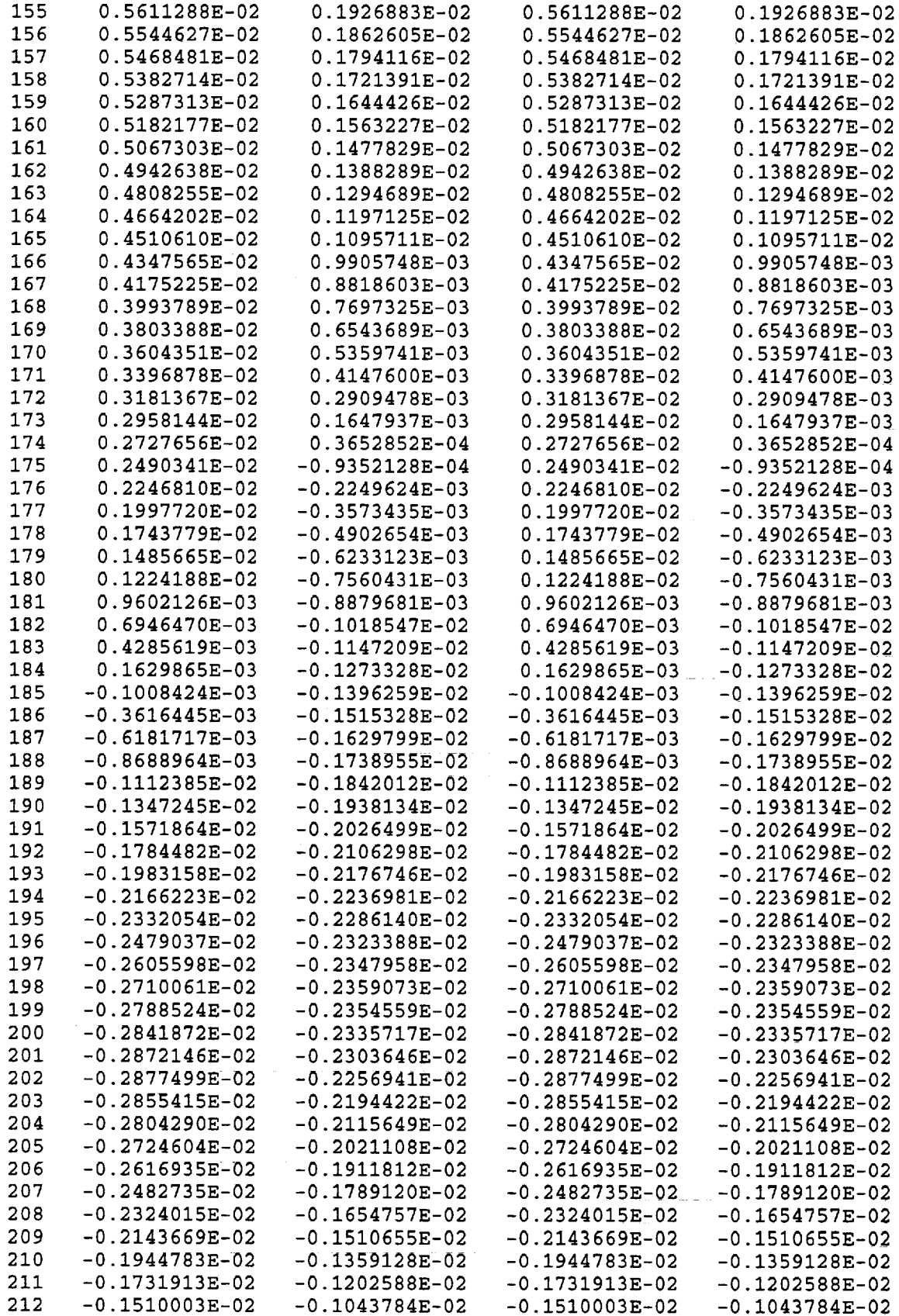

 $\sim$ 

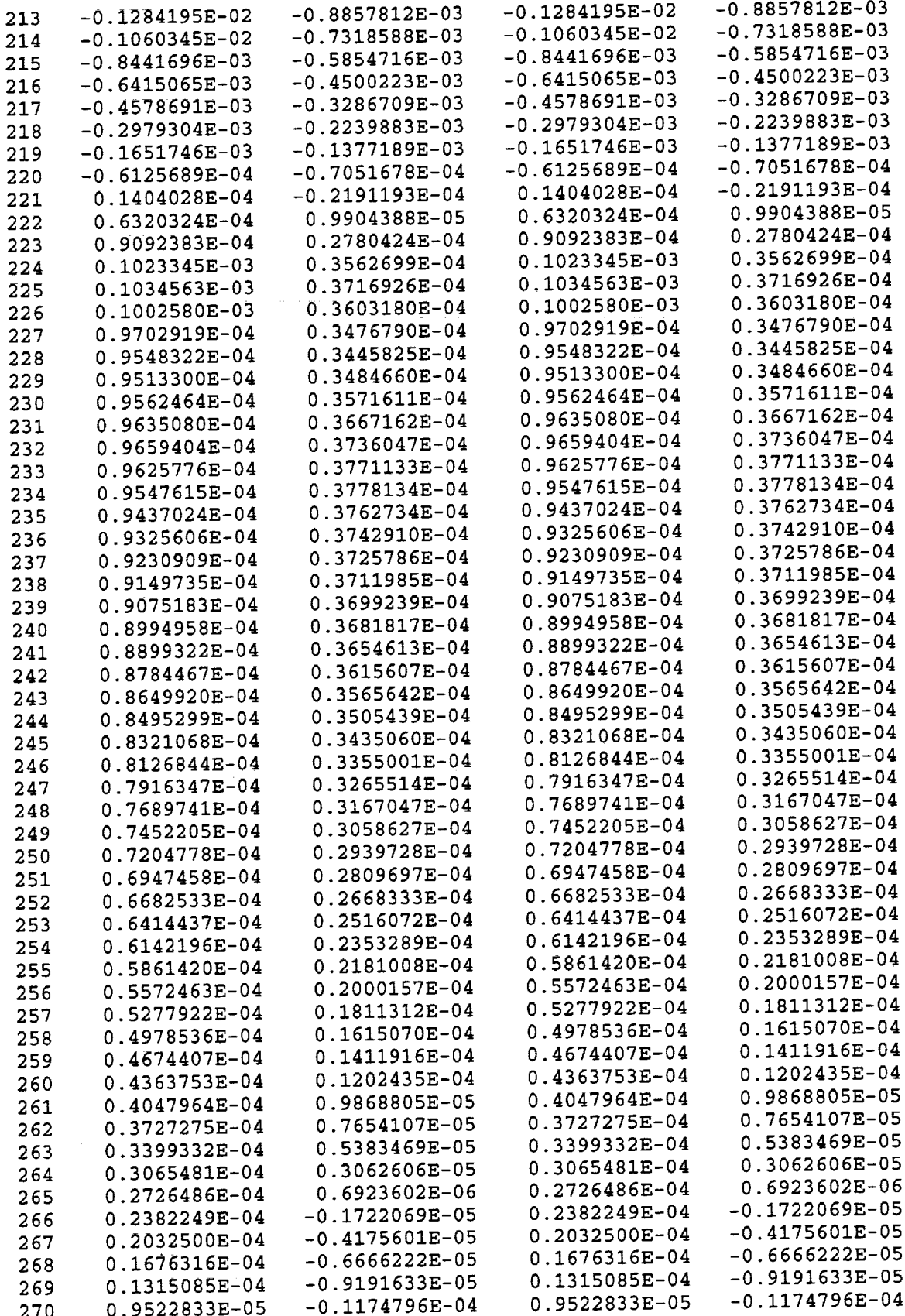

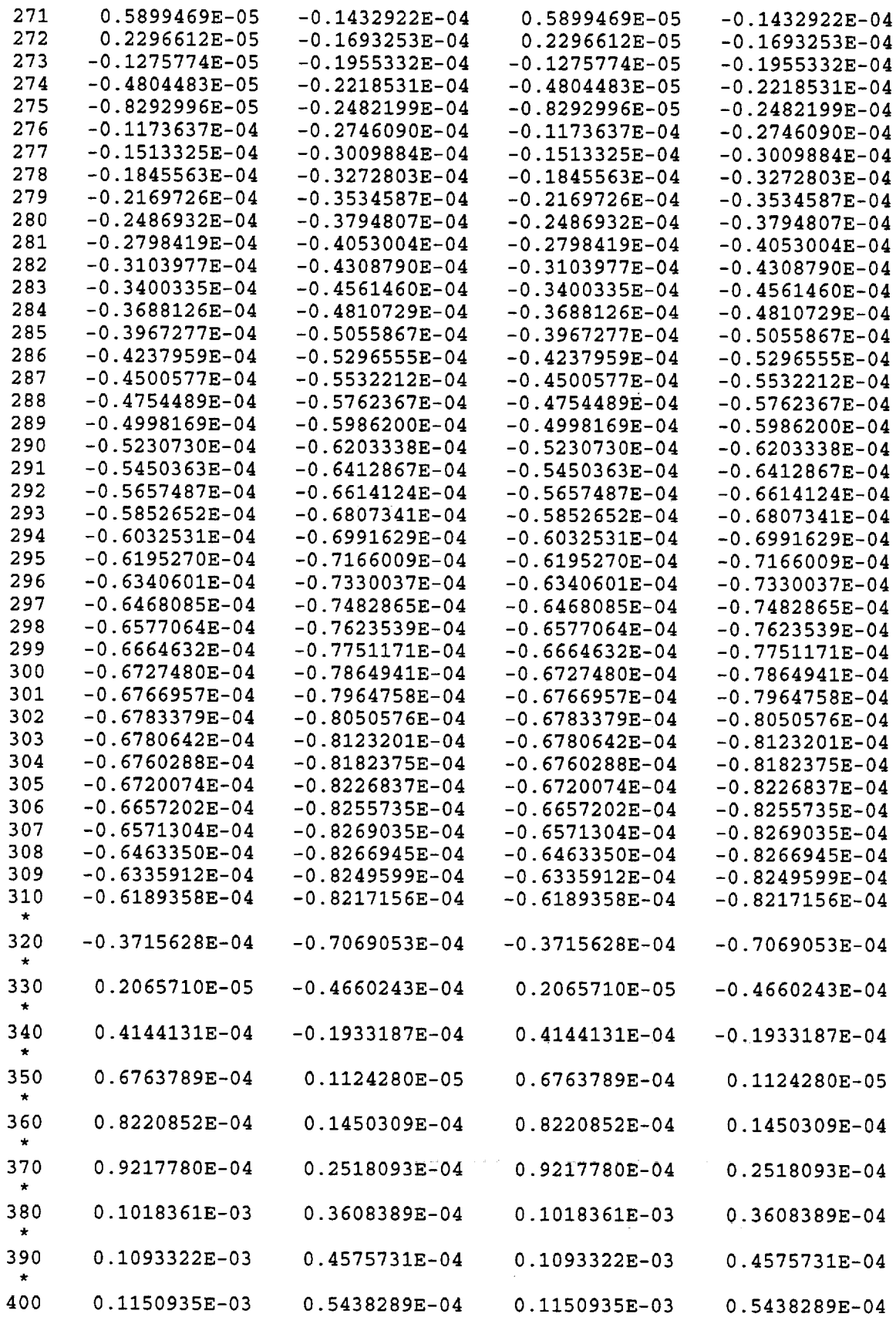

 $\langle \rangle$ 

 $\bar{z}$ 

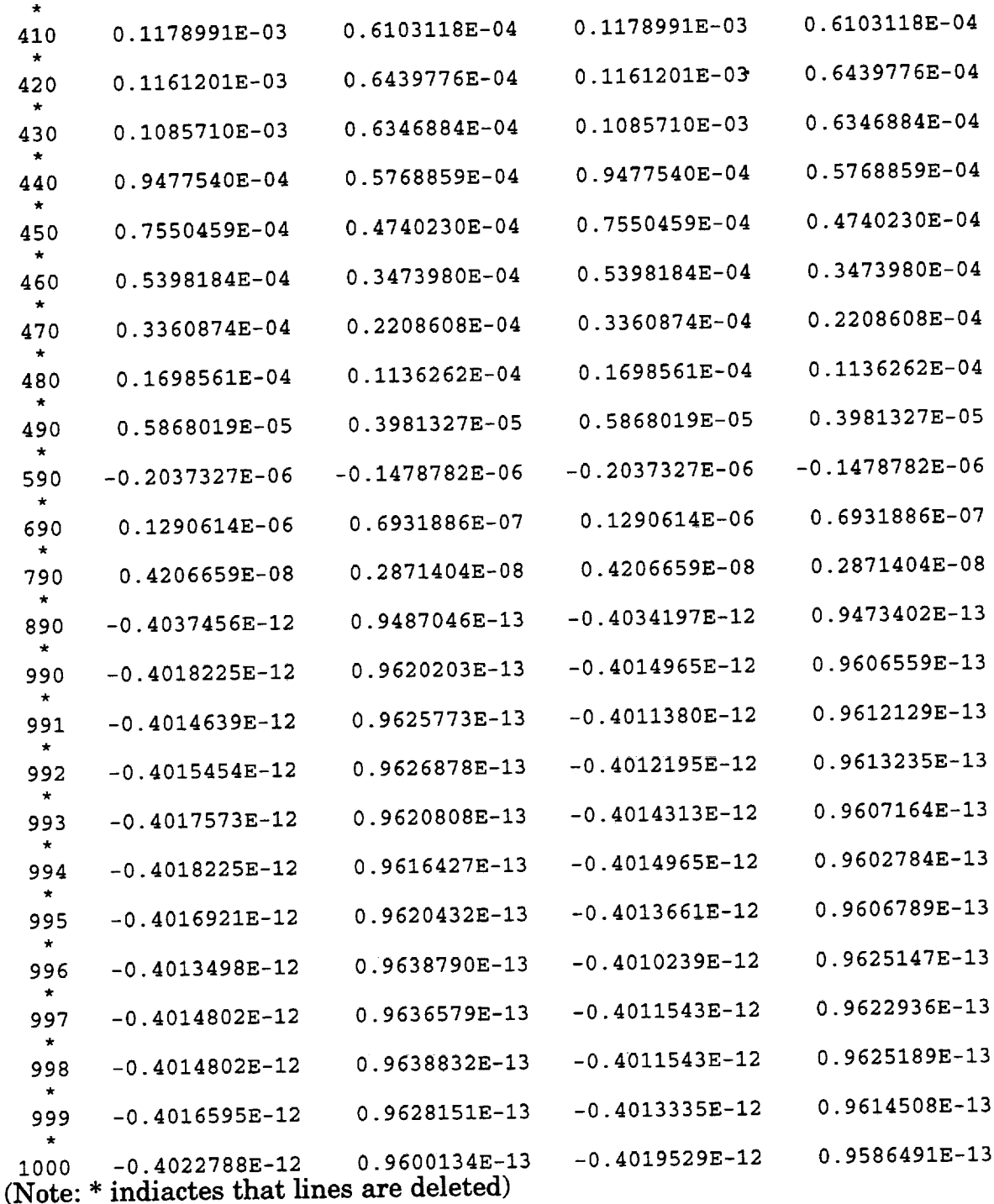

# **Additional run for pulse** response **method:**

Routine **pric.f** is **now** run with **the output file** motion, fort.61, and output **files** for force, fort.51, fort.52, and fort.54. Note that output file fort.53 is not required for supersonic axial flow case.

 $\frac{1}{2}$ 

## Pric.in

cat >pric.i <<"=eof=" FSMACH STAGGER SBYC 2.61 28.0 0.311 NPSG (nbs) REDFRE X0 3.00 1.00 0.300  $=e$ o $f=$ #pitching about 30% chord (flat plate example) # cp SHOME/examp/plate/pitch/fort. 61 fort. 9 cp \$HOME/examp/plate/pitch/fort. 51 fort. 31 cp SHOME/examp/plate/pitch/fort. 52 fort. 32 cp SHOME/examp/plate/pitch/fort. 54 fort. 33 # time pric <pric.i> pric.out

#### **Pric.out**

CFD aerodynamic model >>>>>>>> READING CFD DATA **<<<<<<<<** MACH NUMBER= 2.6100 STAGGER ANGLE= 28.0000 GAP TO CHORD RATIO= 0.3110 REDUCED FREQUENCY BASED ON CHORD= 2.0000 data from pulse response method used nblade 3 dtpc, xpitch, ntss = 2.25E-3, 0.3, 100 finished reading steady motion part finished reading unsteady motion part  $nstep = 901$ delt 2.25E-3 delt\* **>uninf** 5.8725E-3  $kc = 2$ . PITCHING MOTION 1 0.75704763E+00 -0.28596771E+00 0.14624368E+00 -0.19427208E+00 2 0.52395191E-01 -0.34971703E+00 0.89568783E-02 -0.15728373E+00 3 0.61335449E-01 -0.15116553E+00 0.36020651E-01 -0.89561150E-01 **>>>>>>>>** INFLUENCE COEFFICIENTS <<<<<<<< MACH NUMBER= 2.6100 REDUCED FREQUENCY based on chord= 2.00 INTER-BLADE PHASE ANGLE= 0.0000 STAGGER ANGLE= 28.0000 LIFT AND MOMENT COEFFICIENTS FOR BLADE K= 1 0.75704763E+00 -0.28596771E+00 0.14624368E+00 -0.19427208E+00 LIFT AND MOMENT COEFFICIENTS FOR BLADE K= 2 0.52395191E-01 -0.34971703E+00 0.89568783E-02-0.15728373E+00 LIFT AND MOMENT COEFFICIENTS FOR BLADE  $K = 3$ 0.61335449E-01 -0.15116553E+00 0.36020651E-01 -0.89561150E-01

axial mach number ( $axialm$ ) = 2.304493217362 phase angle(deg.) phase angle (deg.)<br>0.0000000E+00 0.87077827E+00 -0.78685026E+00 0.19122120E+00 -0.44 0.90000000E+02 0.95559914E+00 -0.29490796E+00 0.21396625E+00 -0.221335 0.18000000E+03 0.64331699E+00 0.21491485E+00 0.10126615E+00 0.525727 0.27000000E+03 0.55849612E+00 -0.27702745E+00 0.78521098E-01 -0.16720831E+00 Lift coefficient (CL) 0.19122120E+00 -0.44111696E+00

The **preceding** output **shows the** unsteady **aerodynamic coefficients** for four phase angles. As can be seen, they are close to those predicted by harmonic oscillation method (section **7.1.1)** and influence coefficient method (section 7.2).

## **7.4 Time Domain Flutter Analysis of a** *Flat-Plate* **Cascade in Pitching Motion**

**In** this example, a time domain analysis (MOTION=-1; IFLTR=-I) is done for the same flow and geometric conditions as in section 7.1.1. The input values for PHASE, REDFRE, HO/C and ALFAOD are not used in the computation. The structural properties used are the mass ratio (XMU) is 456, the radius of gyration (XRA) is 0.588, natural frequencies **in** bending and torsion in cycles per second respectively are 0.567 and 1.0 i.e. GAS=0.567 and GHS=I.0, with no structural damping (ZHS, ZAS =  $0.0$ ). The offset (XA) between elastic axis and center of gravity is zero. The elastic axis is assumed to be same as the pitching axis **i.e.**  $X0 = 0.3, Y0=0.0$ .

Calculations are performed for  $NTTOT = 1200$  time steps. The calculations start running the code in steady mode for NTSS *=100* steps. A reduced velocity parameter (VSTAR) of 1.1 is used. Two blocks are used for computation (parameter, nbs=2 in the source file). The initial conditions are selected such that the blades oscillate with 180 degrees phase angle between them ( $ALFADO =$ 0.05 for blade 1 and  $AIFAD0 = -0.05$  for blade 2). The source code is compiled with the following parameter statements.

```
parameter(nbs=2)
parameter(ni=91, nj=41, nk=2)
```
### **Input file (ecap2d.in)**

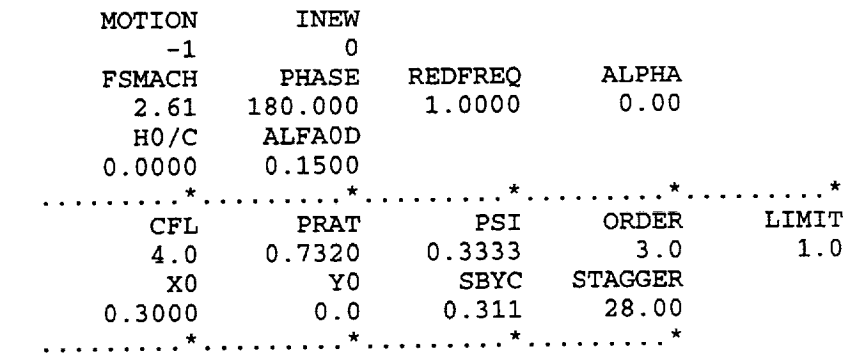

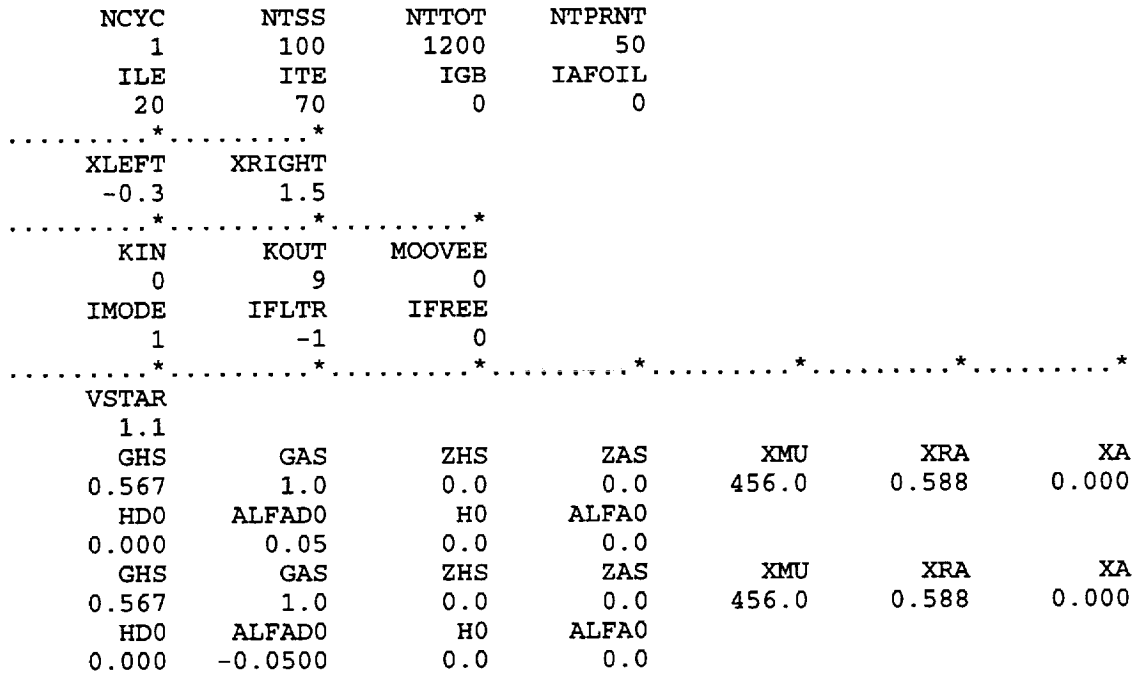

# **ecap2d.out**

 $\sim$  .

 $\mathcal{A}^{\mathcal{A}}$ 

Unit **6** output

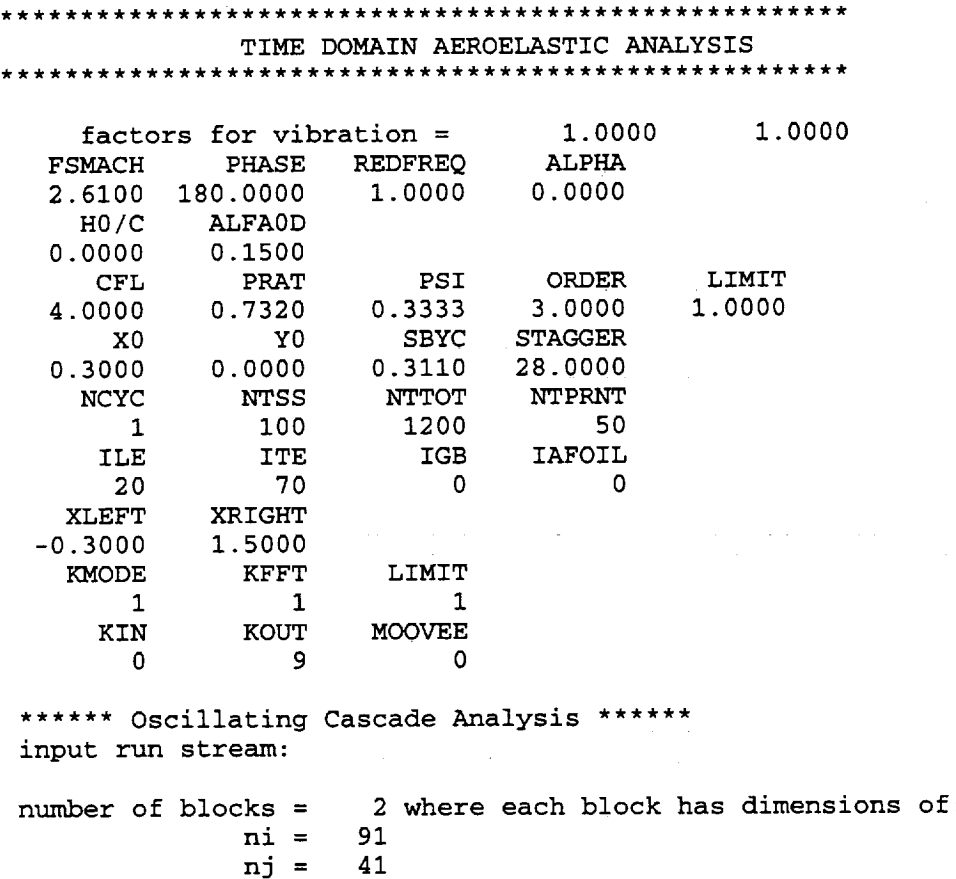

```
nk = 2
```
freestream mach number = 2.6100 inlet incidence angle = 0.0000 (degrees) exit pressure ratio inter-blade phase angle =180.0000 (degrees) reduced frequency reduced frequency amplitude of plunge amplitude of pitch airfoil moment center airfoil moment center cascade stagger angle cascade spacing  $= 0.7320$  (p/ptot)  $= 1.0000$  (based on semichord)  $= 5.2200$  (in terms of omega)  $= 0.0000$  (percent chord)  $= 0.1500$  (degrees)  $= 0.3000$  (x0, percent chord)  $= 0.0000$  (y0, percent chord) = 28.0000 (degrees) = 0.3110 (percent chord) ile = ite = nb = kin =  $kout =$  $kfft =$  $m$ oovee  $=$ kmode = 20 (airfoil leading edge index) 70 (airfoil trailing edge index) 1 (total number of cycles) 0 (restart input number -if 0 not used) 9 (restart output number -if 0 not used) 1 (no fft analysis if kfft=0) 0 (save certain steps for animation) 1 (stationary or oscillating cascade) a fft analysis will be done at the end of each cycle flux limiter input information:  $limit = 1$ psi = 0.333 order  $=$  3.0 note with limit=l, MINMOD limiter has been invoked grid generated now , igb = 0<br>IMODE IFLTR IFREE IMODE IFLTR  $1 \qquad -1 \qquad 0$ PITCHING MOTION \*\*\*\* PRINT INTERVAL, NTPRNT \*\*\*\* =  $50$ motion indicator for blade GAMA  $H = 0.56700$  GAMA ALPHA = ZETA  $H = 0.00000$  ZETA ALPHA = MASS RATIO(XMU) = RADIUS OF GYRATION(XRA) = DT. BETWEEN E.A. AND C.G.(XALFA) **=** initial plunging velocity = initial pitching velocity  $=$ initial plunging displacement  $=$ initial pitching displacemnet  $=$ I: 1.0000 1.00000 0.00000 456.00000 0.58800 0.00000 0.00000 0.05000 0.00000 0.00000 motion indicator for blade GAMA  $H = 0.56700$  GAMA ALPHA = ZETA  $H = 0.00000$  ZETA ALPHA = MASS RATIO(XMU) = RADIUS OF GYRATION(XRA) = DT. BETWEEN E.A. AND C.G.  $(XALFA)$  = initial plunging velocity = 2: 1.0000 1.00000 0.00000 456.00000 0.58800 0.00000 0.00000

initial pitching velocity **<sup>=</sup>** -0.09 0.00 initial plunging displacement == initial pitching displacemnet  $=$ 0.00000 VELOCITY PARAMETER FOR TIME DOMAIN ANALYSIS 1.10000 TIME DOMAIN: pitching motion only no. of time steps for steady solution,  $nts = 100$ no. of total time steps, nttot **=** 1200 IN ROUTINE GRIDGEN: STAG, SC, CHORD, X1, X4, NIF, NIB, IRUN 28.00000 0.31100 1.00000 -0.30000 1.50000 20 70 0 stagger angle (deg.) from input file = 28.0000000000 stagger angle (deg.) from **grid** file = 28.0000000000 stagger angle (deg.) used in the cal. = 28.0000000000 **gap-to-chord** ratio from input file = المستحدث والمقاوم فالقاني فالتفقيل والتواص والمستقل والمنابذ 0.3110000000 **gap-to-chord** ratio from grid file = 0.3110000000 gap-to-chord ratio used in the calculation = 0.3110000000 finished reading **grid** coordinates in routine rdgrid \*\*\* x coordinates at  $0$ , ile, ilt, last<br>-0.30000 0.00000 1.00000 0.00000 1.00000 1.50000 Starting the initial grid calculation For block I:  $\tt{atmin}$  (as computed in eigenv) at cfl =  $\hbox{4.0 is} \hskip 1cm 0.004$ For block 2: dtmin (as computed in eigenv) at cfl = 4.0 is 0.00449 Successful completion of initial **grid generation** The flow solution will use dtmin= 0.00449 and nperiod= 268 to **give** a maximum cfl close to 4.000 finished **job** in routine strdat DONE IN ROUTINE CPINT DONE IN ROUTINE CPINT DONE IN ROUTINE FORCE \*\*\*lot of similar lines are deleted  $***$ INITIAL CONDITIONS ON BLADE 1 0.00000E+00 0.00000E+00 O.O0000E+O0 **0.41412E-02** 0.00000E+00 0.00000E+00 INITIAL CONDITIONS ON BLADE 2 0.00000E+00 **0.00000E+00** 0.00000E+000. **00000E+00** -0.41412E-02 0.00000E+00 done in routine struct done in routine steptd ولولو \*\*\*lot **of** similar lines are deleted  $***$ 

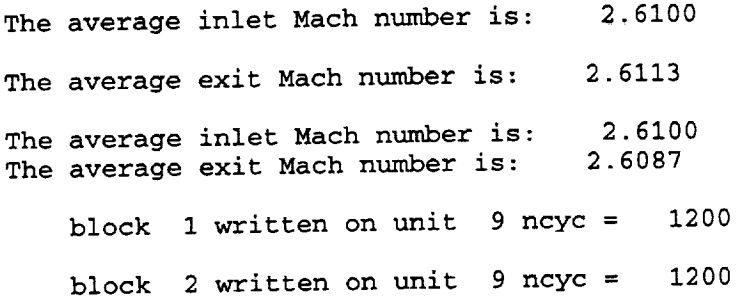

## **Additional Outputs of Interest:**

(1) **FORT.50+i,** i =l,nbs is produced giving **the** time history of pitching and plunging motion for each blade. It has seven columns, which are index, plunging displacement, pitching displacement, unsteady lift, unsteady moment, total lift and total moment.

FORT.51 output:

For blade 1, the variation of pitching amplitude is given in the third column. Only selected output is shown for brevity.

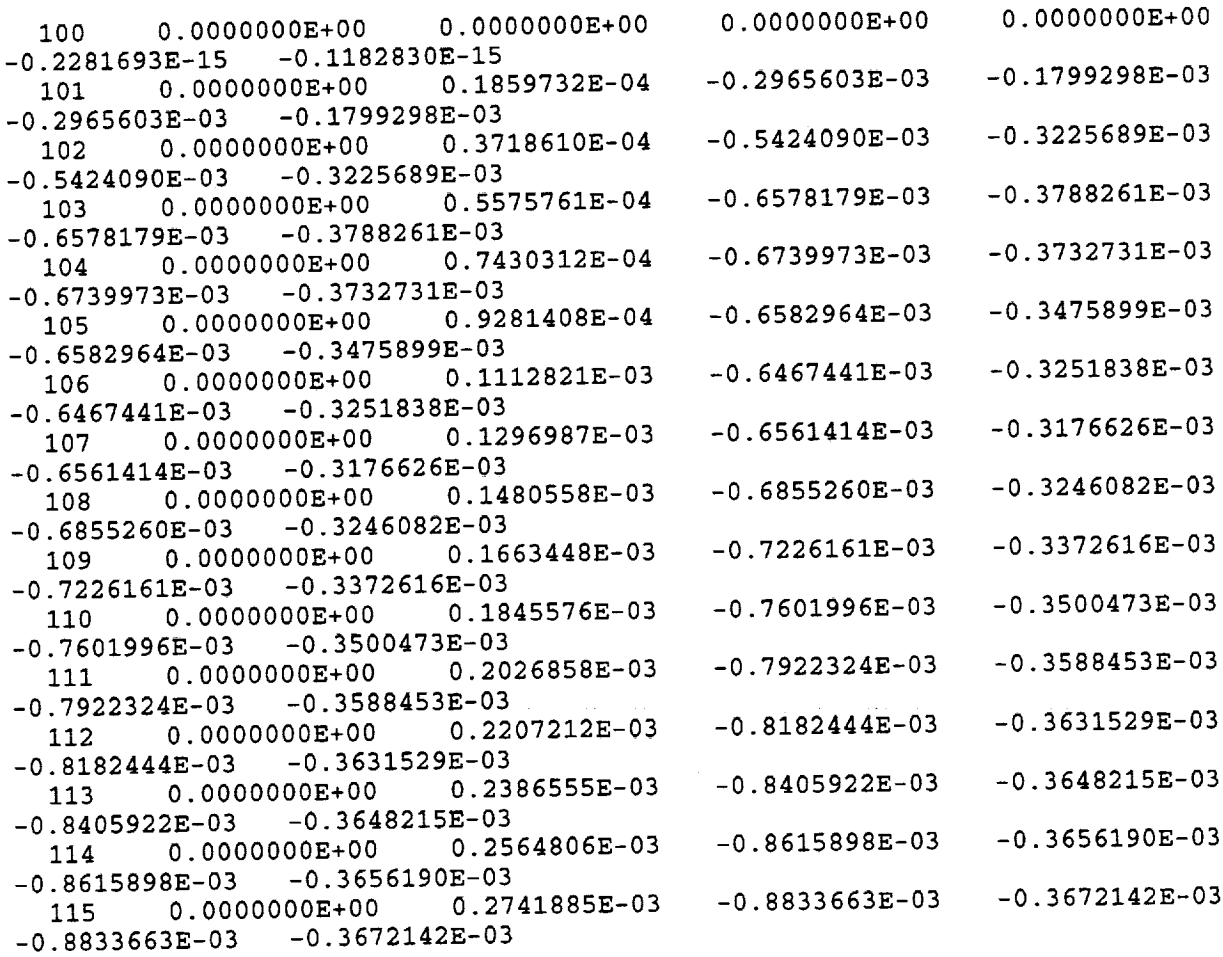

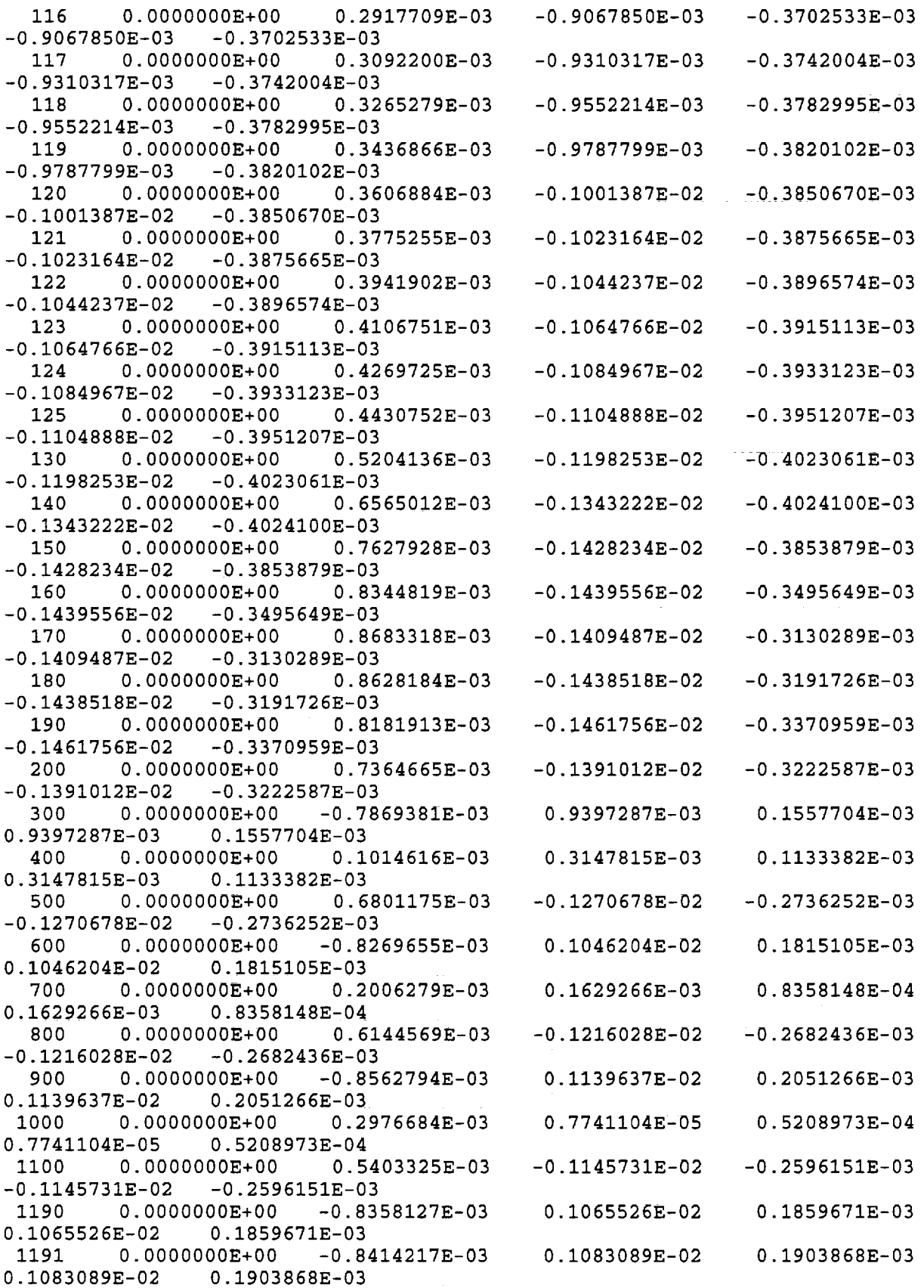

 $\ddot{\phantom{a}}$ 

÷,

 $\hat{\mathcal{A}}$ 

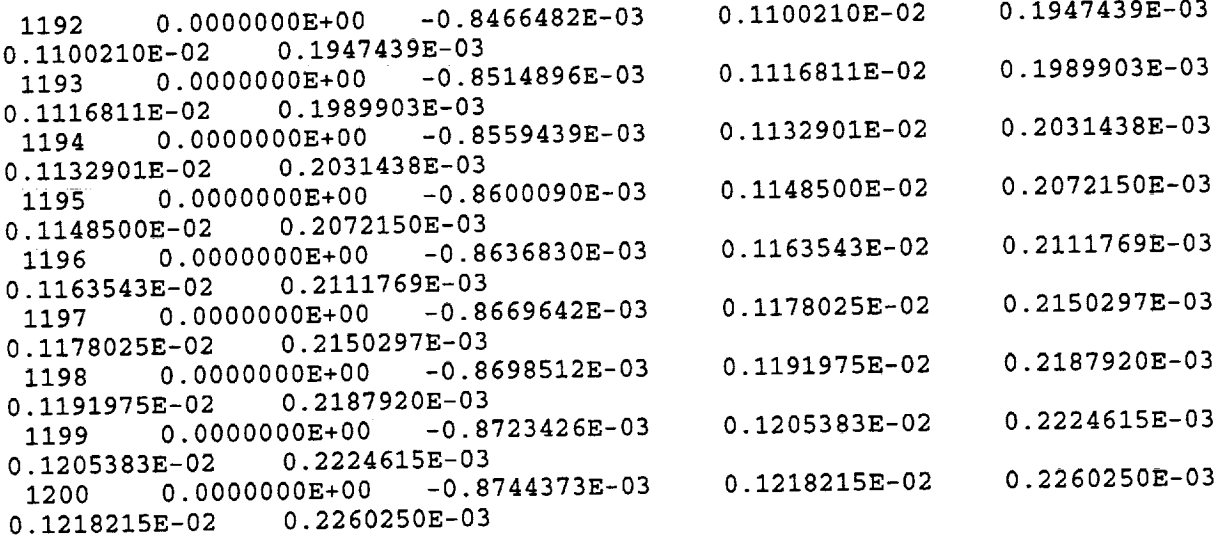

## FORT.52 output:

**For** blade **1, the** variation of pitching amplitude is given in the **third** column. Only selected output is shown for brevity.

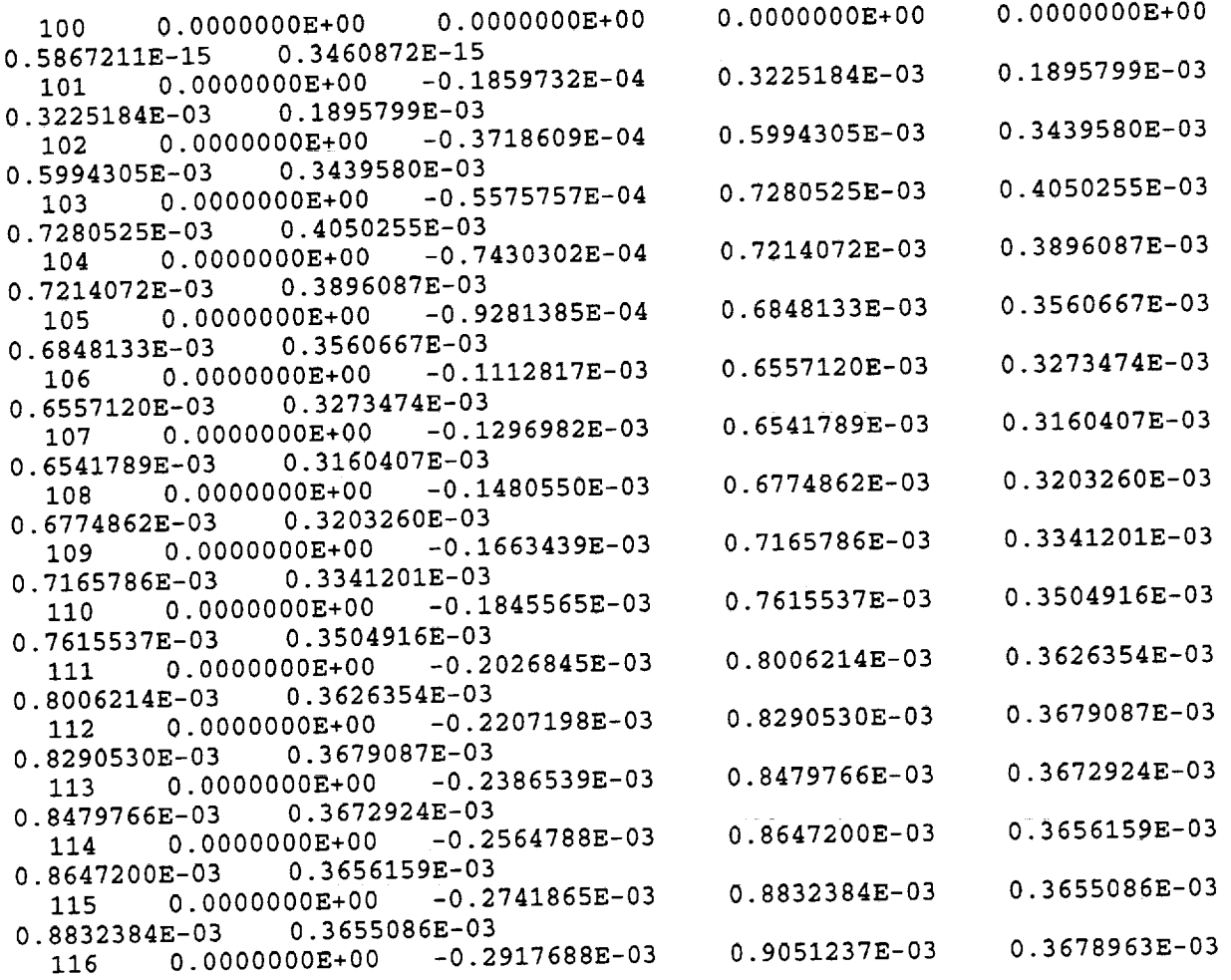

 $\ddot{i}$ 

ĺ

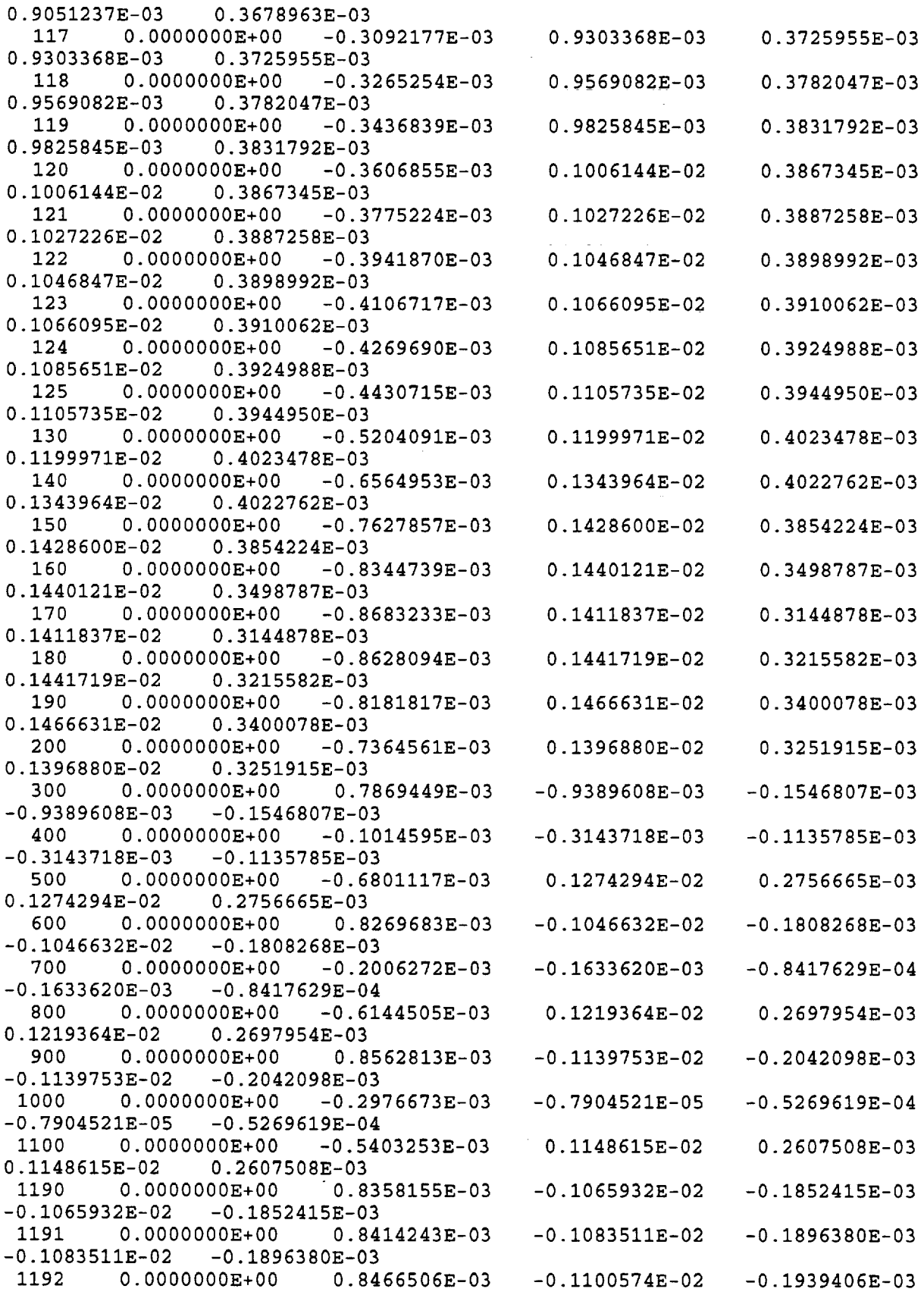

 $\hat{\mathcal{L}}$ 

l.

 $\hat{\mathcal{A}}$ 

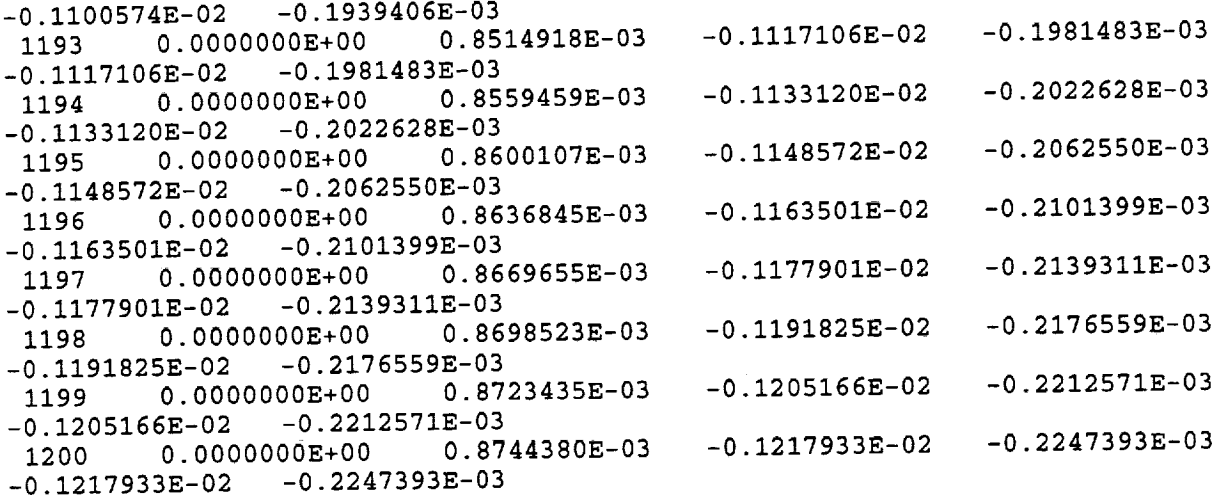

Note: A **plot** of the pitching amplitudes (3rd column) **showed that the** amplitudes are increasing with time, and the response of the two blades are in 180 degrees out of phase. This is expected for this example (Ref.5).

 $\alpha$  ,  $\beta$ 

 $\bullet$ 

#### **8. PROGRAM** CALLING TREE

This **section** gives the **static** calling tree for ECAP2D and PRIC programs.

### **8.1 Static calling tree for EC\_ cod\_**

ECAP2D------BMFFT **]**...... **COEFFS [**......FFTCP **]**...... FFTMB ]......FORCE ......... **CPINT [**...... GROUT **I**......**INFLNC ]**...... **INICON** ........ BLDMCK **]**...... INIACC ....... GMTMLT **[**......INPUT ......... DPMAP **[**...... PERF **[**...... PVAR **[** ...... RDGRID ....... **GRIDGEN** ...... VARDXS ] ......RESTRT **[**......SAVEIT ........ INTERP **[**......SAVRST **]** ...... START ......... BC [......**EIGENV [**......GRIDP

> **i**...... **ic**  $\mathcal{L}(\omega)$  and  $\mathcal{L}(\omega)$ [...... METRIC **[**......STEPHI ........ **BC** ......DOO ......FJMAT ......GETJPTS ......GRIDP ......GRIDV ......METRIC |------RESID----------MINMOD **]**......RLVECS **]**...... SUPBEE **i**...... VL [...... **EIGENV** [...... **SETPTS**

**I**...... GRIDV

**J**......**STEPPM** ......BC ...<u>.</u>... **I**......**FJMAT** ......GETJPTS ......GRIDP ...... GRIDV ...... METRIC |------RESID-----------MINMOD<br>|------RLVECS ......SUPBEE  $\frac{1}{\sqrt{1}}$ **[**...... vL a diversity<br>Demographie  $\overline{\phantom{a}}$ I......STEPTD ......BC .......DOO ......FJMAT ......GETJPTS ......GRIDP ......GRIDV |------METRIC<br>|------RESID----------MINMOD |------RLVECS ......SUPBEE  $\frac{1}{\sqrt{1}}$ **I**...... VL **[**......EIGENV **J**......SETPTS **I**...... STRDAT ...... BLDDAT ] ...... DINVS I......STRUCT ......**BLDMCK** l.....**FLTR23** ......GMTMLT **I**......TSFLTR ......**BLDDAT**

## **8.2 Static calling tree for** PRIC **code**

PRIC

**i**......CFDSOL ......INFLNC ]......COEFFS I......EULER J...... RDCFD ...... **CHECK**
## **9. ACKNOWLEDGEMENTS**

**The author** gratefully **acknowledges Mr.** D.L. **Huff** (NASA **Lewis),** Dr. T.W. Swafford (Mississippi State University), and Dr. M.A. Bakhle (University of Toledo) for their technical contributions to this program. This work was supported by NASA grant NAG-1137 from NASA Lewis Research Center. O. Mehmed and G.L. Stefko are the grant monitors. Finally, the author thanks Mr. D. C. Janetzke, Mr. J. M. Lucero, and Dr. M.A. Bakhle for their valuable suggestions in preparing this manual.

## 10. REFERENCES

- ° Reddy, T.S.R., et al, "A Review of Recent **Aeroelastic** Analysis **Methods** for Propulsion at NASA Lewis Research Center", NASA TP 3406, December 1993.
- . Huff, D.L., Swafford, **T.W. and** Reddy, T.S.R. "Euler Flow Predictions for an Oscillating Cascade Using a High Resolution Wave-Split Scheme", ASME Paper 91-GT-198, 1991.
- . Whitfield, D.L., et **al,** "Implicit Finite Volume High Resolution Wave-Split Scheme for Solving the Unsteady Three Dimensional Euler and Navier-Stokes Equations on Stationary or Dynamic Grids", Mississippi State Engineering and Industrial Research Station Report No. MSSU-EIRS-ASE-88-2, Feb. 1988,.
- 4. Reddy, T.S.R., Bakhle, M. A., Huff, D.H. and Swafford, T.W. "Analysis of Cascades using a Two-Dimensional Euler Aeroelastic Solver", AIAA Paper 92-2370, 33rd Structures, Structural Dynamics, and Materials Conference, April 13-15, 1992. Dallas, TX.
- $5.$  Reddy, T.S.R., Bakhle, M. A., Hull, D.H. and Swafford, T.W.  $\frac{1}{2}$ Analysis of Supersonic Axial Flow Cascades Using a High Resolution Euler Solver, Part 1: Formulation and Validation", NASA TM 105798, August 1992.

**y.**

, Beach, T.A., " An Interactive Grid Generation Procedure for Axial and Radial Flow Turbomachinery", AIAA Paper 90-0344, 1990 (NASA CR 185167).

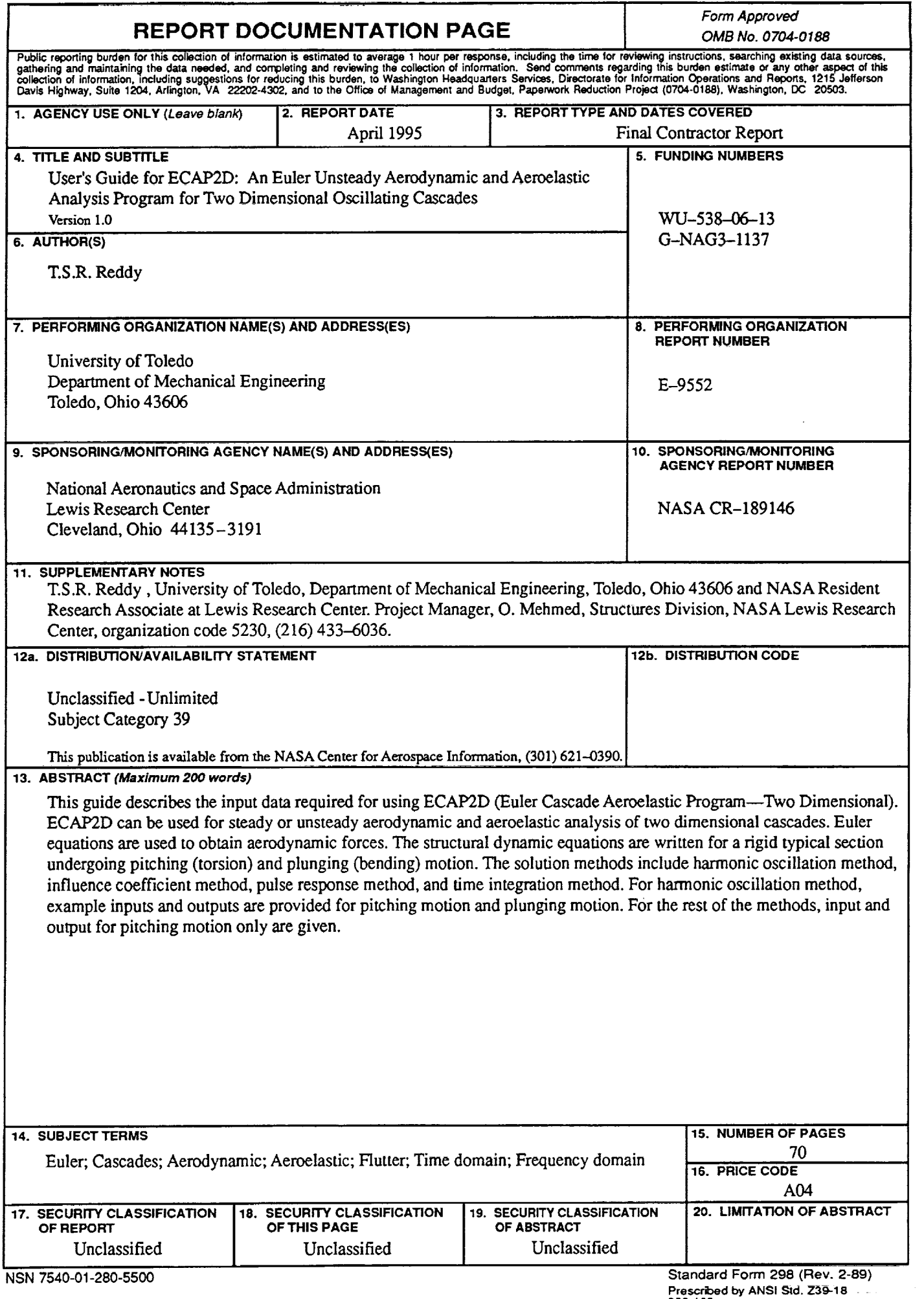

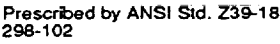

×.

**THE R R R R R R R R R R R R R R R** 

ţ.

 $\begin{array}{c} \begin{array}{c} \begin{array}{c} \end{array} \\ \begin{array}{c} \end{array} \end{array} \end{array}$  $\frac{1}{2}$